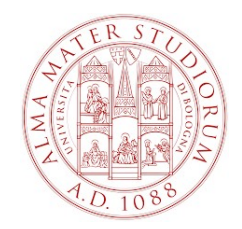

ALMA MATER STUDIORUM UNIVERSITÁ DI BOLOGNA

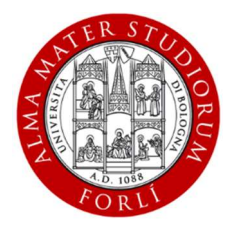

Scuola di Ingegneria

Corso di laurea: INGEGNERIA MECCANICA

# ANALISI DELLA PRESTAZIONE DI UN SISTEMA DI IRRIGAZIONE AGRICOLA

Elaborato Finale in Macchine e Sistemi Energetici

Tesista:

Simone Catellini

Relatore:

Prof. Davide Moro

Anno Accademico 2021/2022

# Indice

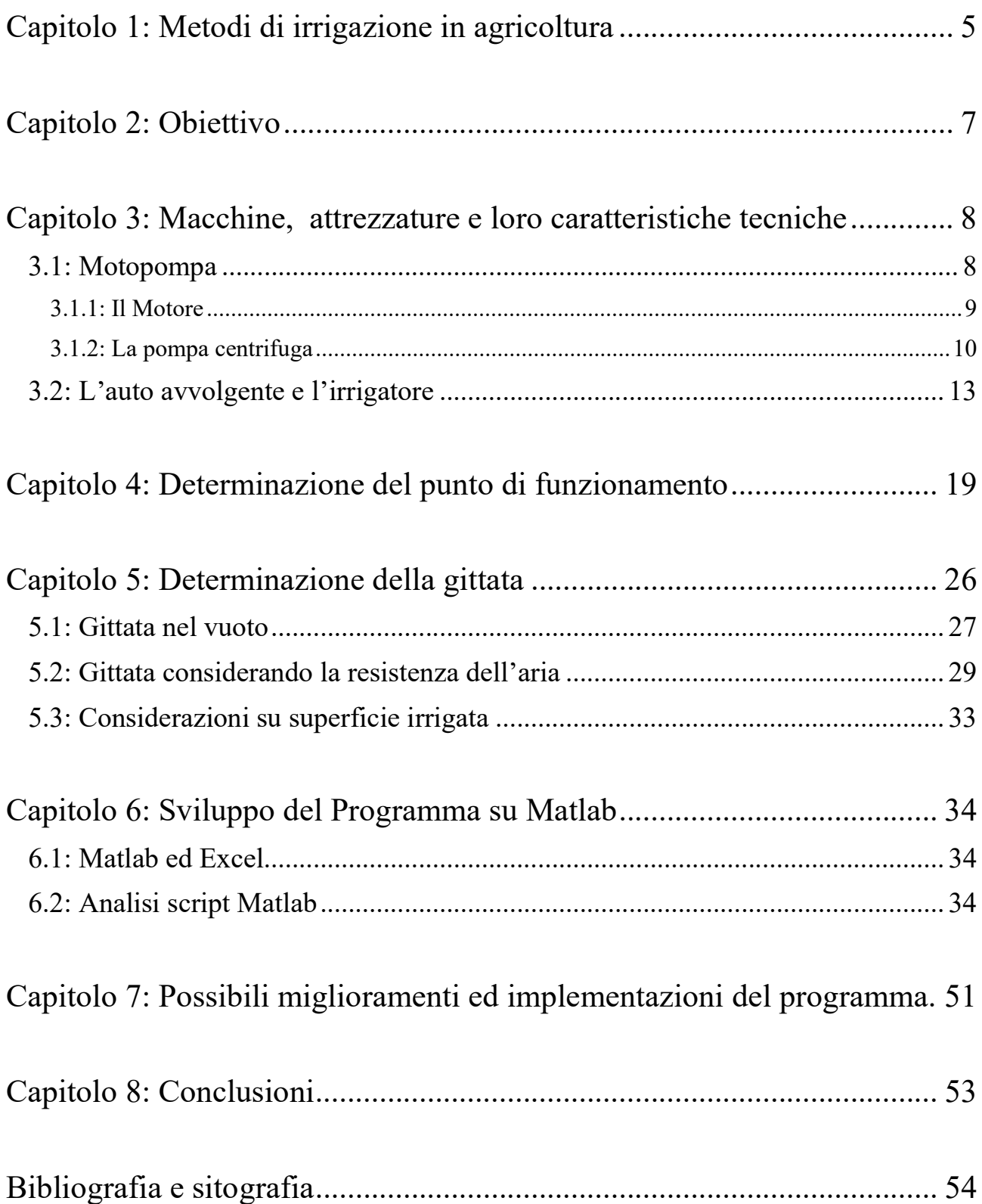

### Capitolo 1: Metodi di irrigazione in agricoltura

In ambito agricolo esistono diversi metodi di irrigazione, i quali si differenziano in base al tipo di coltura trattata e in base alla collocazione geografica del terreno preso in considerazione.

I campi di cereali, quali mais, grano, orzo, sorgo, sono appezzamenti solitamente molto estesi, con geometrie regolari e per la loro irrigazione si utilizzano spesso i sistemi chiamati Pivot. Essi sono caratterizzati da una o più campate sorrette alle estremità da delle strutture piramidali dotate di ruote sia motrici (ai lati), che condotte (usate solo per il supporto centrale). Il moto di avanzamento dei Pivot può essere elettrico o idraulico e, in base al tipo di sistema, possono percorrere sia traiettorie circolari che rettilinee. I getti irrigatori sono posti sulle campate e l'approvvigionamento idrico è dato da canali posti lateralmente o tubi sotterranei.

Nei campi orticoli contenenti, per esempio, cavoli, fagiolini, zucchine e simili, si usano solitamente i sistemi "a gommoni". Quest'ultimi sono sistemi che, come le colture per cui vengono impiegati, sono montati e smontati annualmente. Essi sono costituiti da un gommone principale, solitamente di maggiori dimensioni, a cui sono innestate delle linee secondarie stese lungo le file di ortaggi. Quest'ultime possono essere poi o forate (linee a goccia), per far fluire l'acqua sul terreno direttamente, o collegati a più irrigatori a pioggia (microgetti) che bagnano una maggior superficie a parità

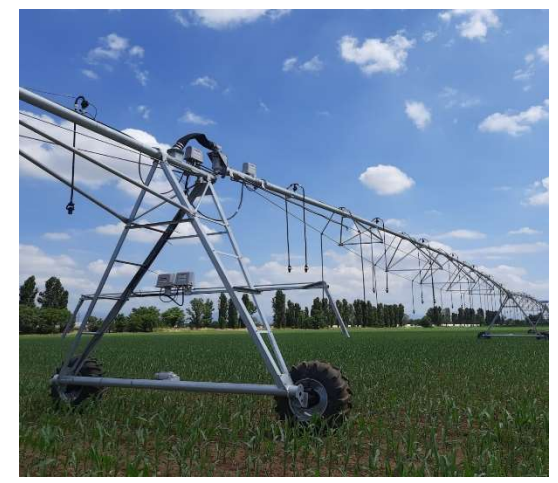

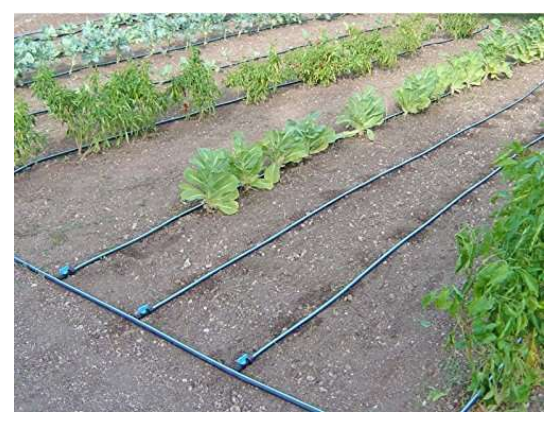

di linee stese, ma inadatti in presenza di ortaggi sensibili alle piogge. Il sistema a manichetta è alimentato da una pompa che può funzionare elettricamente o per mezzo di un motore a combustione, in entrambi i casi le pressioni richieste sono solitamente basse e si aggirano attorno ai 4 bar. La fonte di acqua è rappresentata da canali o fiumi.

Per i campi occupati da frutteti, come pescheti, meleti, pereti, che sono impianti con una vita media di quindici anni e i quali possono essere appezzamenti irregolari, si usano i sistemi auto-avvolgenti detti "rotoloni". Questi non sono altro che strutture il cui corpo principale è rappresentato da tamburi, detti aspi, a cui è avvolto un tubo che può essere steso lungo i filari per poi essere riavvolto attraverso un sistema idraulico. Come per i sistemi a manichetta, l'approvvigionamento è dovuto a pompe alimentate elettricamente, ma più spesso

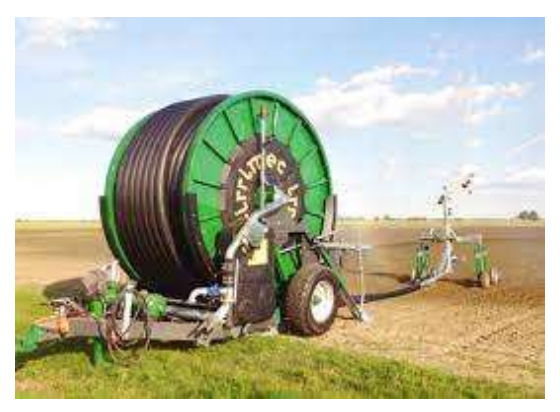

attraverso motori endotermici o collegamento a trattori. L'irrigazione vera e propria è poi affidata a irrigatori di diverse forme e dimensione in base al tipo di coltura e la quantità di terreno che si vuole bagnare.

Sempre per i frutteti possono essere usati i sistemi di irrigazione a manichetta. Questi sono sistemi simili a quelli a gommone da cui differiscono per il fatto che sono fissi e i tubi principali sono interrati, mentre i secondari possono essere: sospesi sul primo filo dei frutteti (nel caso si tratti di frutteti a spalliera), adagiati sul terreno lungo i filari o interrati anch'essi. L'acqua fluisce attraverso ugelli posti lungo il tubo secondario dai quali esce appunto sotto forma di goccia. Questo sistema è quello che permette una maggiore efficienza dell'uso dell'acqua ed è il solo, assieme ai pivot, che può essere utilizzato per la fertirrigazione (somministrazione di concimi assieme all'acqua).

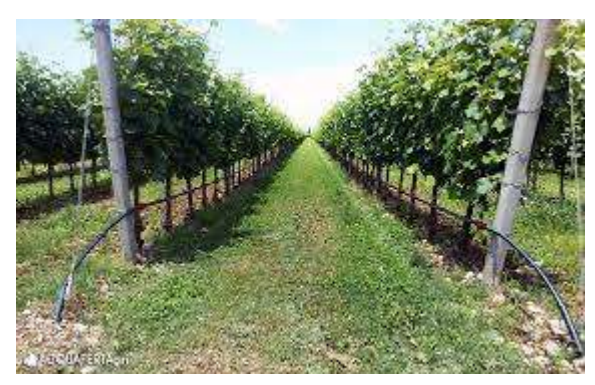

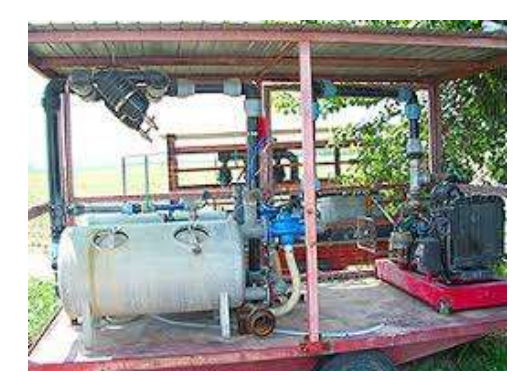

Tuttavia, le pompe di alimentazione sono prevalentemente elettriche, quindi non installabili in appezzamenti privi di attacchi alla rete elettrica, e richiedono un investimento maggiore rispetto ai precedenti sistemi. Infatti, gli altri impianti richiedono di interrare al massimo le tubazioni principali, cosa che non sempre è necessaria nel caso dei Pivot che pescano direttamente da un canale (fig. 1) o utilizzando tubi mobili per i rotoloni; le manichette avendo un uso breve ed essendo deformabili vengono semplicemente adagiate sul terreno. I sistemi a goccia, essendo fissi e avendo vite piuttosto lunghe, richiedono di interrare non solo i tubi principali, ma anche gli innesti e talvolta anche tutte le linee principali di cui rimangono fuori solo le valvole per aprire e chiudere il flusso di acqua.

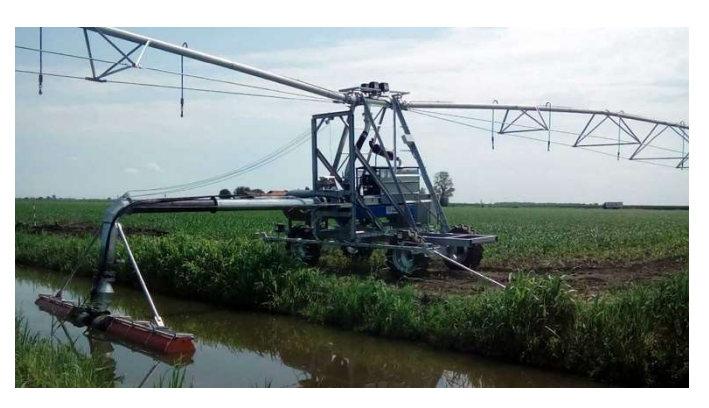

Fig. 1

# Capitolo 2: Obiettivo

L'obiettivo che si prepone questo elaborato di tesi consiste nello svolgere uno studio idraulico, relativo a portate, prevalenze, area irrigata, su uno di questi sistemi appena presentati per poi realizzare un programma Matlab che, affiancato da uno o più fogli Excel, riesca a ripercorrere tale studio e che sia in grado di utilizzare dati anche diversi dagli originali, fornendo in output i nuovi risultati derivati da tale modifica.

Il sistema scelto per svolgere tale studio è l'impianto con auto-avvolgitore e irrigatore sovra-chioma, ovvero il rotolone. Esso rappresenta uno dei metodi di irrigazione più tradizionali ancora oggi molto diffuso. È il più versatile e flessibile in quanto può essere impiegato in appezzamenti di diverse forme e dimensioni in cui può essere presente o meno l'energia elettrica o una rete tubiera sotterranea. La possibilità di intercambiare l'irrigatore in fondo al tubo avvolto lo rende adatto a diverse colture: dai frutteti, alle distese di cereale, agli orti.

Nei rotoloni l'acqua viene fornita solitamente da una pompa, che talvolta si può trovare integrata nel rotolone stesso, la quale spesso e volentieri è movimentata attraverso motori endotermici ad essa accoppiati o da trattori attraverso giunti cardanici. Questo ribadisce la flessibilità del sistema e sottolinea una maggior facilità nello spostamento dello stesso in poderi differenti per i quali si può utilizzare, quindi, sempre la stessa attrezzatura e ciò abbatte i costi iniziali, che in esercizio risultano essere solo legati al consumo di carburante (diesel tipicamente).

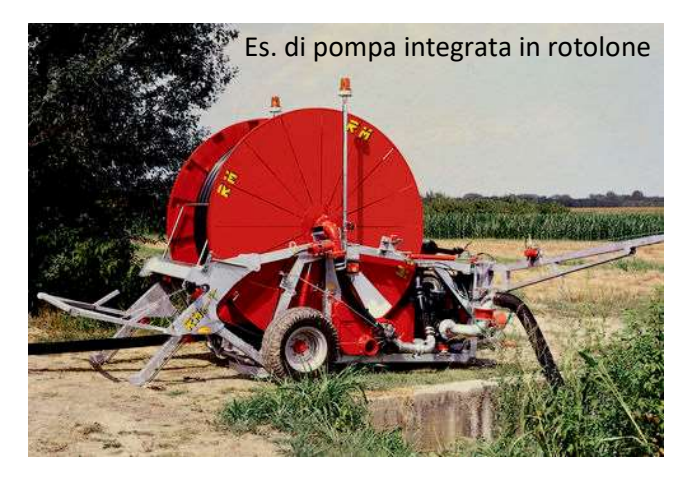

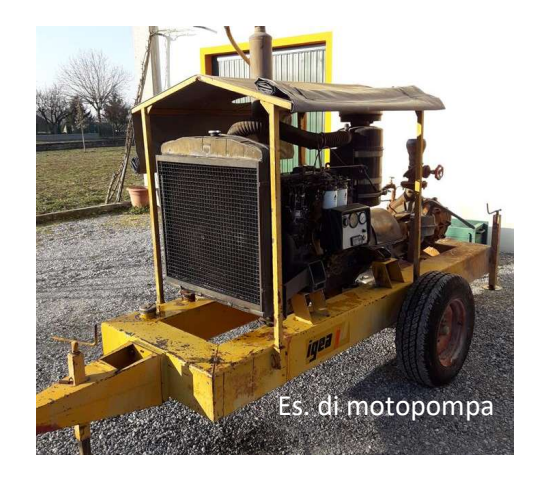

Il programma che si intende sviluppare ha lo scopo di determinare la gittata massima del getto uscente dall'ugello dell'irrigatore una volta fissato il numero di giri del motore (coincidente a quello della pompa) e il podere in cui ci si trova da cui dipende la lunghezza e le perdite dei tubi di collegamento tra pompa e rotolone.

# Capitolo 3: Macchine, attrezzature e loro caratteristiche tecniche

## 3.1: Motopompa

Il sistema in esame utilizza come fonte di approvvigionamento idrico dei canali. Questi, a loro volta, sono riforniti dal Canale emiliano-romagnolo o dal fiume Lamone e gestiti da Romagna Acque. La macchina addetta al pescaggio dell'acqua dai canali, di cui aumenta l'energia idraulica e che la manda all'irrigatore, è la motopompa. Essa non è altro che una pompa centrifuga accoppiata rigidamente attraverso un giunto di forma ad un motore a combustione interna; perciò, il numero di giri a cui la pompa ruota è equivalente al numero di giri del motore, il quale deve anche riuscire a soddisfare la richiesta di potenza della macchina idraulica.

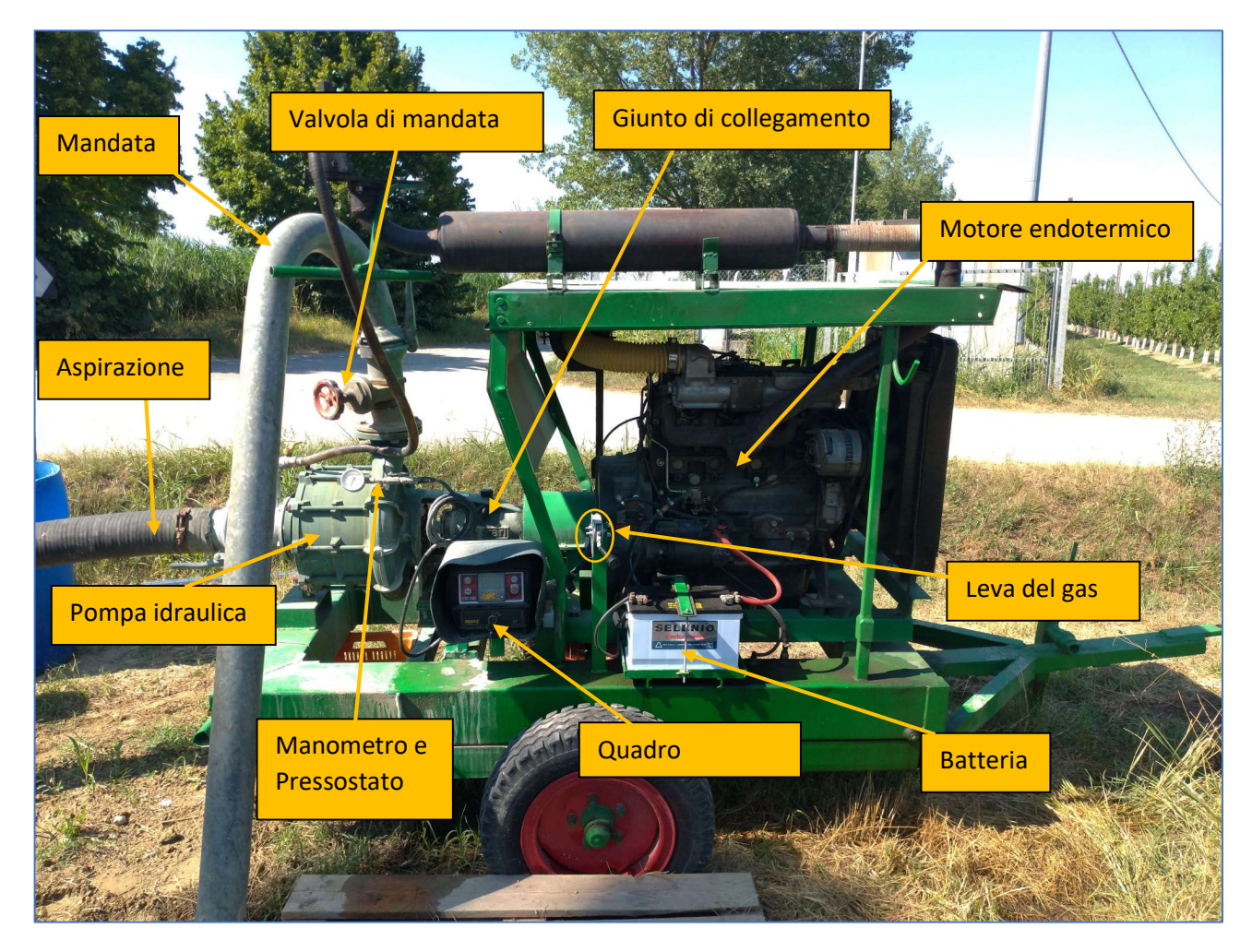

Il numero di giri viene fissato attraverso la leva del gas, che, rimanendo bloccata in quella posizione, li mantiene costanti. Nel quadro comandi, oltre al blocco chiave per l'avviamento, è presente un display che permette di visualizzare gli RPM impostati, la pressione rilevata dal pressostato alla bocca di mandata e permette di impostare una pressione minima al di sotto della quale spegnere il motore. Questa funzione è utile nel qual caso un tubo lungo la linea dovesse scollegarsi dagli altri producendo un'improvvisa perdita di pressione ed allagando la zona circostante.

### 3.1.1: Il Motore

Come anticipato, la motopompa è l'insieme di motore a combustione e pompa centrifuga. Nel caso in esame il motore endotermico è un motore Perkins 1004-42 con configurazione industriale capace di sviluppare una coppia max di 300 Nm a 1400 RPM e una potenza limite di 64 kW a 2400 RPM.

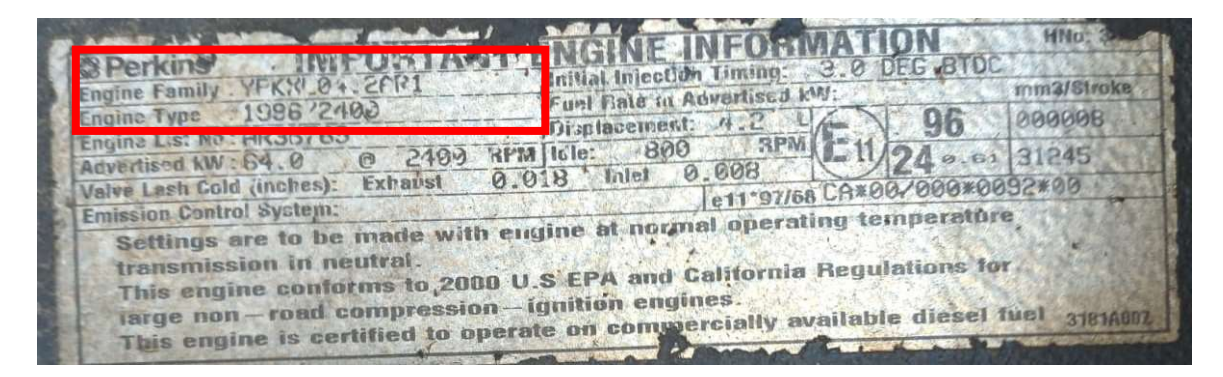

Dalla scheda tecnica (Fig.2) si possono ricavare alcune informazioni di carattere generale, come il fatto che il motore sia un 4 cilindri aspirato, il raffreddamento è ad acqua; vengono poi riportate le diminsioni, la cilindrata, il peso, il senso di rotazione e l'ordine di accensione nei cilindri.

Ciò che è particolarmente interessante e utile sono, però, le curve caratteristiche del motore: RPM-Coppia (fig.3) e RPM-Potenza (fig.4), quest'ultima permetterà poi di verificare se il motore è adeguato al trascinamento della pompa.

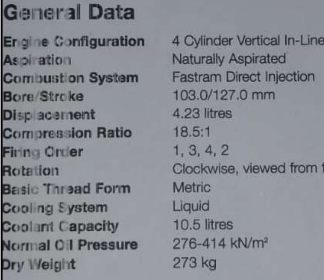

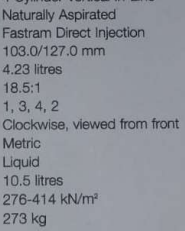

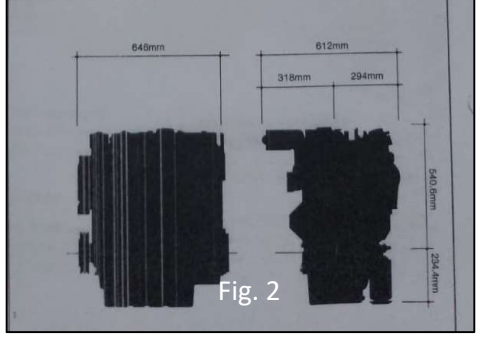

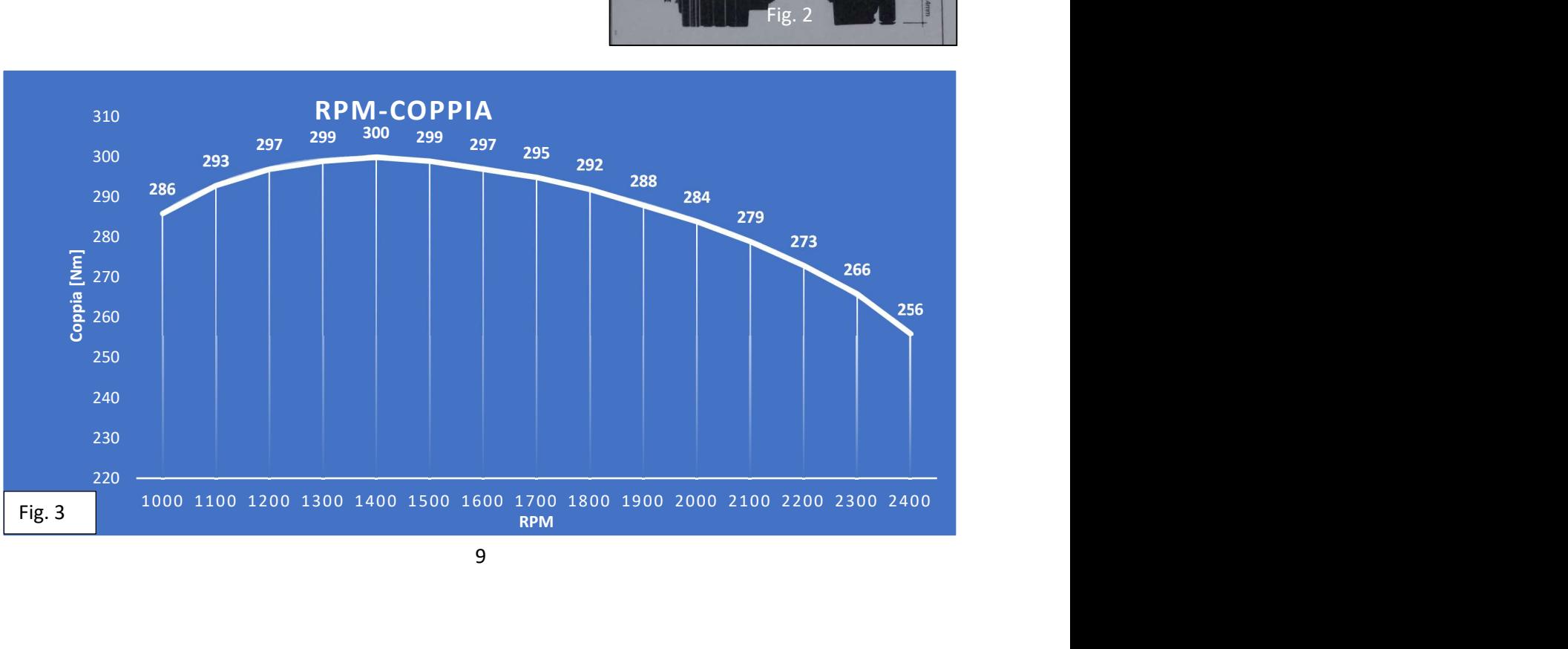

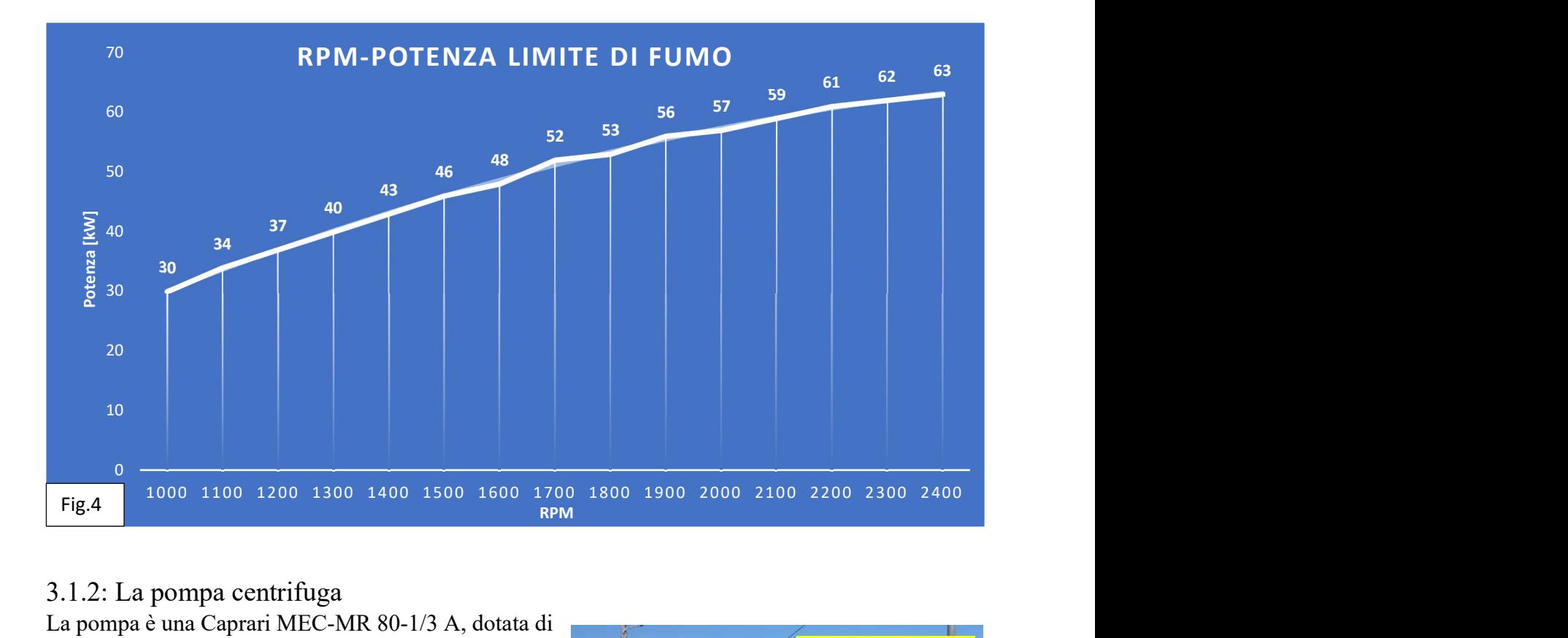

#### 3.1.2: La pompa centrifuga

La pompa è una Caprari MEC-MR 80-1/3 A, dotata di 3 giranti in serie (Fig.5). La mandata avviene attraverso un tubo "a collo d'oca" di 100 mm che viene ridotto a 82 mm tramite una riduzione per poter essere collegato al resto dei tubi che permettono la trasmissione dell'acqua. L'aspirazione viene effettuata tramite un tubo di 120 mm innestato tramite giunzione a sfera, che pesca nel canale attraverso un filtro (Fig.6) atto a evitare che grandi quantità di fango, rami o animali finiscano all'interno della pompa danneggiandola, esso, inoltre, è dotato di una valvola di non ritorno che impedisce all'acqua di refluire dal tubo e dalla pompa verso il canale quando il sistema è fermo. Infatti, essendo la pompa sopra-battente, se non trattenessi l'acqua al suo interno, rischierei di incorrere in problemi di adescamento. Infatti, essendo la differenza di pressione che la pompa realizza tra mandata e aspirazione proporzionale alla densità del fluido elaborato, qual ora la girante operasse su aria anziché acqua (densità di 1,25 kg/m^3 contro 1000kg/m^3) le prestazioni della macchina crollerebbero e non riuscirebbe a richiamare il liquido fino alla girante.

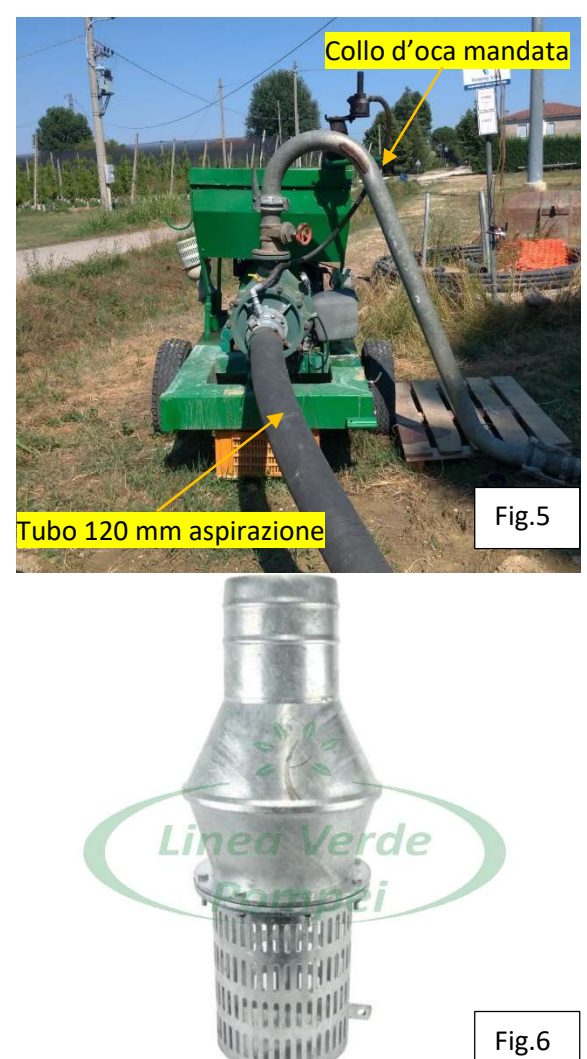

Ciò è dimostrabile attraverso l'equazione di Bernoulli applicata tra la sezione di aspirazione della pompa e il pelo libero dell' acqua, che risulta essere (riferendosi allo schema a lato):

$$
\frac{c_1^2 - c_a^2}{2} + g(z_1 - z_a) + \frac{p_1 - p_a}{\rho} + R_{a1} = 0
$$

In condizioni limite di adescamento si possono considerare nulle le due velocità e di conseguenza anche le perdite. Essendo  $g(z_1-z_2)=gHa$ , considerando la pressione di mandata uguale a quella atmosferica e ricordando che le densità dei fluidi nel condotto di aspirazione (aria) e nella pompa (acqua) sono diverse, ottengo:

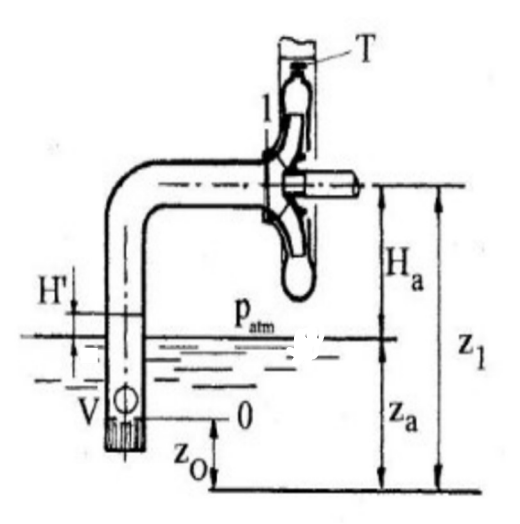

$$
gH = \frac{p_a - p_1}{\rho_l} = \frac{p_2 - p_1}{\rho_a} = gH \longrightarrow \frac{\rho_l}{\rho_a} gH = gH \longrightarrow H = \frac{\rho_l}{\rho_a} H
$$

Nel nostro caso il rapporto tra le densità è di 800 ed essendo la prevalenza massima della pompa pari a 178 m, l'altezza massima a cui l'acqua può essere sollevata dalla pompa scarica è di 22 cm. Questo prova che senza prima riempire il tubo di aspirazione e allagare la pompa, difficilmente essa potrebbe adescare il fluido e avviarsi correttamente essendo Ha=1.4 m nel caso in esame.

Dai dati contenuti nelle tabelle riportanti i dati tecnici sviluppate dai fornitori è possibile ricreare le curve caratteristiche della pompa.

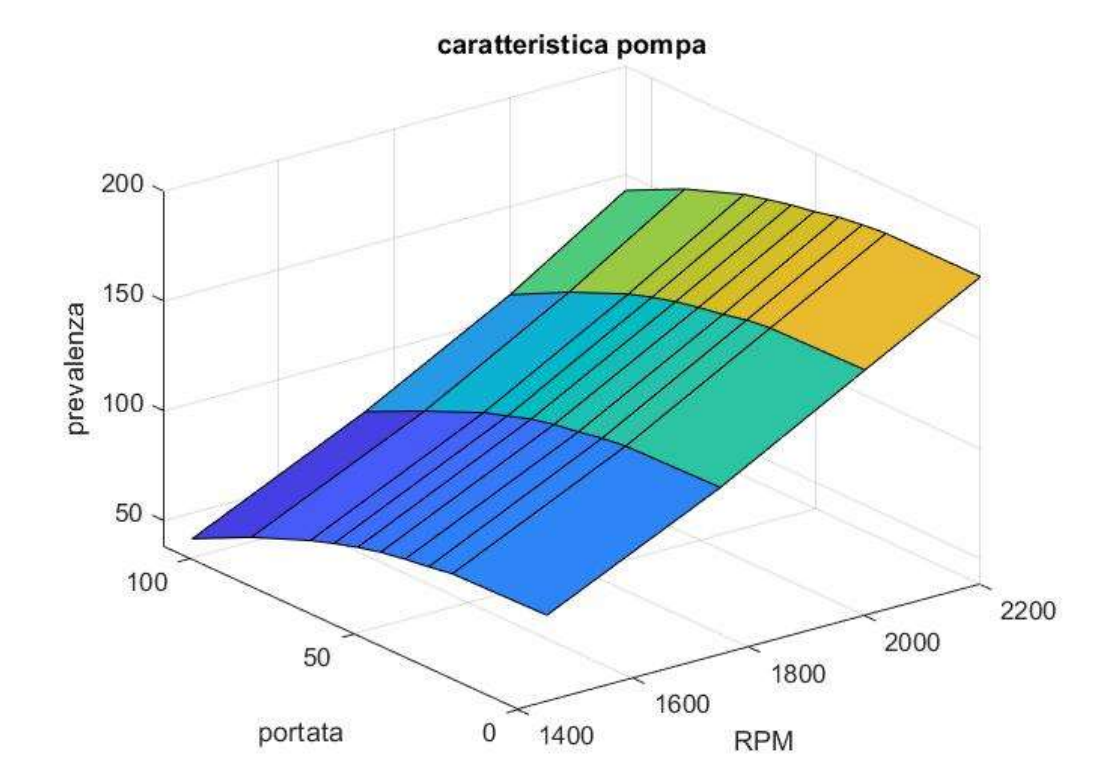

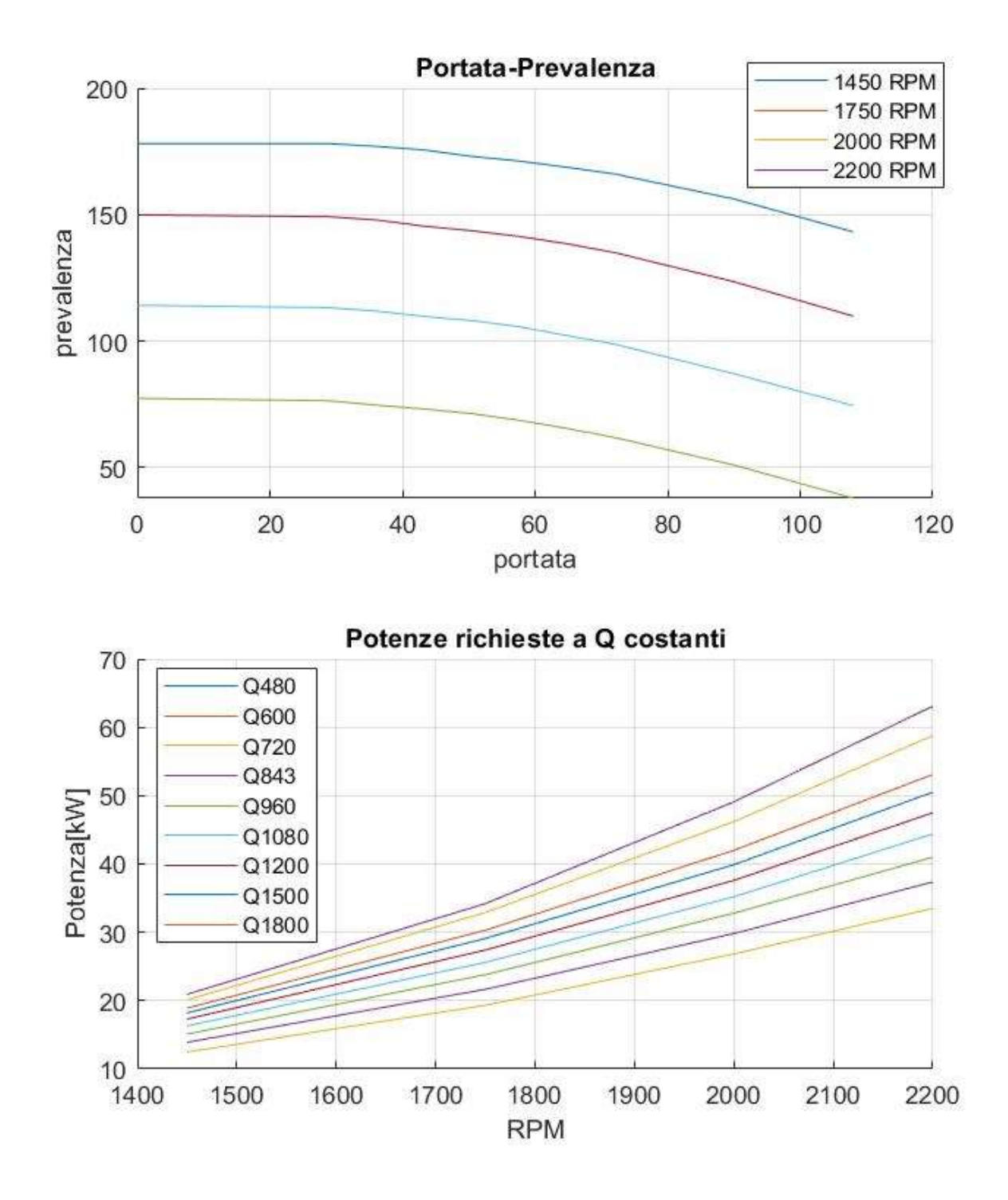

Le curve Portate-Prevalenza ricavate a numero di giri costante sono fondamentali per determinare il punto di funzionamento della pompa quando verrà associata alla curva caratteristica dell'impianto. Le curve RPM-Potenza, invece, ci permettono di verificare se il motore accoppiato è sufficientemente potente ad alimentare la pompa in ogni configurazione.

Sovrapponendo le curve RPM-Potenza della pompa con la curva caratteristica RPM-Potenza limite di fumo del motore, si può notare come quest'ultimo non sia in grado di soddisfare la richiesta della pompa quando questa elabora una portata di 1700 l/min ad una velocità di rotazione superiore ai 2150 giri/minuto

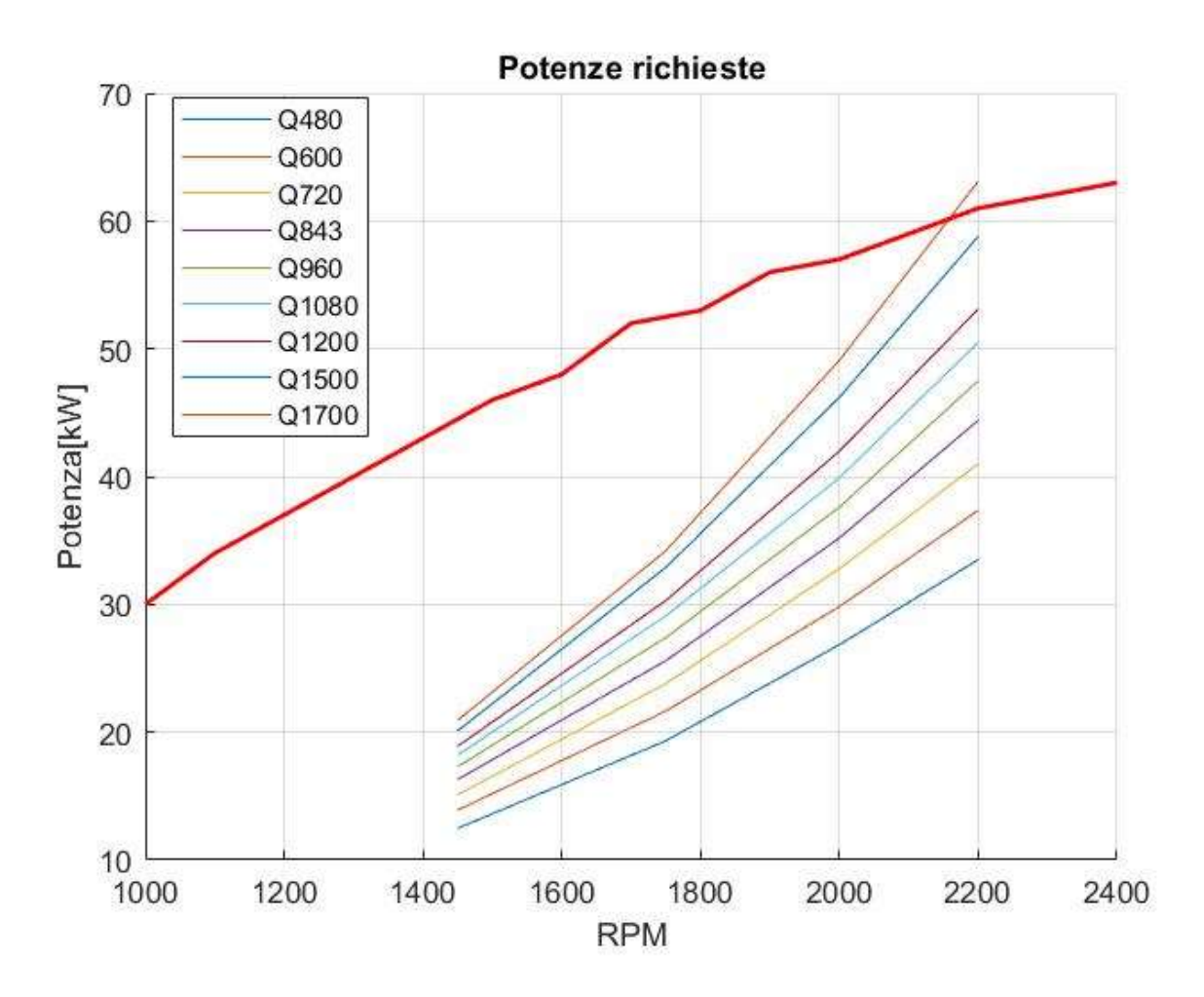

### 3.2: L'auto avvolgente e l'irrigatore

L'auto avvolgente assieme all'irrigatore costituiscono la parte terminale del sistema di irrigazione, quella parte addetta a spargere l'acqua sul terreno e sulle colture. Lo schema seguente rappresenta tale sistema in modo generalizzato.

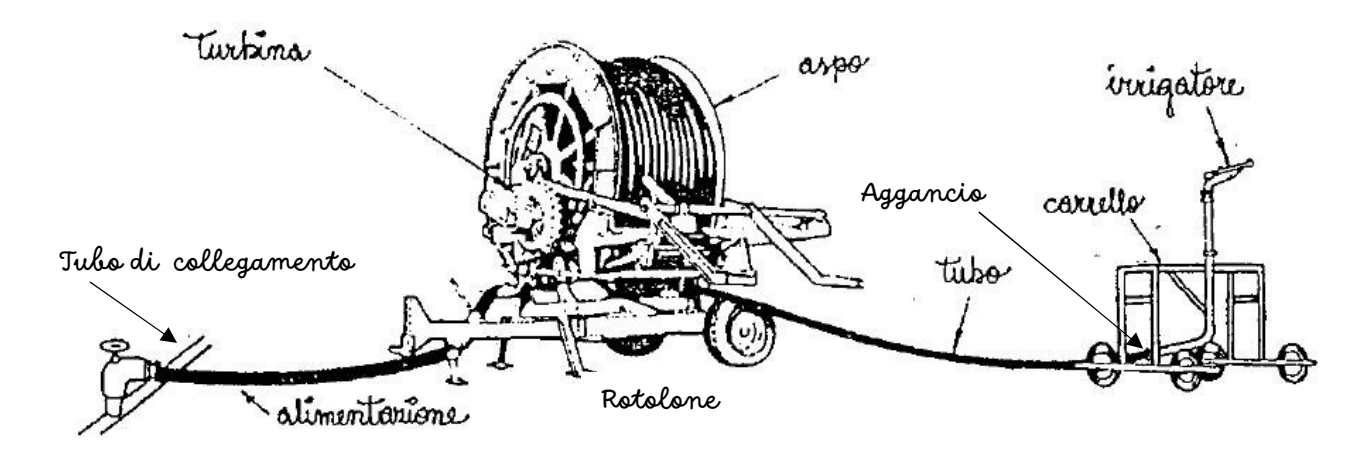

Partendo da sinistra troviamo:

Tubo di collegamento: questo permette il collegamento tra la motopompa e il rotolone. Esso può essere interrato o solamente steso sul suolo e può essere sia un singolo tubo dotato di

innesti con valvole apribili a cui collegarsi o una serie di tubi agganciati gli uni agli altri che possono essere rimossi o spostati in caso di necessità.

Nel caso in esame una parte del collegamento è interrata ed è dotata di bocche, alcune dotate di valvole altre chiuse tramite tappi, a cui è possibile collegarsi; mentre un'altra parte è costituita da una serie di tubi collegati tra loro. Questo fa si che il sistema di distribuzione abbia una certa flessibilità e un costo di installazione minore, poiché permette l'approvvigionamento da più punti, ma in numero ragionevole.

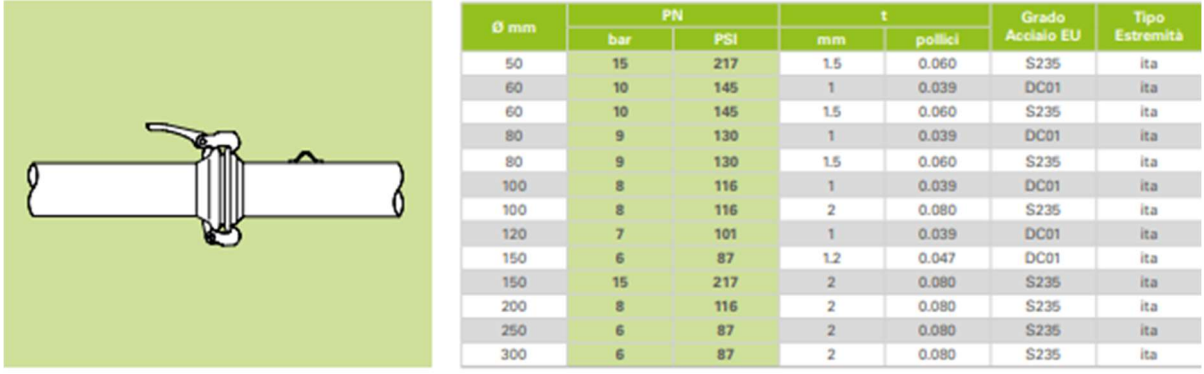

- Alimentazione: essa mette in comunicazione la rete di distribuzione al rotolone. Tipicamente è realizzata attraverso un tubo di gomma flessibile che si innesta da una parte al tubo di collegamento e dall'altra all'ingresso del rotolone.
- Rotolone: cuore del sistema trattato. Esso è costituito da una struttura base triangolare che comprende le ruote ed un tiro, il quale permette lo spostamento del rotolone nel sito e nella posizione desiderati. Questa base è poi collegata attraverso una ralla all'aspo, che può, quindi, ruotare attorno al suo asse verticale in modo da definire al meglio la direzione lungo la quale si intende portare l'irrigatore. L'irrigatore viene agganciato e trainato lungo la direzione voluta seguito dal tubo, a cui è collegato, che si svolge dall'aspo, libero di ruotare attorno al suo asse orizzontale, e che viene steso sul terreno.

 L'acqua, che giunge dall'attacco, entra nel mozzo centrale dell'aspo e da qui allaga il tubo avvolto giungendo, infine, ad uscire dall'ugello. L'irrigatore mantiene la posizione raggiunta, finché non viene avviato manualmente il sistema di riavvolgimento che, mettendo in rotazione l'aspo, recupera il tubo riportando l'irrigatore vicino al rotolone.

 In teoria il tubo dovrebbe essere steso a terra lungo una retta, in modo che si riavvolga in modo corretto; tuttavia, è possibile far compiere a questo delle leggere curvature ad ampio raggio attraverso l'uso di picchetti che vengono impiantati a terra durante il posizionamento e che fungono da guida per il tubo durante il raccoglimento. I picchetti non sono altro che tondini di ferro lunghi dai 20 ai 30 cm e con diametri attorno ai 5 mm, che vengono collocati ai lati del tubo (una coppia ogni 10-20 metri) per guidarlo, ma abbastanza plastici da impedire all'irrigatore di bloccarsi su di essi.

Collegamento tubo dell'aspo e irrigatore

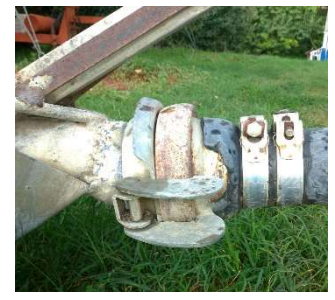

Il rotolone considerato è un Irrimec 82/TG-250, il cui tubo ha un diametro di 82 mm e una lunghezza finale di 250 m, con una velocità di ri-avvolgimento che può essere impostata tra gli 8 e i 20 m/h.

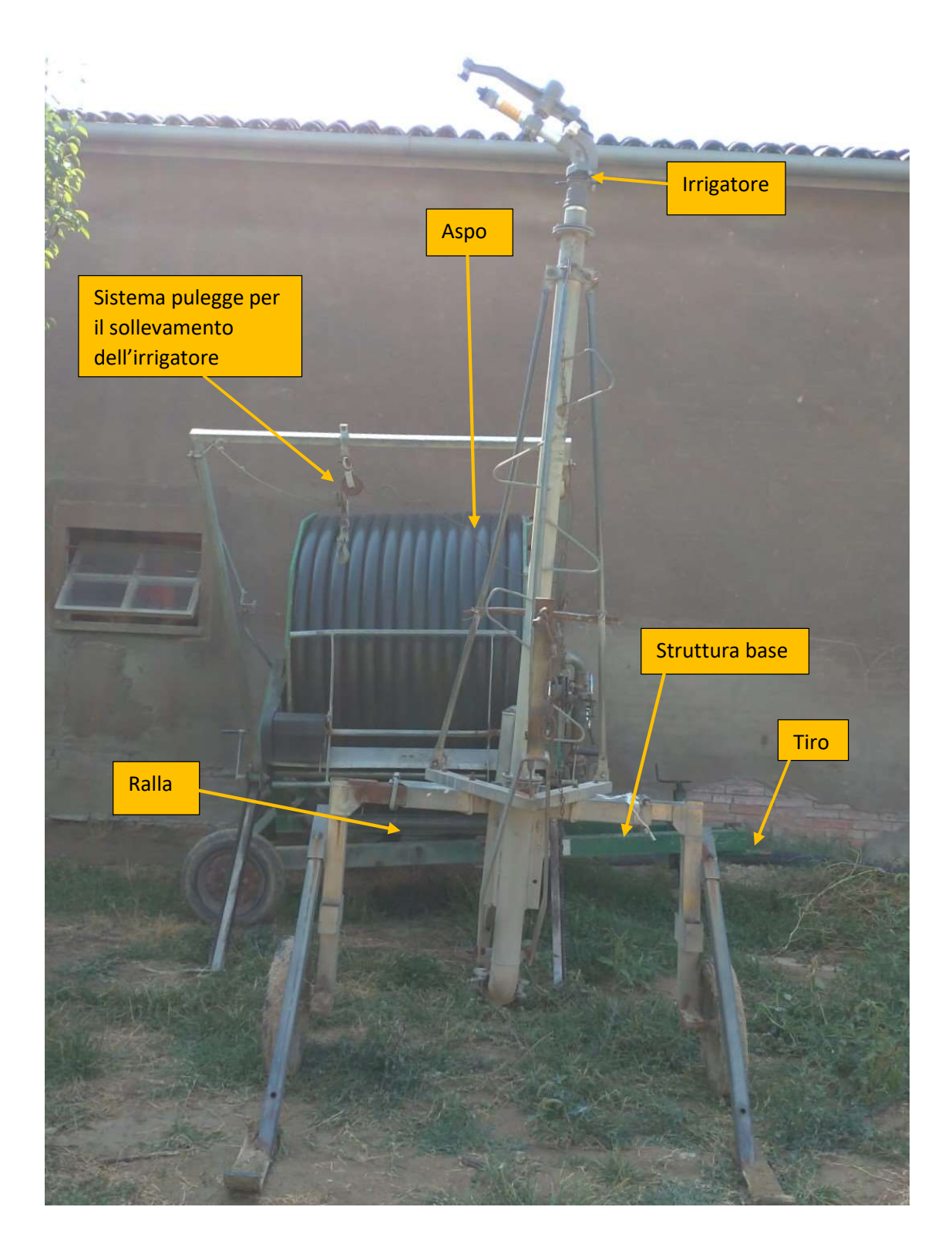

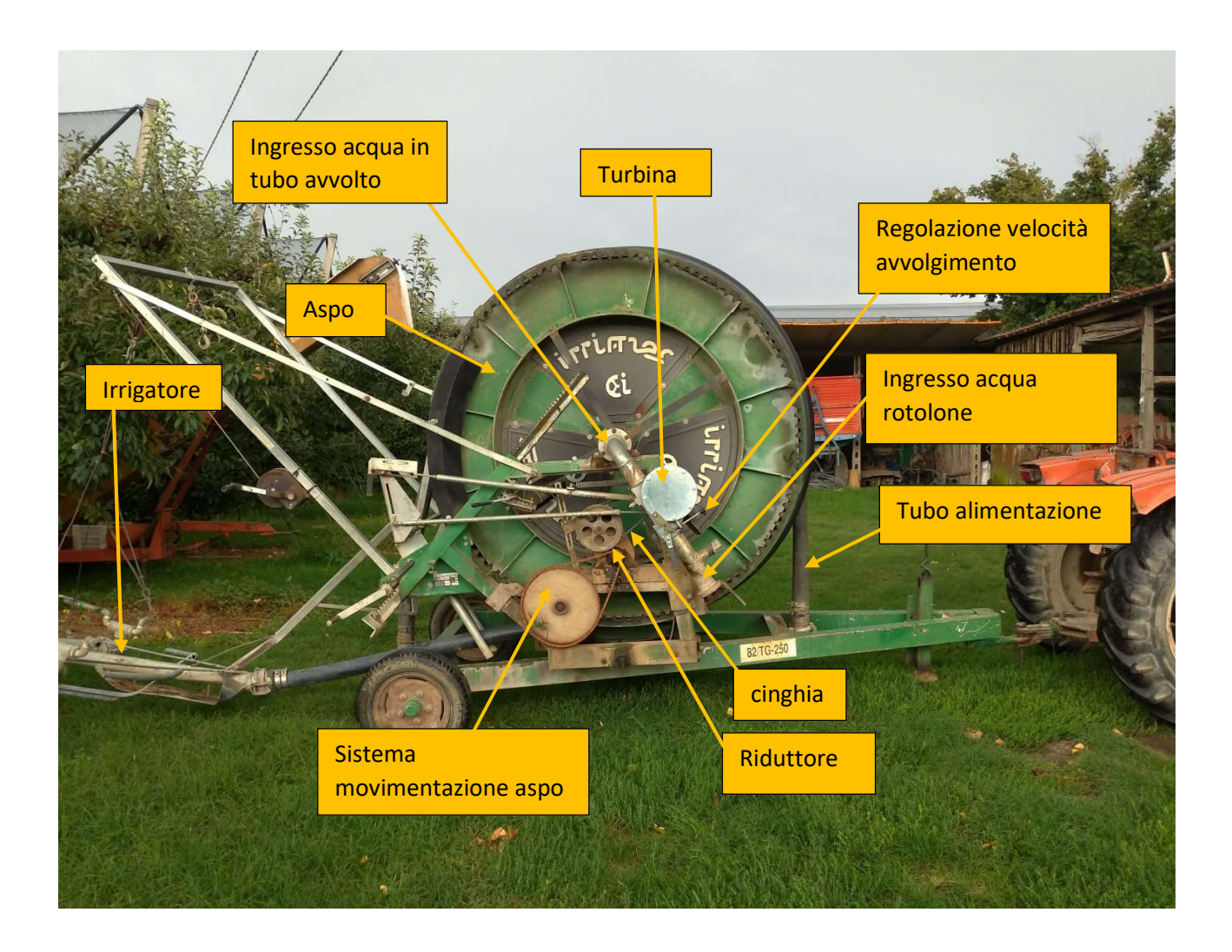

Questo modello di rotolone utilizza un sistema a turbina per il riavvolgimento del tubo. Questo sistema sfrutta il passaggio dell'acqua che entra nel tubo avvolto per movimentare una piccola turbina, che genera perdite irrisorie e trascurabili. Il moto rotatorio di questa viene trasmesso attraverso una cinghia ad un riduttore che alimenta il sistema di movimentazione vero e proprio dell'aspo che permette di raccogliere il tubo.

- Irrigatore: è la parte terminale del sistema in esame da cui fuoriesce l'acqua in pressione. Esistono diversi tipi di irrigatore dotati di uno o più ugelli e aventi diverse altezze, il tutto dipendente dal tipo di coltura trattata e il tipo di appezzamento in cui ci si trova. Gli irrigatori principali sono tre:
	- Sotto-chioma
	- Sovra-chioma alto
	- Sovra- chioma basso

L'irrigatore sotto-chioma, come suggerisce il nome, rimane al di sotto delle fronde degli alberi. È la tipologia più bassa in quanto non dotato di un carrello, ma di una slitta che gli impedisce di affondare nel fango. È dotato di più ugelli fissi che permettono di apportare molta acqua in poco tempo sul terreno; infatti, l'avvolgimento del tubo viene fatto partire con l'avvio dell'irrigazione. È utilizzato solamente in frutteti e vigneti, in quanto la struttura a slitta e il getto basso rovinerebbero cereali e ortaggi. Non riesce a coprire ampi pezzi di terreno con i suoi getti (3 fila per lato alla volta, circa 12m), tuttavia essi non bagnano i frutti ed è perciò particolarmente utile in quelle colture sensibili ai danni da pioggia come le nettarine tardive.

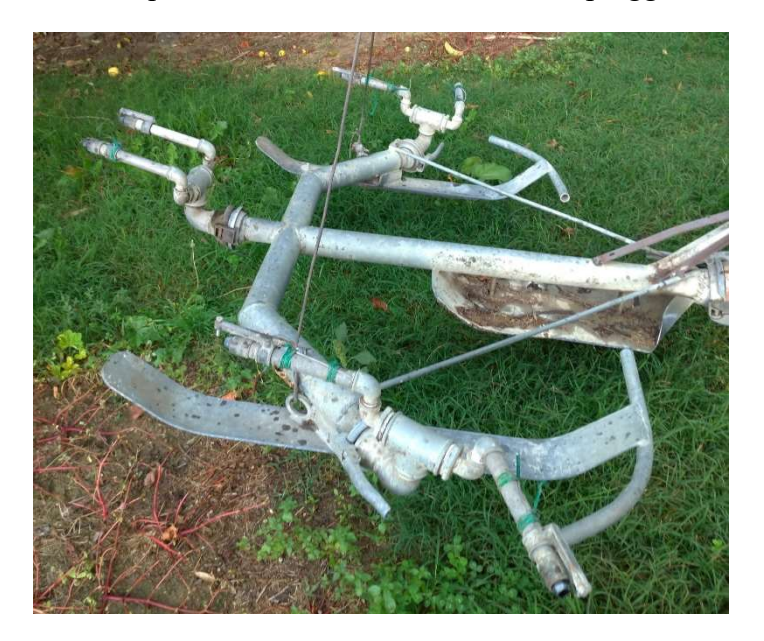

Il sovra-chioma basso è la tipologia di altezza intermedia, non è in grado di raggiungere le vette degli alberi adulti, ma è molto indicato per l'uso in orti o campi di cereali. È dotato di un carrello che lo sostiene, ne permette la movimentazione e, non superando i 2 m di altezza ne garantisce la stabilità anche su terreni accidentati come per l'appunto quelli sopra citati. Tipicamente è dotato di un solo ugello che, però, può ruotare attorno ad un asse verticale, in modo da bagnare il terreno sia a sinistra che a destra. La sua gittata varia in base alla pressione impostata alla motopompa, ma è solitamente adeguata a coprire la metratura di campi orticoli e cerealicoli di piccola-media estensione.

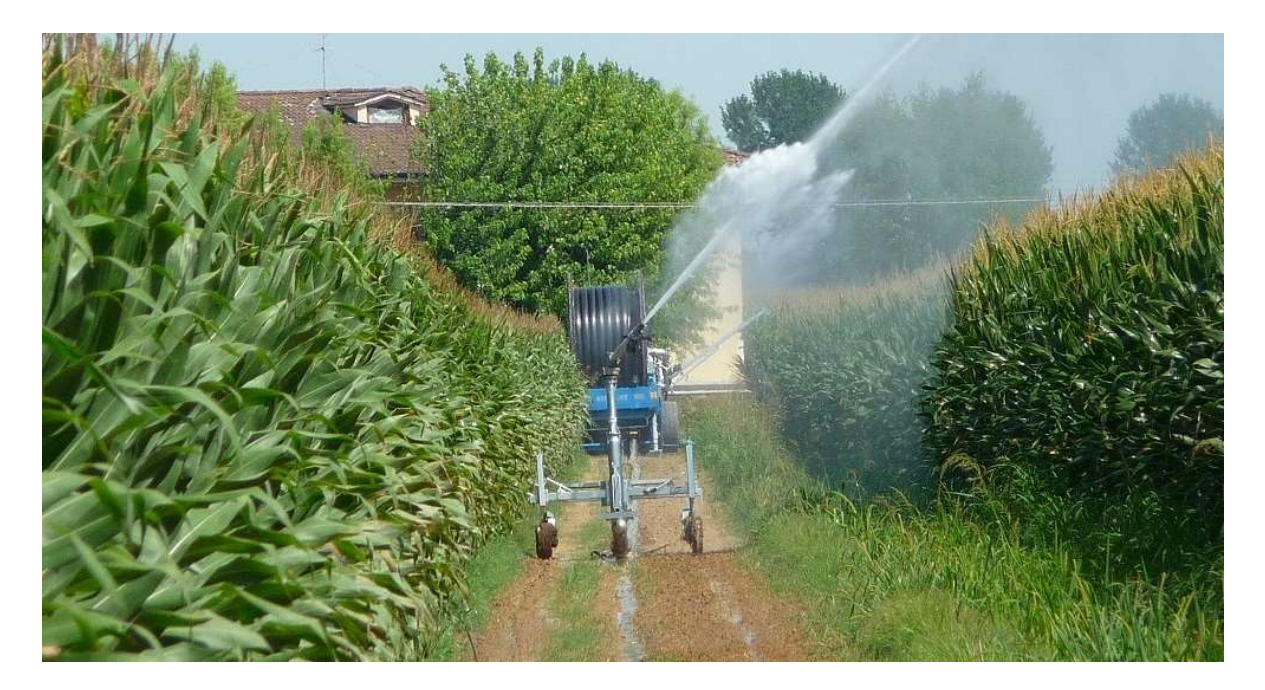

Il sovra-chioma alto è, invece, la tipologia di irrigatore più alta; supera infatti i 3,5 metri di altezza ed è quindi in grado di raggiungere le vette degli alberi adulti. Anch'esso, come il basso, è dotato di un carrello che lo sostiene e ne permette la movimentazione; tuttavia, la sua altezza lo rende meno stabile e più sensibile a terreni accidentati per i quali si deve adottare un carrello adeguato. Questo tipo di irrigatore viene impiegato sia per frutteti sia per vigneti sia per orti e cerali in campi molto estesi. Anche in questo caso l'ugello può ruotare attorno al suo asse verticale e la gittata varia in base alla pressione fornita dalla pompa.

Questa tipologia è quella considerata per la realizzazione del programma Matlab che si pone l'obiettivo di determinare la gittata partendo dal numero di giri impostato, in particolare si fa riferimento ad un sovra-chioma alto 3,6 metri e ugello con diametro 20 mm, inclinato di 30° rispetto all'orizzontale.

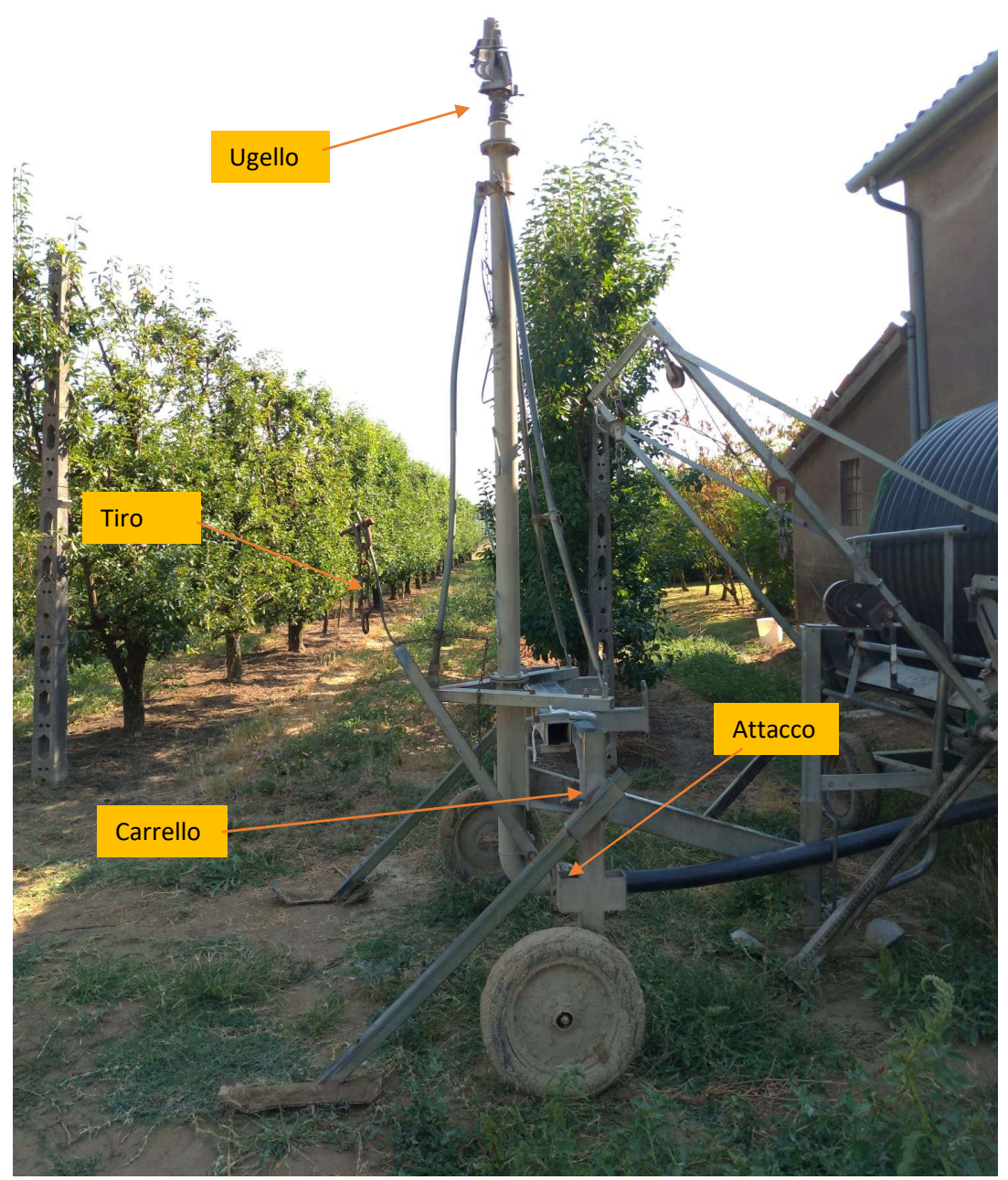

### Capitolo 4: Determinazione del punto di funzionamento

Per poter determinare il punto di funzionamento della pompa centrifuga occorre intersecarne le curve caratteristiche, ottenute attraverso i dati forniti dal costruttore, con la curva resistente dell'impianto. Tale curva, anch'essa del tipo Portata-Prevalenza, avrà un andamento parabolico, derivante dalle perdite concentrate e distribuite dell'impianto e con vertice non coincidente con l'origine; in quanto l'ugello che distribuisce l'acqua è ad una quota superiore rispetto al pelo libero del canale da cui la pompa si alimenta . Il punto di funzionamento a cui si porterà la macchina sarà quello in corrispondenza del quale la prevalenza erogata dalla stessa coincide con quella richiesta dall'impianto.

Per determinare la curva resistente dell'impianto ricorriamo alla legge:

$$
H_{imp} = \frac{p1 - p2}{\gamma} + (z1 - z2) + \frac{v1^2 - v2^2}{2g} + R
$$

Dove con:

1, si intende la sezione di uscita dell'acqua dall'ugello

2, si intende il pelo libero dell'acqua del canale

Himp, è la prevalenza dell'impianto

p, è la pressione

z, è l'altezza geodetica

v, è la velocità del fluido

R, rappresenta l'insieme di perdite concentrate e distribuite presenti nell'impianto

Nel nostro caso le due pressioni sono nulle in quanto entrambe le sezioni considerate sono a pressione ambiente, prendendo come riferimento geodetico il pelo libero dell'acqua, risulta che z2 sia nullo e z1 uguale a 5 m; infine, v1 dipende dalla portata considerata e dalla geometria dell'ugello, mentre v2 può considerarsi trascurabile in prima approssimazione.

La velocità, come accennato, dipende dalla portata, perciò, considerando quelle utilizzate dal costruttore per la caratterizzazione della pompa centrifuga, possiamo ricavare le diverse velocità secondo l'uguaglianza:

$$
v = \frac{Q}{A}
$$

con A=sezione di passaggio.

Le velocità di riferimento risultano quindi essere:

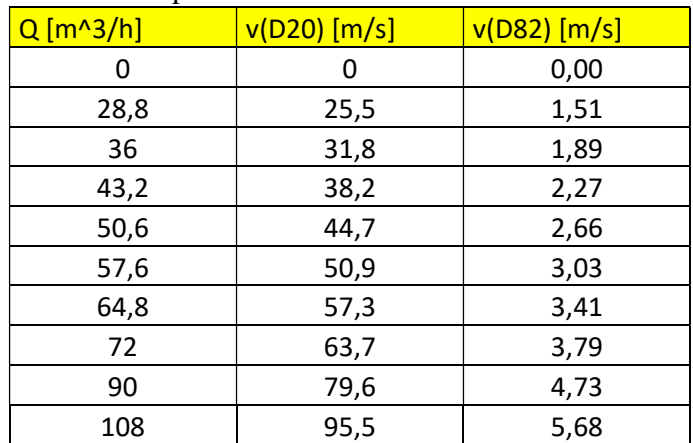

Le velocità v(D20) si riferiscono alle velocità di uscita che l'acqua possiede all'uscita dell'ugello e rappresentano le v1.

Le velocità v(D82) si riferiscono alle velocità del fluido all'interno del tubo del rotolone e dei tubi di collegamento che hanno un diametro di 82 mm. Queste sono necessarie al fine di valutare l'insieme di perdite concentrate e distribuite (R).

Valutiamo ora le **perdite distribuite** del sistema  $(R_{dis})$ . Queste dipendono da:

- Lunghezza del tubo, L
- Cadenza idraulica, j

$$
R_{dis} = L * j
$$

La cadenza idraulica, essendo il moto assolutamente turbolento (Reminimo =  $\rho^*v^*D/\mu$  = 1000\*1.5\*0.082/0.00089 = 138000 >10000), può essere calcolata tramite la formula di Darcy:

$$
j = \frac{\lambda}{4R} * \frac{v^2}{2g}
$$

dove:

v, è la velocità del fluido nel tubo [v(D82)]

g, è la costante gravitazionale

R, è il raggio idraulico, equivalente a  $D/4 = 20.5$  mm

λ, è il coefficiente di perdita distribuita

Il coefficiente di perdita distribuita può essere calcolato, essendo il moto turbolento, come:

$$
\frac{1}{\sqrt{\lambda}} = -2\log\left(\frac{1}{3.71} * \frac{\varepsilon}{D}\right)
$$

dove ε rappresenta la rugosità del tubo.

Come detto in precedenza il sistema in esame presenta parti costituiti da tubi in plastica ed altre in tubi di acciaio zincato. I due materiali hanno scabrezze differenti (ε<sub>acciaio</sub> = 0.025 mm, ε<sub>plastica</sub> = 0.001 mm). Di conseguenza anche i due coefficienti lambda, nonostante i diametri siano gli stessi, risulteranno differenti (λ<sub>acciao</sub> = 0.015, λ<sub>plastica</sub> = 0.008).

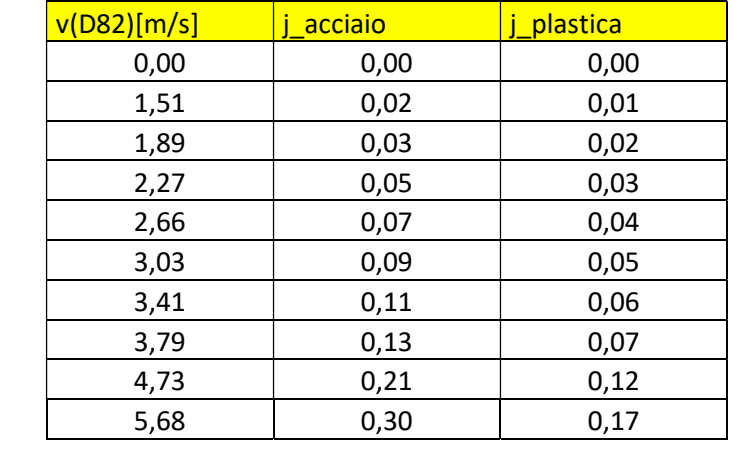

Posso ora calcolare la cadenza idraulica per ogni velocità ricavata in precedenza:

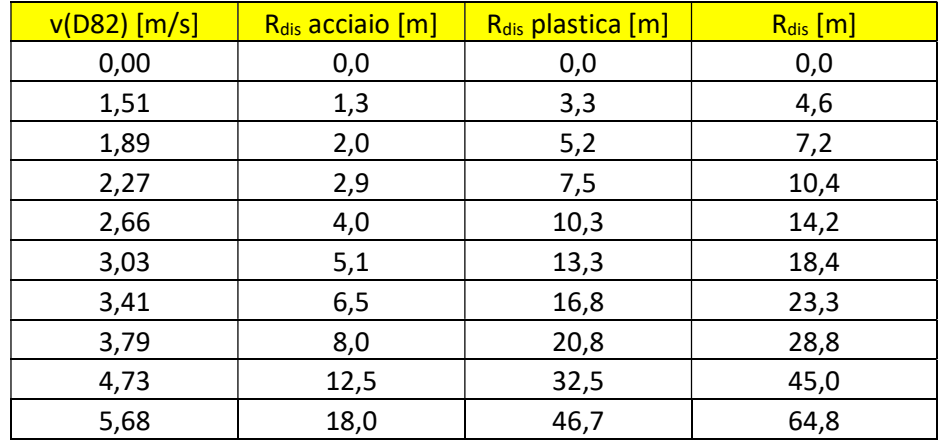

Per poter calcolare le perdite distribuite complessive occorre conoscere le lunghezze di entrambi i tubi, che nel caso studiato risultano essere: L\_acciaio = 60 m e L\_plastica = 280 m. Otteniamo, quindi:

 Passiamo ora a valutare le perdite concentrate dell'impianto. Queste sono perdite che si sviluppano solamente in certi punti del sistema e non sono dovute tanto alla scabrezza del tubo, come succedeva per le distribuite, ma dipendono da curve, imbocchi, restrizioni, allargamenti e tutto ciò che crea una modifica del flusso del fluido. Le perdite di questo tipo sono calcolabili come:

$$
R_{conc} = \xi * \frac{v^2}{2g}
$$

Dove:

- v, è la velocità del fluido nel tubo
- g, è la costante gravitazionale
- ξ, è il coefficiente di perdita localizzata (tabellato)

| 凶<br>0.50<br>0.35<br>2<br>3<br>0.30 |
|-------------------------------------|
| 凶<br>0.35<br>0.25<br>2<br>3<br>0.20 |
| z                                   |
| 0.5<br>1.5                          |
|                                     |

(Le curve presenti nel nostro impianto hanno un rapporto  $r/d > 3$ )

Occorre ricordare che la mandata della pompa centrifuga e il tubo "a collo d'oca" hanno un diametro di 100 mm; quindi, occorre ricalcolare le velocità per questa sezione.

$$
v(D100) = v(D82) * \frac{A(D82)}{A(D100)}
$$

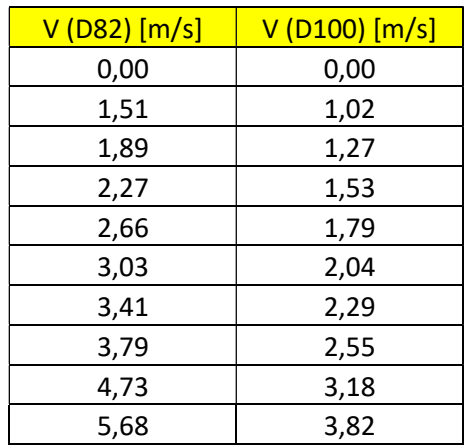

Considerando il numero e la tipologia di elementi dell'impianto che generano perdite concentrate e la velocità del fluido che le attraversa otteniamo:

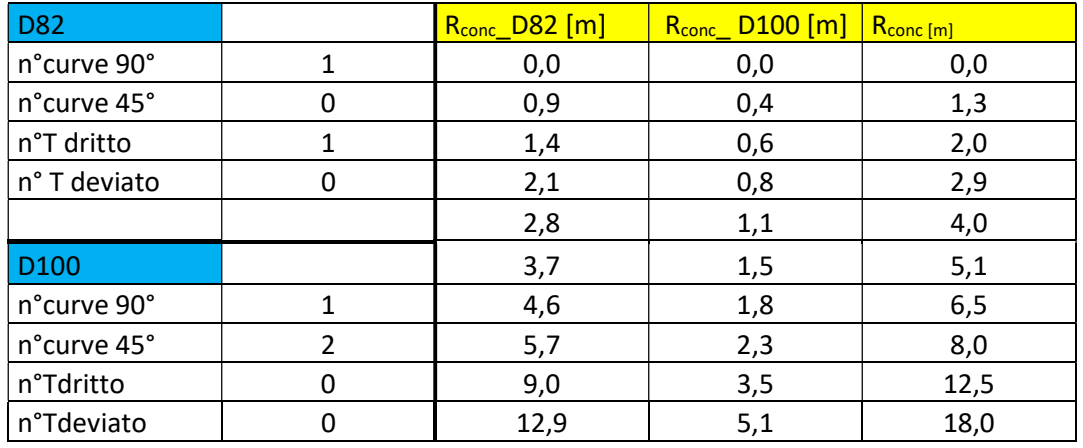

Mettendo insieme le perdite distribuite (R<sub>dis</sub>) e quelle concentrate (R<sub>conc</sub>) otteniamo le perdite complessive dell'impianto (R):

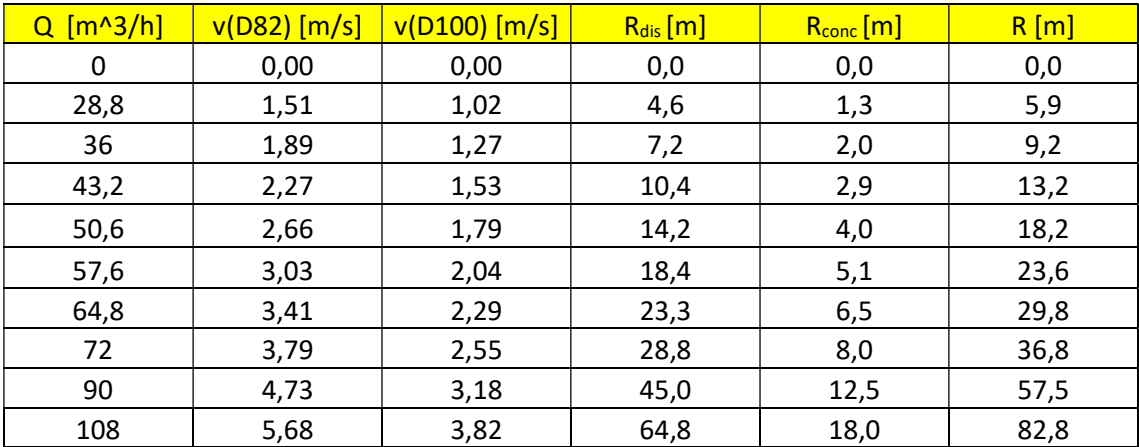

La turbina che muove l'aspo, l'avvolgimento del tubo attorno allo stesso e le riduzioni di sezione provocano perdite irrisorie e quindi sono state trascurate.

Conoscendo le perdite all'interno del sistema, la velocità di uscita dall'ugello e l'altezza geodetica dell'impianto, il tutto in riferimento alla portata possiamo determinare la prevalenza richiesta dal sistema:

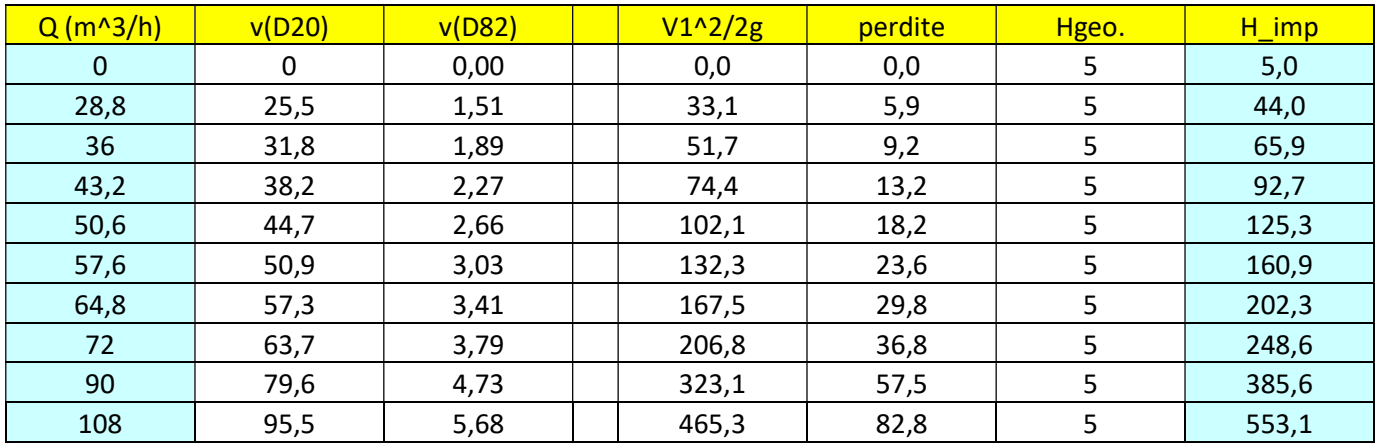

Da qui possiamo ricavare la curva caratteristica del sistema:

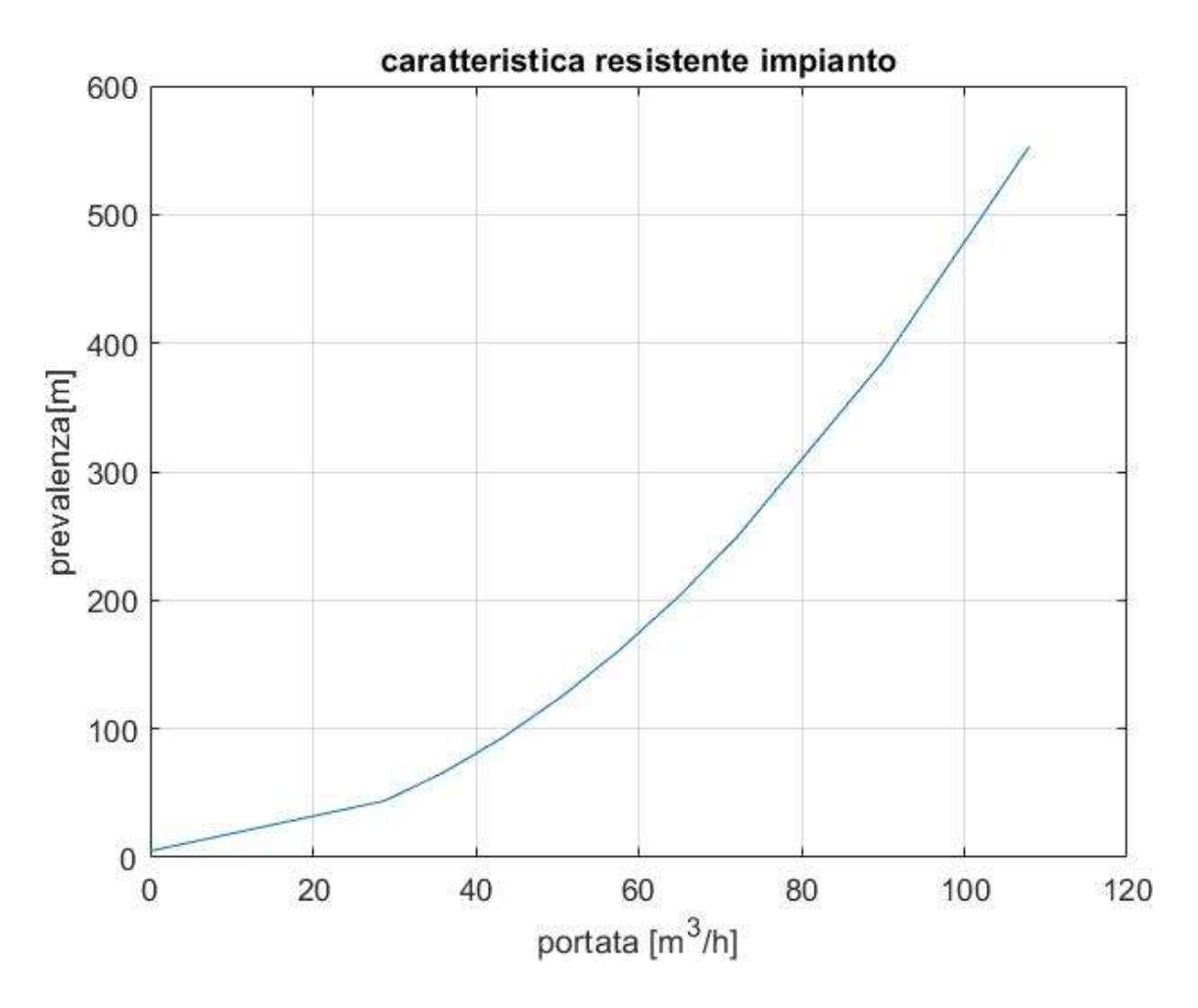

Ogni podere può avere una rete tubiera e una posizione del canale rispetto la pompa centrifuga differente e ciò può determinare perdite ed altezze geodetiche differenti. L'impianto descritto finora, di cui si rappresenta la curva caratteristica sopra, rappresenta un esempio che si trova in un podere che, all'interno del programma, viene denominato "casa". Nulla impedisce, però, di avere due

impianti diversi, collocati in due appezzamenti distinti, tra cui muoversi con le stesse attrezzature. È perciò necessario determinare la curva resistente anche di questo sistema per dar poi maggior flessibilità al programma.

Il secondo podere denominato "FV" ha un dislivello, tra canale e ugello, maggiore del precedente e pari a 8.5 m; inoltre, si aggiungono elementi che aumentano le perdite concentrate e le lunghezze dei tubi si modificano passando a 350 m per il tubo in plastica e 30 m per quello in acciaio. Otteniamo:

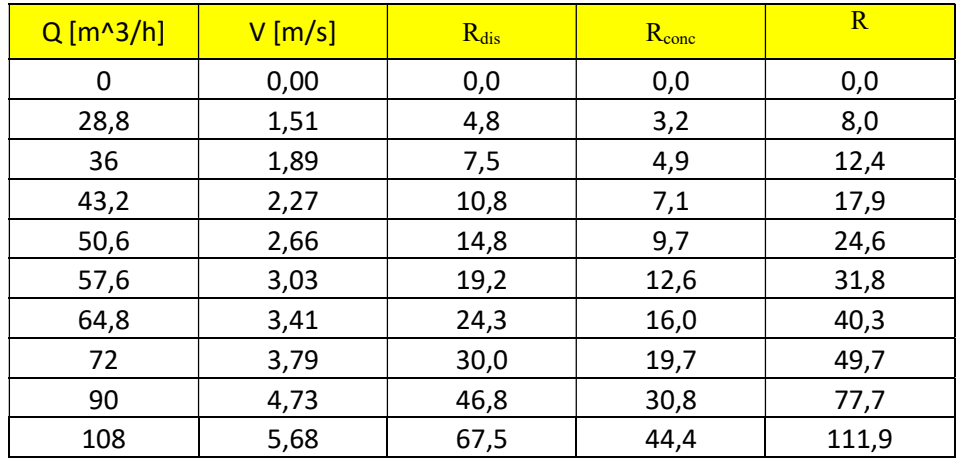

La prevalenza richiesta risulta invece:

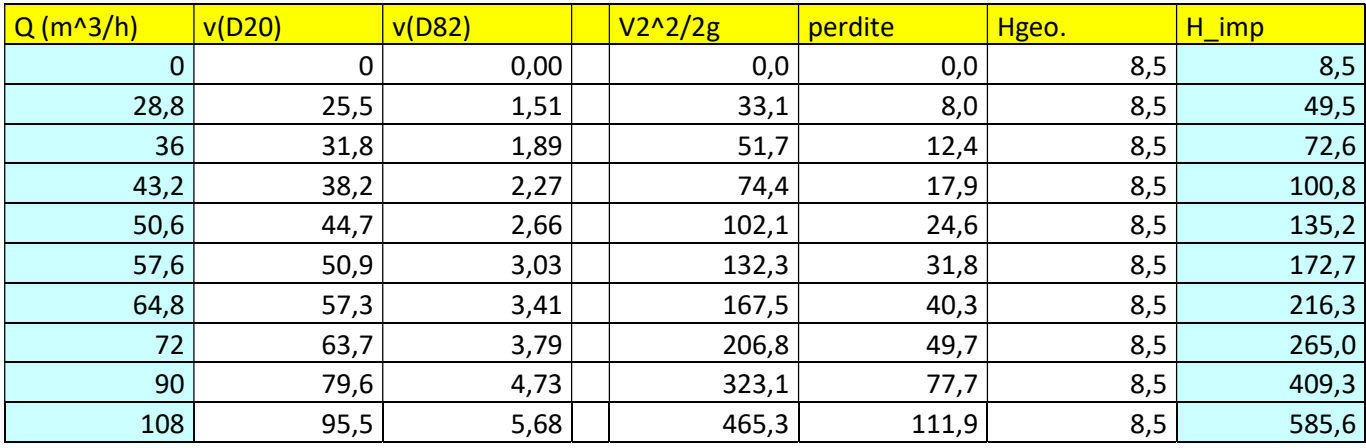

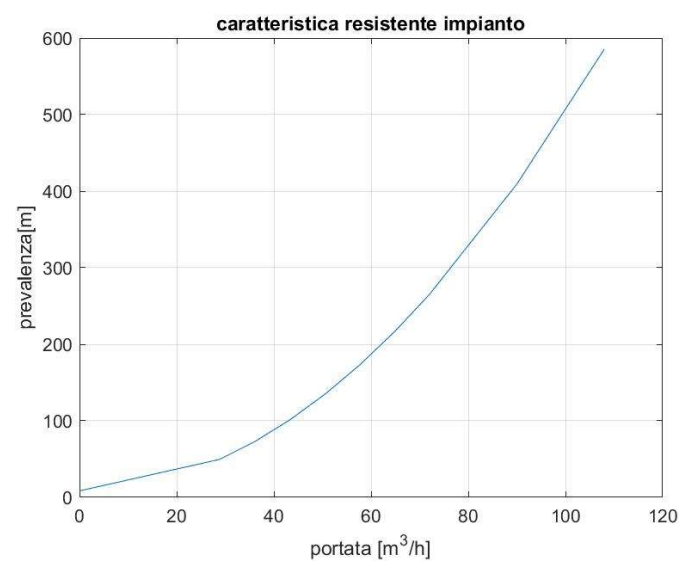

24

Ricavata la curva resistente dell'impianto (facendo riferimento all'impianto "FV", ma valido anche per l'altro e per ogni sistema che si potrebbe aggiungere), la si grafica assieme alle curve caratteristiche della pompa centrifuga.

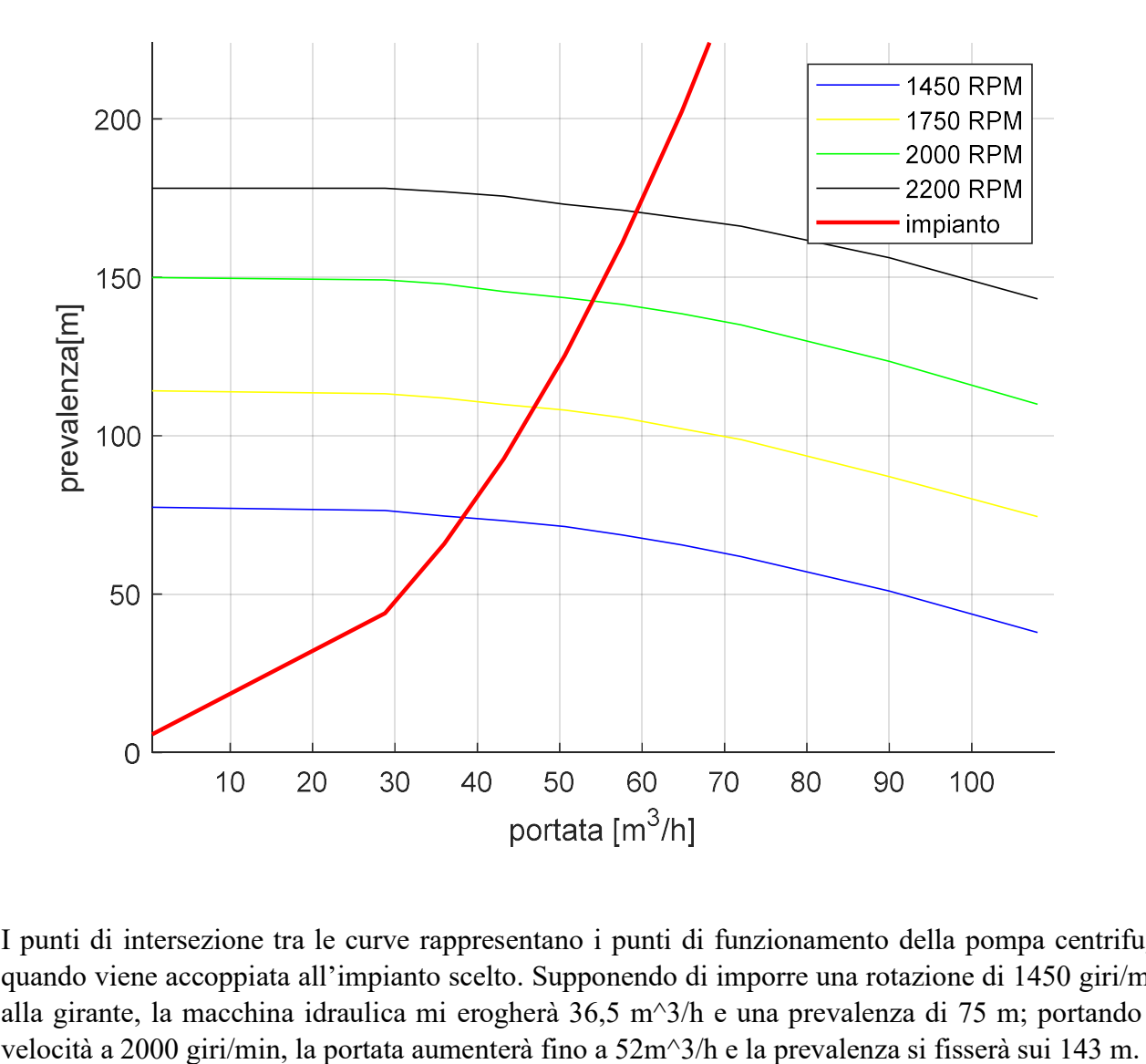

Determinazione punto di funzionamento

I punti di intersezione tra le curve rappresentano i punti di funzionamento della pompa centrifuga quando viene accoppiata all'impianto scelto. Supponendo di imporre una rotazione di 1450 giri/min alla girante, la macchina idraulica mi erogherà 36,5 m^3/h e una prevalenza di 75 m; portando la

# Capitolo 5: Determinazione della gittata

L'obiettivo di questo elaborato è quello di determinare la gittata massima che può raggiungere il getto d'acqua, una volta impostato il numero di giri a cui far ruotare la girante della pompa centrifuga. Prendiamo in esame il caso in cui al motore sia stata impostata una velocità di rotazione pari a 1450 RPM e il podere in cui ci si trovi sia quello denominato "casa". Si intersechi la curva resistente con la curva caratteristica della pompa centrifuga:

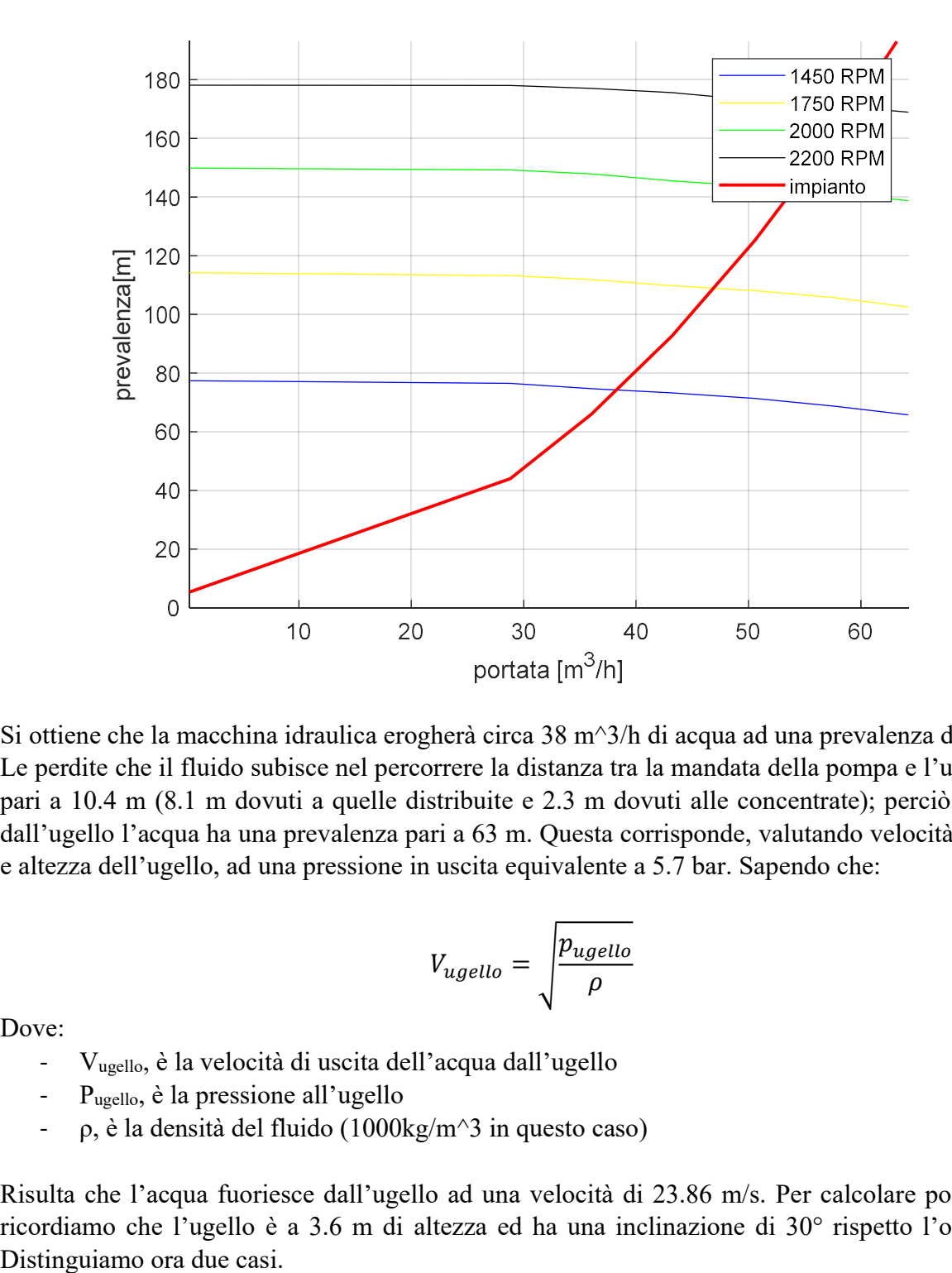

Si ottiene che la macchina idraulica erogherà circa 38 m^3/h di acqua ad una prevalenza di 73 m. Le perdite che il fluido subisce nel percorrere la distanza tra la mandata della pompa e l'ugello sono pari a 10.4 m (8.1 m dovuti a quelle distribuite e 2.3 m dovuti alle concentrate); perciò, all'uscita dall'ugello l'acqua ha una prevalenza pari a 63 m. Questa corrisponde, valutando velocità del fluido e altezza dell'ugello, ad una pressione in uscita equivalente a 5.7 bar. Sapendo che:

$$
V_{ugello} = \sqrt{\frac{p_{ugello}}{\rho}}
$$

Dove:

- Vugello, è la velocità di uscita dell'acqua dall'ugello
- Pugello, è la pressione all'ugello
- ρ, è la densità del fluido (1000kg/m^3 in questo caso)

Risulta che l'acqua fuoriesce dall'ugello ad una velocità di 23.86 m/s. Per calcolare poi la gittata ricordiamo che l'ugello è a 3.6 m di altezza ed ha una inclinazione di 30° rispetto l'orizzontale.

### 5.1: Gittata nel vuoto

Vogliamo calcolare la distanza massima raggiungibile dall'acqua nel caso in cui ci si trovasse in un ambiente in cui l'attrito dell'aria fosse trascurabile, ovvero nel caso in cui si operasse nel vuoto in cui l'unica forza agente sulle gocce di acqua è quella di gravità.

Innanzitutto, si scompone la velocità in uscita dall'ugello, inclinata di 30° rispetto l'orizzonte, nelle sue componenti orizzontali e verticali, ottenendo:

$$
V_{z0} = V_{ugello} * \sin 30^{\circ} = 11.93 \, m/s
$$

$$
V_{x0} = V_{ugello} * \cos 30^{\circ} = 20.66 \, m/s
$$

Per calcolare l'altezza massima occorre ricavare il tempo impiegato dal fluido ad annullare la sua componente di velocità verticale. Infatti, indicando con Vz<sub>ist</sub> la componente verticale istantanea, e sapendo che :

$$
Vz_{ist} = V_{z0} - g * t
$$

Il tempo impiegato per raggiungere l'altezza massima, in cui si ha  $V_{\text{Zist}}=0$ , corrisponde a :

$$
t_1 = \frac{V_{z0}}{g}
$$

Conoscendo t si ricava l'altezza massima (h\_max):

$$
h_{\text{max}} = h_{ugello} + V_{z0} * t_1 - g * \frac{t_1^2}{2} = 10.85 \, m
$$

Per ottenere la distanza massima percorsa occorre, invece, considerare il tempo impiegato dall'acqua per raggiungere terra, ovvero h=0; perciò occorre risolvere l'equazione di secondo grado in t:

$$
h = h_{ugello} + V_{z0} * t - g * \frac{t^2}{2} = 0
$$

Riscrivendo:

$$
g * \frac{t^2}{2} - V_{z0} * t - h_{ugello} = 0
$$

 $V_{Z0} + \sqrt{V_{Z0}^2 - 4*(-h_{ugello})*\frac{g}{2}}$ 

 $\frac{1}{g}$  = 2.7 s

Da cui:  $t_2 =$ 

Pertanto, la gittata massima nel vuoto (x<sub>massima</sub>) corrisponderà a:

$$
X_{massima} = V_{x0} * t_2 = 55.8 m
$$

Tuttavia, questo risultato è puramente teorico in quanto l'effetto dell'aria sull'insieme di tante gocce non è trascurabile ed ha effetto su entrambe le componenti di velocità. Occorre quindi ricalcolare la gittata tenendo conto anche della resistenza dell'aeriforme presente.

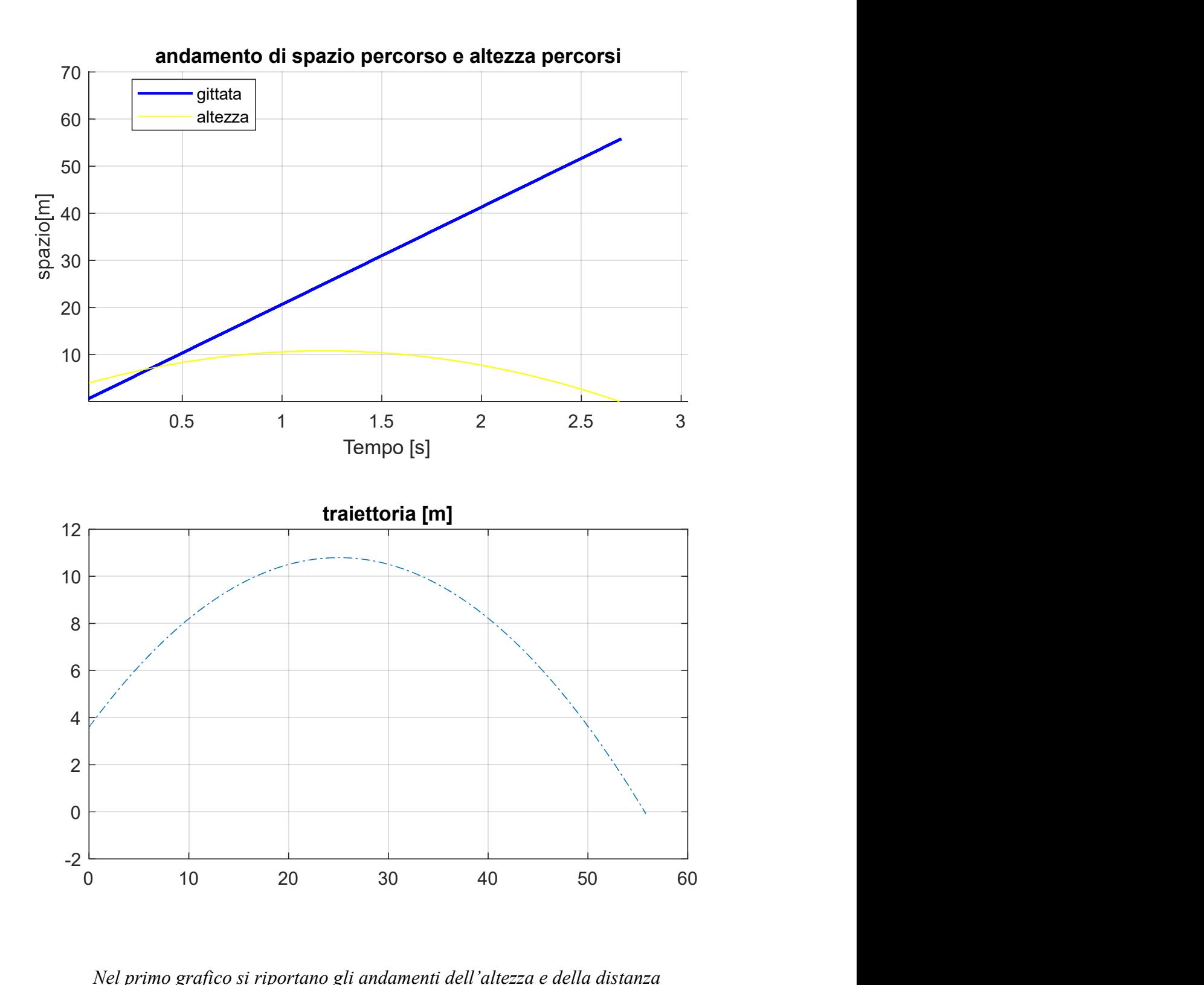

Nel primo grafico si riportano gli andamenti dell'altezza e della distanza percorsa dal getto di acqua nel tempo. Nel secondo è, invece, rappresentata la traiettoria dell'acqua dall'uscita dall'ugello al contatto col suolo.

### 5.2: Gittata considerando la resistenza dell'aria

La presenza dell'aria ha un effetto frenante sulle gocce di acqua in uscita dall'ugello; questo, a causa della resistenza che esse incontrano nell'attraversare il fluido aeriforme. L'effetto si ripercuote sulla velocità, che tende a diminuire nel tempo a causa della decelerazione agente e fa si che altezza massima e gittata raggiungibile diminuiscano in modo considerevole essendo le gocce d'acqua dotate di una inerzia piccola.

L'attrito che l'aria esercita sui corpi è dipendente e quadratamente proporzionale alla velocità degli stessi. Questo significa che se si lanciasse un oggetto ad una certa velocità iniziale, sul quale agisse solo l'attrito dell'aria, il corpo rallenterebbe a causa dell'azione frenante fino a giungere a velocità infinitesime ma comunque diverse da zero. In altre parole, la resistenza dell'aria fa tendere la velocità asintoticamente a zero senza mai annullarla. Essa agisce sulle gocce d'acqua opponendosi al loro moto qualsiasi esso sia; perciò, se prendessimo in esame la componente verticale della velocità che inizialmente è diretta verso l'alto (verso positivo), la resistenza dell'aria agirebbe verso il basso, mentre, dopo aver superato l'altezza massima, quando la componente è negativa (in quanto diretta verso il suolo), l'aria frenerebbe la sua caduta agendo verso l'alto. La resistenza dell'aria (Raria) vale:

$$
R_{aria} = k * S * v^2
$$

Dove:

- k, è una costante di resistenza dipendente dal fluido in cui ci si muove; nel caso dell'aria equivale a 0.05.
- S, è la superficie frontale su cui il fluido resistente agisce
- v, è la velocità a cui si muove il corpo.

Poiché l'irrigatore sovra-chioma irriga ricreando un effetto pioggia, per semplicità, consideriamo il getto d'acqua come un insieme di gocce il cui diametro medio si aggira attorno ai 4 mm (dimensione standard di una goccia di pioggia secondo il sito Meteo Expert). Supponendo che queste siano sferiche, l'aria agisce su solo una metà di esse, la cui superficie:

$$
S = \frac{4 * \pi * r^2}{2} = 25.13 \text{ mm}^2
$$

Consideriamo ora la massa di questa goccia, conoscendone il volume e la densità dell'acqua:

$$
M = V * \rho = \frac{4}{3} * \pi * r^{3} * \rho = 33.51e - 6 kg = 33.51 mg
$$

Per il secondo principio della dinamica, una forza è data dal prodotto di massa per accelerazione, perciò l'accelerazione negativa a cui viene sottoposta la goccia è data da:

$$
a_{aria} = \frac{R_{aria}}{M} = \frac{k * S * v^2}{M} = 0.0375 * v^2
$$

Da qui è evidente che l'accelerazione dipende dalla velocità e non può annullarla

Come in precedenza scomponiamo la velocità del flusso d'acqua uscente dall'ugello nelle componenti verticale ed orizzontale, ricordando che inizialmente Vx0=20.66 m/s e Vz0=11.93 m/s. Su entrambe agisce la resistenza dell'aria che interviene quindi nel determinare i tempi per raggiungere l'altezza massima e per raggiungere il suolo.

Iniziamo valutando cosa succede sulla componente verticale. Inizialmente, questa è diretta verso l'alto ed è perciò contrastata sia dall'aria che dalla forza gravitazionale, entrambe dirette verso il basso. Nella prima fase della traiettoria, quindi, l'accelerazione (che ha senso positivo verso l'alto) equivarrà a:

$$
a(t) = -0.0375 * v_z(t)^2 - g
$$

La componente verticale della velocità raggiungerà nel tempo un valore nullo corrispondente al punto di altezza maggiore raggiungibile, questo poiché la decelerazione contiene il termine costante della gravità che non dipende dalla velocità stessa. Una volta superato l'apice della traiettoria, la goccia d'acqua tornerà a scendere aumentando la sua velocità. Ciò accade perché ora il verso della velocità e dell'accelerazione gravitazionale coincidono, mentre solo la resistenza dell'aria continua ad opporsi al moto. Si deduce, quindi, che il nuovo aspetto dell'equazione di a (positiva se diretta verso l'alto) , sia:

$$
a(t) = 0.0375 * v_Z(t)^2 - g
$$

La velocità istantanea diminuisce nel tempo, proprio a causa della decelerazione che dipendente da essa:

$$
v_{z}(t) = v_{z0} + \int_{1}^{t} a(v_{z}(t-1))dt
$$

Essa si annullerà nel punto di altezza massimo e diverrà negativa superato quest'ultimo, ovvero quando comincerà la sua discesa.

L'andamento della quota, invece, è descritto da:

$$
h(t) = h_{ugello} + \int_0^t v_z(t)dt
$$

Per determinare il tempo della goccia in aria occorrerebbe porre l'equazione sopra uguale a zero. Questa operazione è, tuttavia, al quanto complessa da elaborare visto la presenza di integrali e della dipendenza reciproca dei termini in gioco. Risulta più semplice ricorrere ad un metodo iterativo in cui si considerano diversi istanti successivi. Ad ogni istante, della durata di 1 millisecondo, l'accelerazione si modificherà, velocità e quota varieranno di conseguenza e deriveranno dalla somma degli istanti successivi. Perciò:

| $a_1 = \pm 0.0375 * v_{z0}^2 - g$ | $v_{z1} = v_{z0} + a_1 * 0.001$     | $h_1 = h_{ugello} + v_{z1} * 0.001$ |
|-----------------------------------|-------------------------------------|-------------------------------------|
| $a_2 = \pm 0.0375 * v_{z1}^2 - g$ | $v_{z2} = v_{z1} + a_2 * 0.001$     | $h_2 = h_1 + v_{z2} * 0.001$        |
| ...                               | ...                                 | ...                                 |
| $a_i = \pm 0.0375 * v_{zi}^2 - g$ | $v_{zi} = v_{z(i-1)} + a_1 * 0.001$ | $h_i = h_{i-1} + v_{zi} * 0.001$    |

Quando v<sub>zi</sub> = 0, allora h<sub>i</sub> = altezza massima; il tempo di caduta l'ottengo, invece, quando h<sub>i</sub> = 0 e lo ricavo come 0.001\*i.

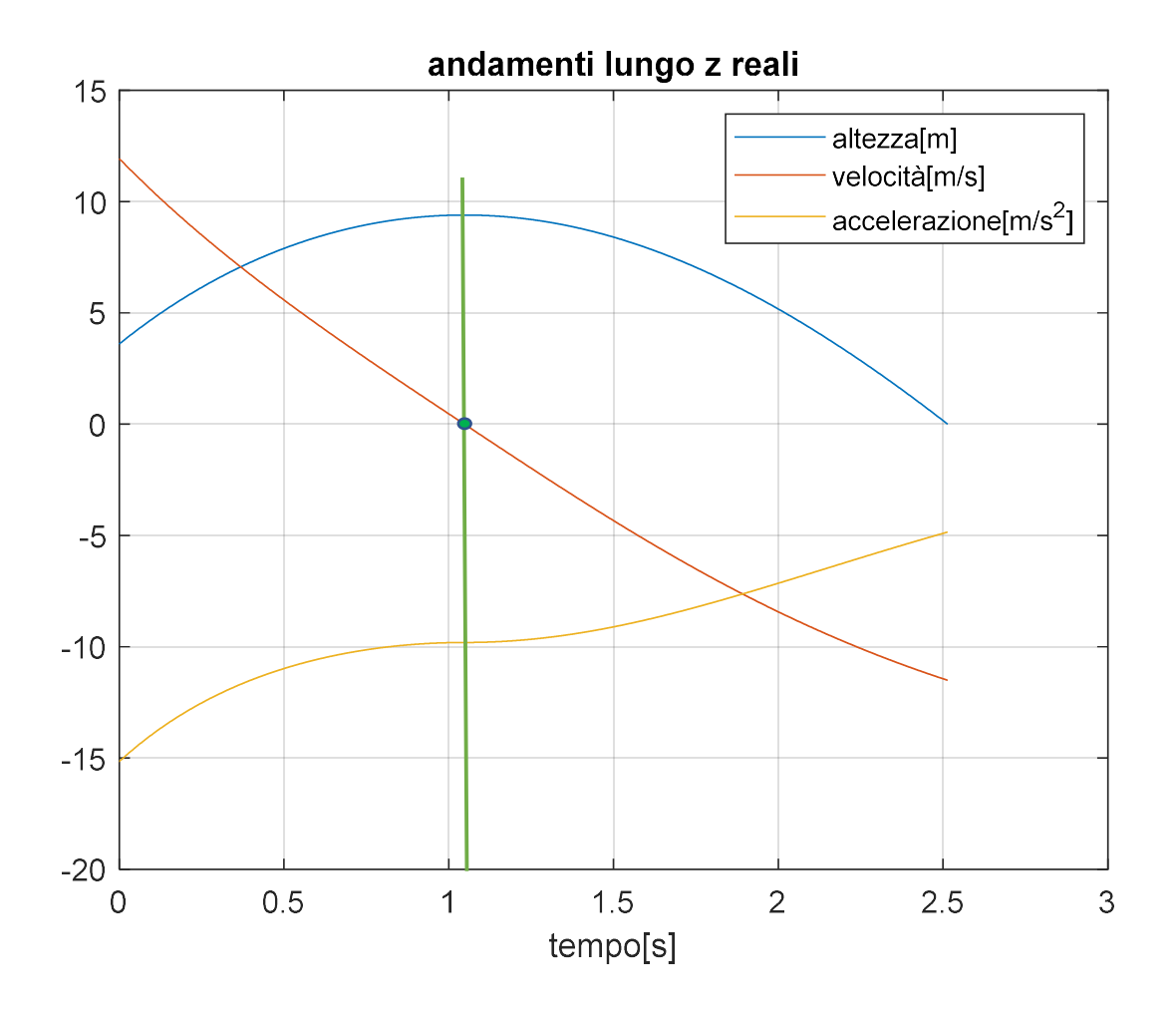

Nel grafico sono riportati gli andamenti di quota, velocità e accelerazione verticale in funzione del tempo. Si nota come in corrispondenza dell'annullamento della velocità, la quota sia massima e l'accelerazione presenti un punto di flesso, dovuto alla modifica della legge che lo rappresenta causata dall'attrito dell'aria, ma che comunque tende a diminuire dopo essersi stabilizzata momentaneamente su g (essendo v=0 e di conseguenza anche la resistenza dell'aria).

Passiamo ora a valutare la componente orizzontale della velocità. Su quest'ultima agisce solamente la resistenza dell'aria che si oppone al moto; perciò, essa tenderà a zero nel tempo, senza però annullarsi mai. L'accelerazione stavolta vale:

$$
a = -0.0375 * v_x^2
$$

La velocità:

$$
v_x(t) = v_{x0} + \int_1^{t_{caduta}} a(v_x(t-1))dt
$$

La distanza percorsa:

$$
X = \int_0^{t\_caduta} v_x(t) dt
$$

Eseguendo le iterazioni e risolvendo gli integrali si ottiene che, considerando l'attrito dell'aria:

- il tempo di caduta passa da 2.7 s a 2.5 s.
- l'altezza massima raggiunta è di 9.4 m, contro i 10.6 m raggiunti nel vuoto
- la gittata massima da 55.8 m, si riduce a 28.8 m (circa la metà)

Dai risultati ottenuti è evidente che la presenza dell'aria e il suo effetto sulle singole gocce d'acqua non può essere trascurato, soprattutto quando ci si riferisce alla distanza massima raggiungibile.

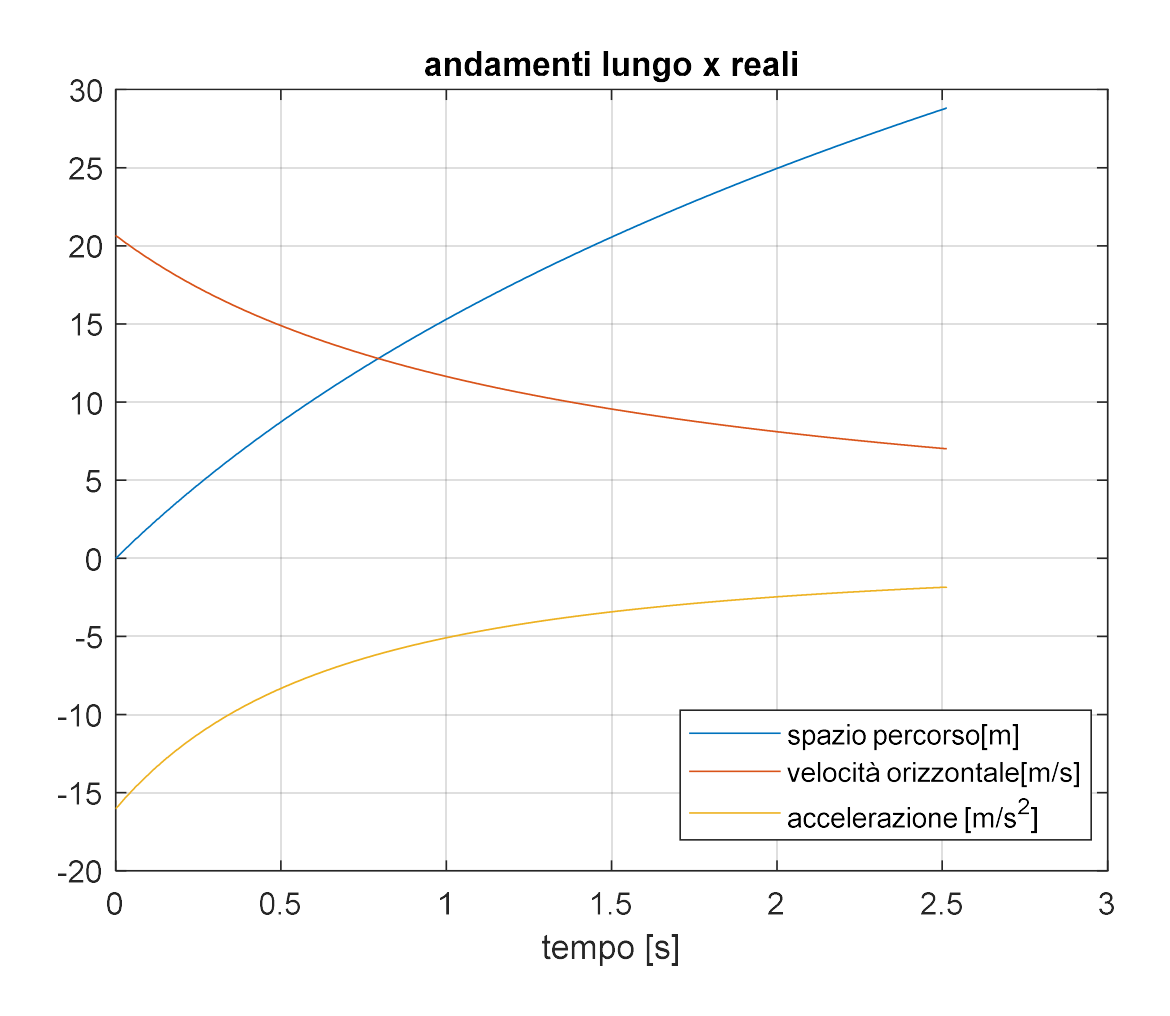

Come per la componente verticale, questo grafico mostra l'andamento di distanza percorsa, velocità e accelerazione orizzontale in funzione del tempo. Si può notare l'andamento asintotico a zero di accelerazione e velocità che non subisce variazioni (come succedeva nel caso precedente) poiché le leggi di moto non si modificano nel tempo.

L'ultimo grafico proposto mette a confronto la traiettoria ideale del fluido uscente dall'ugello (ovvero nel vuoto), con la traiettoria reale (ovvero in presenza dell'aria).

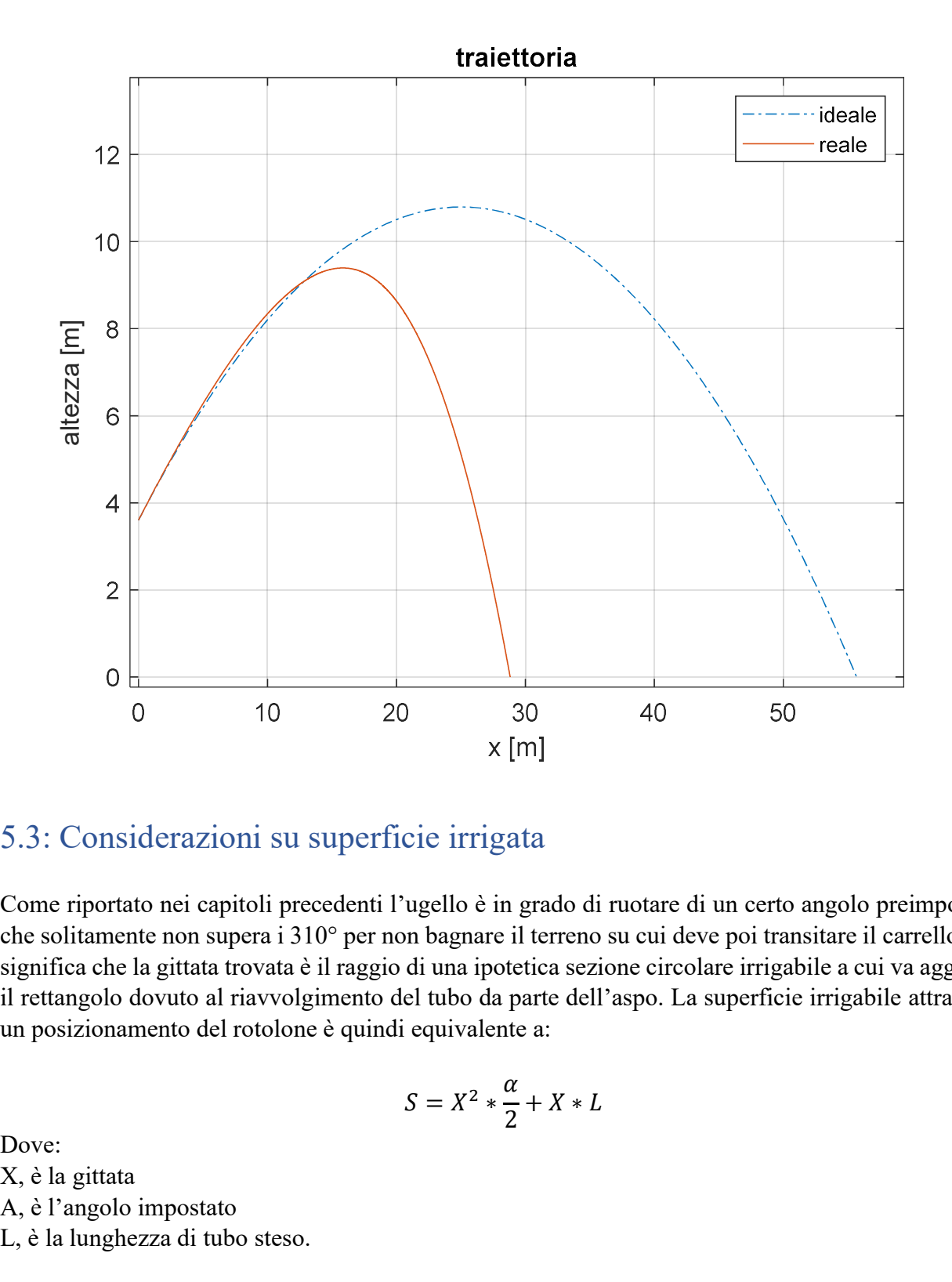

### 5.3: Considerazioni su superficie irrigata

Come riportato nei capitoli precedenti l'ugello è in grado di ruotare di un certo angolo preimpostato che solitamente non supera i 310° per non bagnare il terreno su cui deve poi transitare il carrello. Ciò significa che la gittata trovata è il raggio di una ipotetica sezione circolare irrigabile a cui va aggiunto il rettangolo dovuto al riavvolgimento del tubo da parte dell'aspo. La superficie irrigabile attraverso un posizionamento del rotolone è quindi equivalente a:

$$
S = X^2 \times \frac{\alpha}{2} + X \times L
$$

Dove: X, è la gittata Α, è l'angolo impostato L, è la lunghezza di tubo steso.

# Capitolo 6: Sviluppo del Programma su Matlab

### 6.1: Matlab ed Excel

L'obiettivo di questo elaborato di tesi si ricorda essere quello di effettuare un'analisi prestazionale del sistema di irrigazione ad auto-avvolgente per poi creare uno script sull'esecutivo Matlab in grado di ripercorrere lo studio effettuato, anche inserendo dati diversi da quelli usati inizialmente e poter giungere ai risultati corrispondenti.

Matlab è una piattaforma di programmazione e calcolo numerico molto utilizzato per l'analisi dei dati, la creazione di algoritmi e di modelli. Inoltre, consente di manipolare matrici, visualizzare ed utilizzare funzioni ed è in grado di interfacciarsi con altre applicazioni, come Excel, da cui poter prelevare dati. Infatti, riportare dati e creare matrici su Excel è molto semplice e immediato, tuttavia le possibilità di analisi e manipolazione di questi su Matlab è nettamente migliore, questo fa sì che l'uso combinato dei due sia molto apprezzato in diversi ambiti scientifici e ingegneristici.

### 6.2: Analisi script Matlab

```
close all
clear
```
1) Clc con il programma in esame; tuttavia, è buona norma inserirle all'inizio di ogni script in modo da pulire sia la command window che il workspace da variabili indesiderate, oltre a chiudere tutte le possibili immagini (figure) aperte.

```
2) Inserire i dati
```

```
\overline{\mathbf{5}}%% inserire dati
6\overline{6}7 -Podere=input ('Seleziona podere: casa(1) o FV(2): ');
8 -if Podere==1
9 -h qeo=5;
                                                 %altezza geodetica
10 -n tubi=10;
                                                 %n°tubi
          L_plastica=280;
11 -%lunghezza tubi pvc
12 -n 45 100=2;
                                                 %n° curve 45° (D100)
13 -n 90 100=1;
                                                 %n° curve 90° (D100)
14 -n 45 82=0;
                                                 %n° curve 45° (D82)
15 -n 90 82=1;
                                                 %n° curve 90° (D82)
16 -n Td=1;
                                                 %n° innesti T(flusso dritto)
17 -n Ts=0;
                                                 %n° innesti T (flusso deviato)
18
19 -else
20 -h geo=8.5;
                                               %altezza geodetica
         n tubi=5;
21 -% n°tubi
22 -%lunghezza plastica
          L plastica=350;
         n 45 100=2;
                                               %n° curve 45° (D100)
23 -n 90 100=2;
                                               %n° curve 90° (D100)
24 -25 -%n° curve 45° (D82)
           n 45 82=0;%n° curve 90° (D82)
26 -n 90 82=1;%n° innesti T (flusso dritto)
27 -n Td=1;
28 -n Ts=1;
                                                %n° innesti T (flusso deviato)
29 -end
30<sup>°</sup>31 -RPM scelto=input('RPM: ');
                                                 %RPM che si vuole impostare
32
```
Scegliendo a priori di utilizzare un certo tipo di irrigatore, in particolare un sovra chioma, i dati di quest'ultimo sono fissati e riportati successivamente.

In questa prima sezione il programma richiede all'utente di inserire, innanzitutto, in quale podere ci si trova (riga 7) attraverso un numero ad esso associato. In base alla scelta vengono impostati i dati caratteristici dell'impianto (righe 8-29): lunghezza dei tubi, numero e tipologia degli elementi che causano perdite concentrate, altezza geodetica; in modo da costruire la curva resistente esatta.

Viene inoltre chiesto il numero di giri a cui si vuole impostare il motore (riga 31) in modo da creare la curva caratteristica della pompa centrifuga. Le due curve saranno poi intersecate per ottenere il punto di funzionamento della macchina idraulica e tutte le variabili da esso dipendenti. Entrambe le richieste verranno mostrate all'utente utilizzatore sulla command window al momento dell'avvio del programma grazie alla funzione "input".

3) Caratteristiche pompa centrifuga

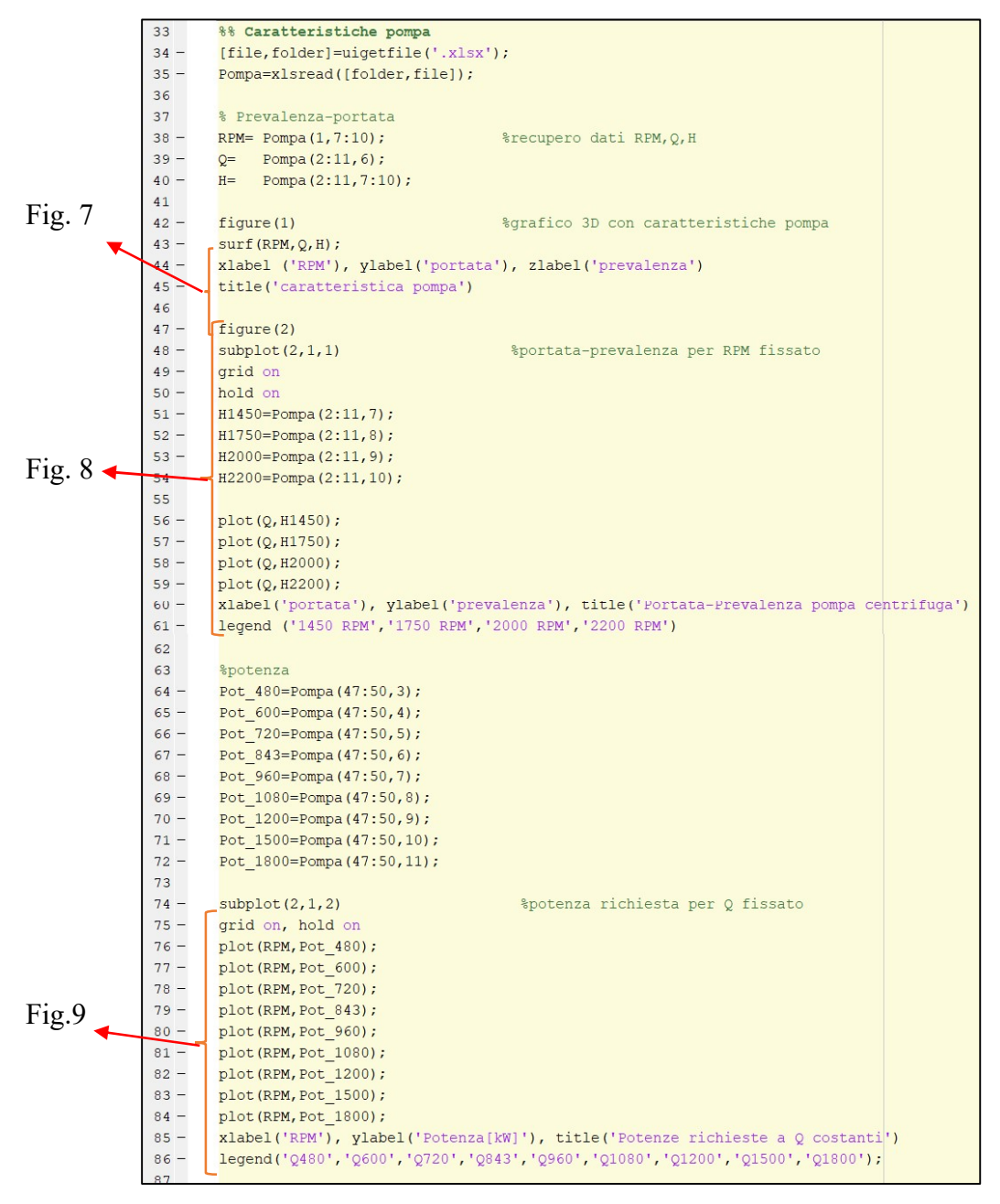

In questa parte, il programma cerca nella "current folder" i file Excel e chiede all'utente di selezionare quello inerente ai dati pompa, che poi vengono salvati nella variabile "pompa". (righe 34 e 35). Da quest'ultima l'esecutivo estrae i vettori RPM, Q ed H (righe 38-40) che riportano al loro interno i dati di riferimento forniti dal costruttore della pompa e che indicano rispettivamente: velocità di rotazione della girante, portate e prevalenze. Da questi dati riesco ad ottenere il grafico tridimensionale della macchina idraulica (fig. 7) e le curve caratteristiche della stessa (fig. 8):

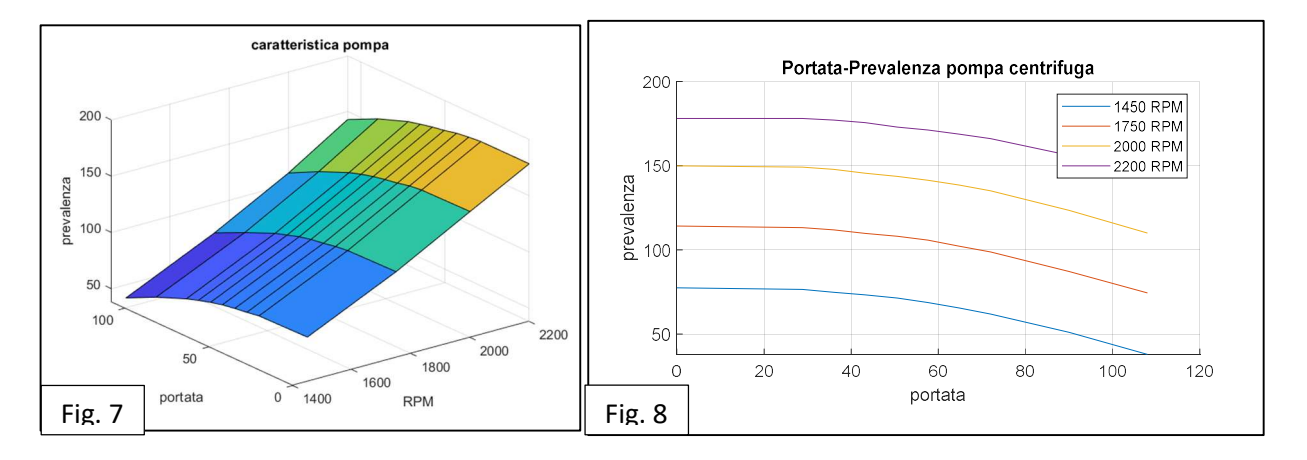

Nello stesso file Excel salvato sono riportati anche i dati inerenti alla potenza della pompa centrifuga ricavati per portata costante. Anche questi, una volta salvati in vettori dedicati (righe 64-72) vengono graficati in funzione del numero di giri (Fig. 9):

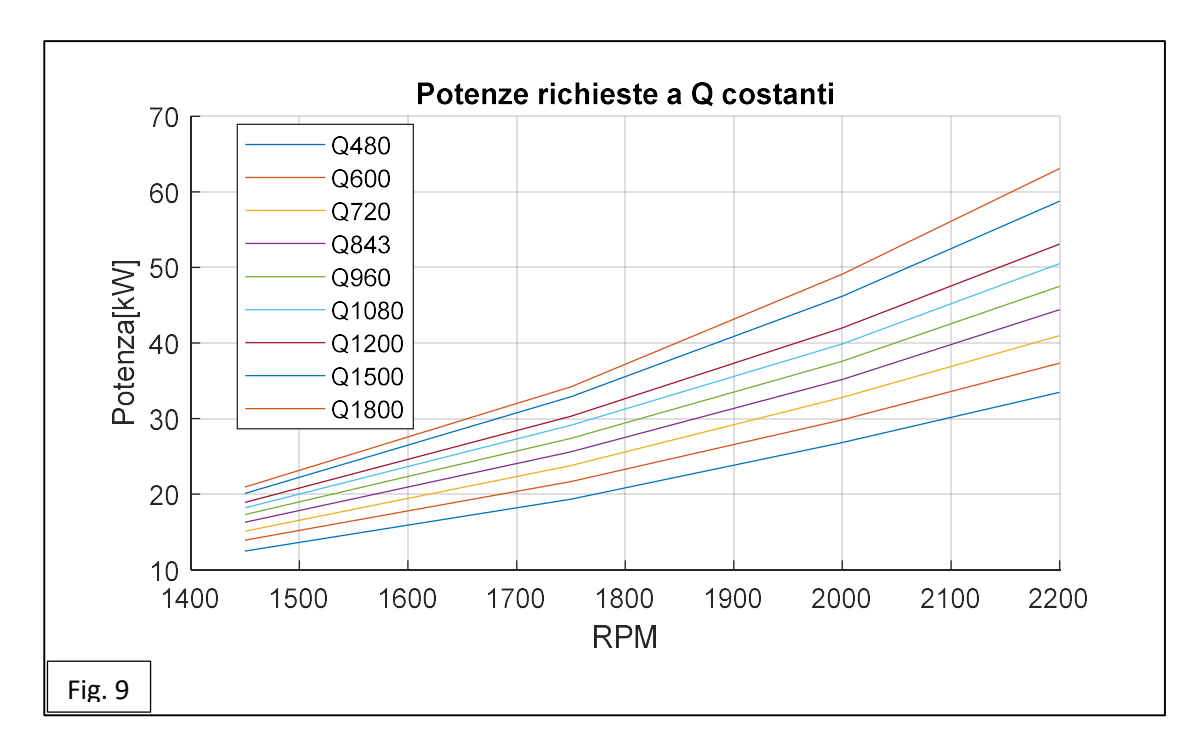

I due grafici bidimensionali, poiché inerenti ai dati pompa, vengono visualizzati sulla stessa figura grazie alla funzione "subplot". Evidentemente, i grafici creati non vengono modificati dalla selezione di podere e regime di rotazione in quanto ricavati dalle tabelle fornite dal costruttore; tuttavia, ripercorrono l'analisi svolta e saranno poi necessari in seguito.

#### 4) Caratteristica motore

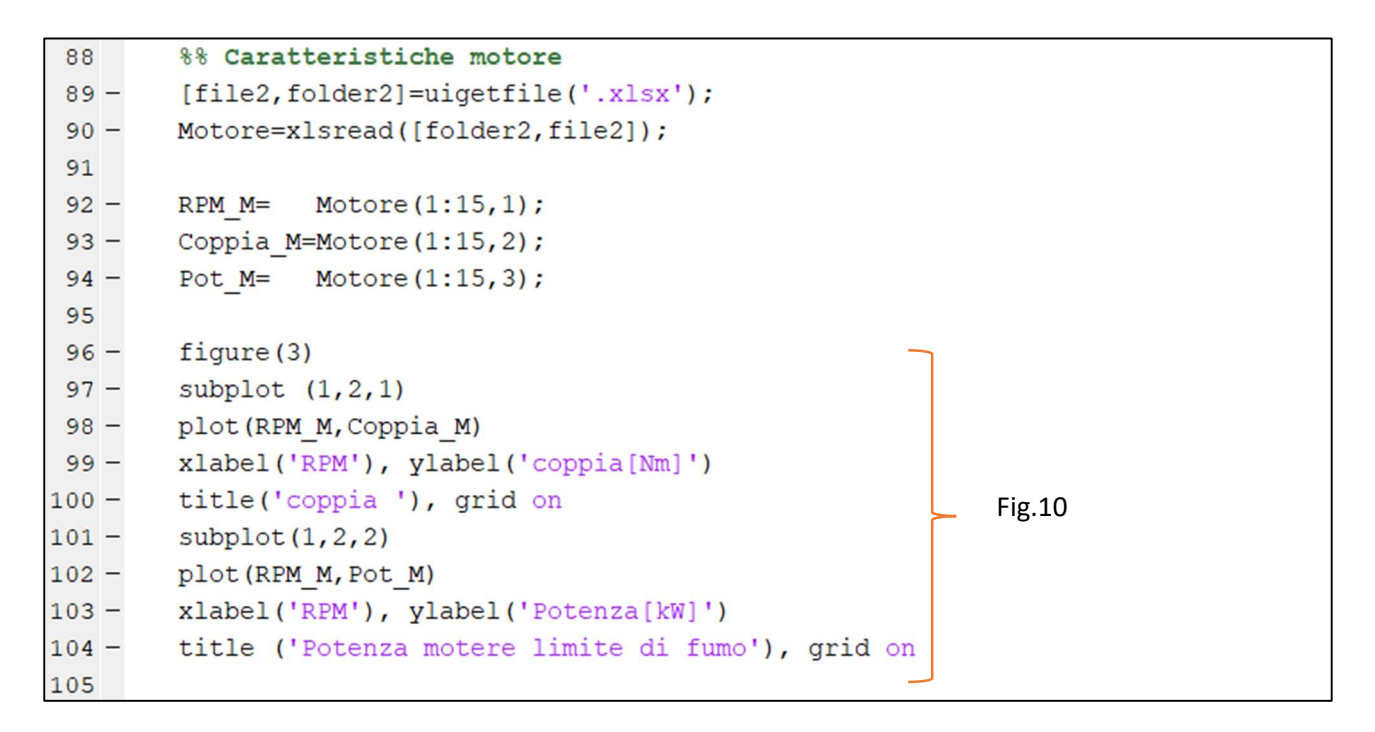

Come nella sezione precedente, viene chiesto, dapprima, di selezionare il file Excel contenente i dati motore tra quelli trovati nella current folder; dopodiché si creano i vettori riportanti: il numero di giri (RPM), la coppia sviluppata (Coppia\_m) e la potenza erogata (Pot\_M). Infine, questi vettori vengono combinati all'interno di due grafici per ottenere le curve caratteristiche (RPM-coppia; RPM-Potenza limite di fumo) del motore, presentate entrambe nella "figure(3)".

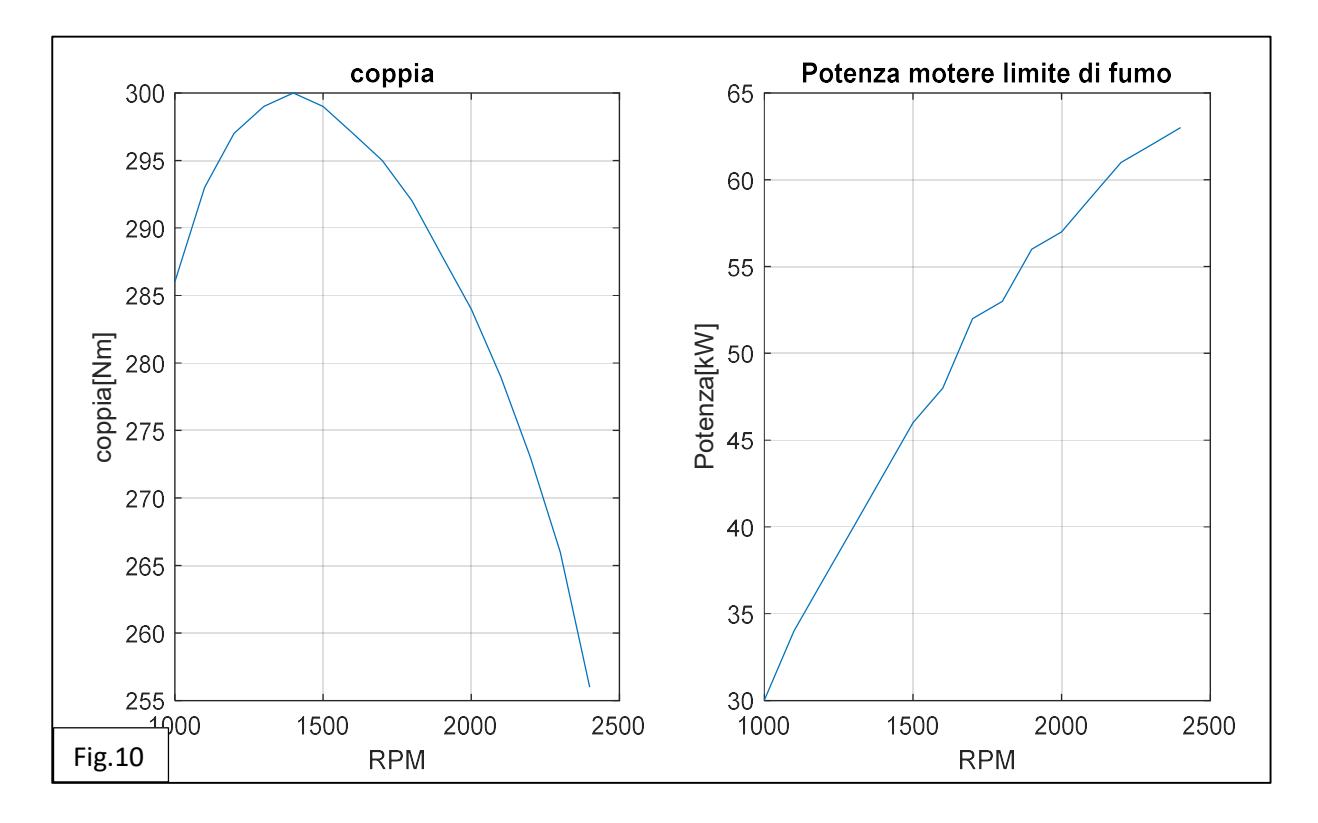

#### 5) Caratteristiche impianto

```
106
         %% Caratteristiche impianto
107 -if Podere==1
108 -H imp= Pompa(91:100, 8);
                                                %prevalenza impianto casa
109 -else
110 -H imp= Pompa(91:100,11);%prevalenza fosso vecchio
111 -end
112 -figure(4)113 -plot(Q, H_{imp})114 -xlabel('portata [m^3/h]'), ylabel('prevalenza[m]')
115 -grid on
        title('caratteristica resistente impianto')
116 -117
```
Questa parte permette di generare la curva resistente dell'impianto scelto inizialmente. I dati necessari sono contenuti nel file Excel selezionato all'avvio del programma e salvati all'interno della variabile "Pompa". Attraverso la funzione condizionale "if ", la variabile H\_imp assume i valori di uno o dell'altro impianto in base al fatto che la condizione sia soddisfatta o meno. Essendo la scelta obbligata tra 2 impianti basta utilizzare una sola funzione "if " poiché se non si rientra nella condizione "podere=1 (casa)" si rientra automaticamente nel secondo caso; tuttavia, sarebbe possibile implementare nel programma più cicli "if " se gli impianti tra cui scegliere fossero in numero maggiore.

Le righe 112-116 generano il grafico vero e proprio:

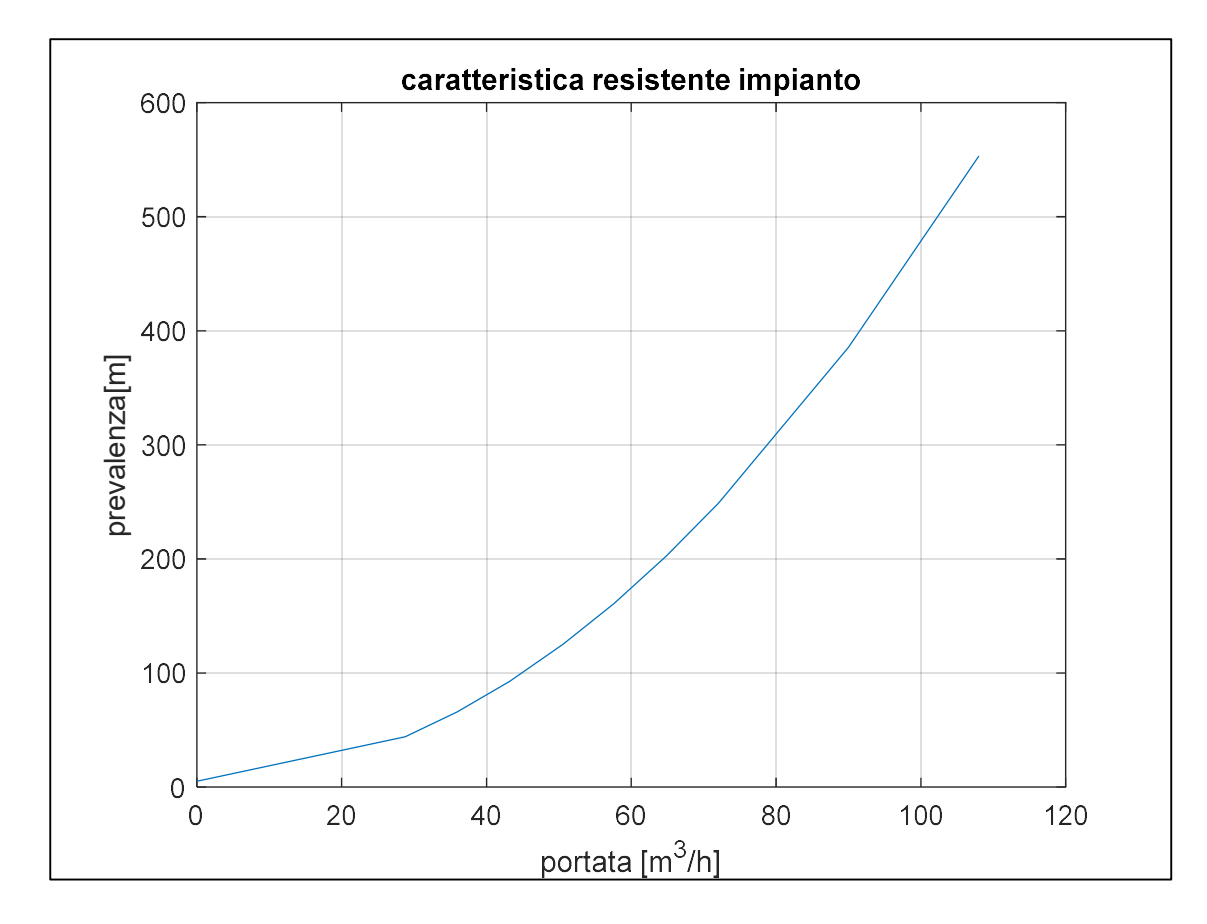

6) Combinazione delle curve caratteristiche e determinazione dei punti di funzionamento (graficamente)

```
118
         %% combinazione e determinazione punti di regime (grafico)
119
120 -figure(5)
                                            %verifico potenza necessaria a pompa (O fissato)
121 -grid on, hold on
122 -plot (RPM, Pot 480);
123 -plot (RPM, Pot 600);
        plot (RPM, Pot 720);
124 -125 -plot (RPM, Pot 843);
        plot (RPM, Pot_960);
126 -plot (RPM, Pot 1080);
127 -128 -plot (RPM, Pot 1200);
129 -plot (RPM, Pot 1500);
130 -plot (RPM, Pot 1800);
131 -plot (RPM M, Pot M, 'r', 'linewidth', 1.5)
132 -xlabel('RPM'), ylabel('Potenza[kW]'), title('Potenze richieste')
        legend('Q480','Q600','Q720','Q843','Q960','Q1080','Q1200','Q1500','Q1700');
133 -134
135 -figure (6), grid on, hold on
                                          %determino punti di funzionamento
        plot(Q, H1450, 'b');136 -plot(Q, H1750, 'y');137 -138 -plot(Q, H2000, 'g');
139 -plot(Q, H2200, 'k');140 -plot (Q, H imp, 'r', 'linewidth', 1.5)
141 -xlabel('portata [m^3/h]'), ylabel('prevalenza[m]')
        legend ('1450 RPM', '1750 RPM', '2000 RPM', '2200 RPM', 'impianto')
142 -143
```
In questa sezione, i vari grafici ottenuti in precedenza vengono riportati in un unico grafico in modo da poter ricavare informazioni immediate visivamente. Il grafico risultante in figure(5) mette a confronto le potenze richieste dalla pompa in funzione di RPM e portata fissata, con la potenza massima erogabile dal motore (linea rossa):

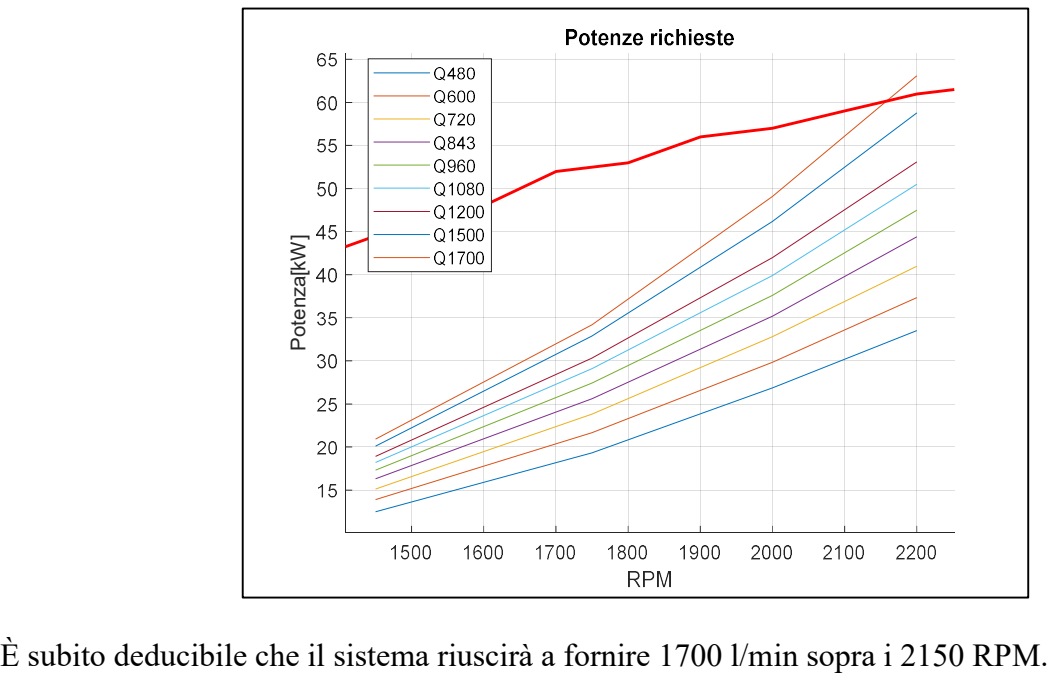

Con la figure(6), invece sovrappongo la curva resistente dell'impianto con le curve caratteristiche fornite dal costruttore:

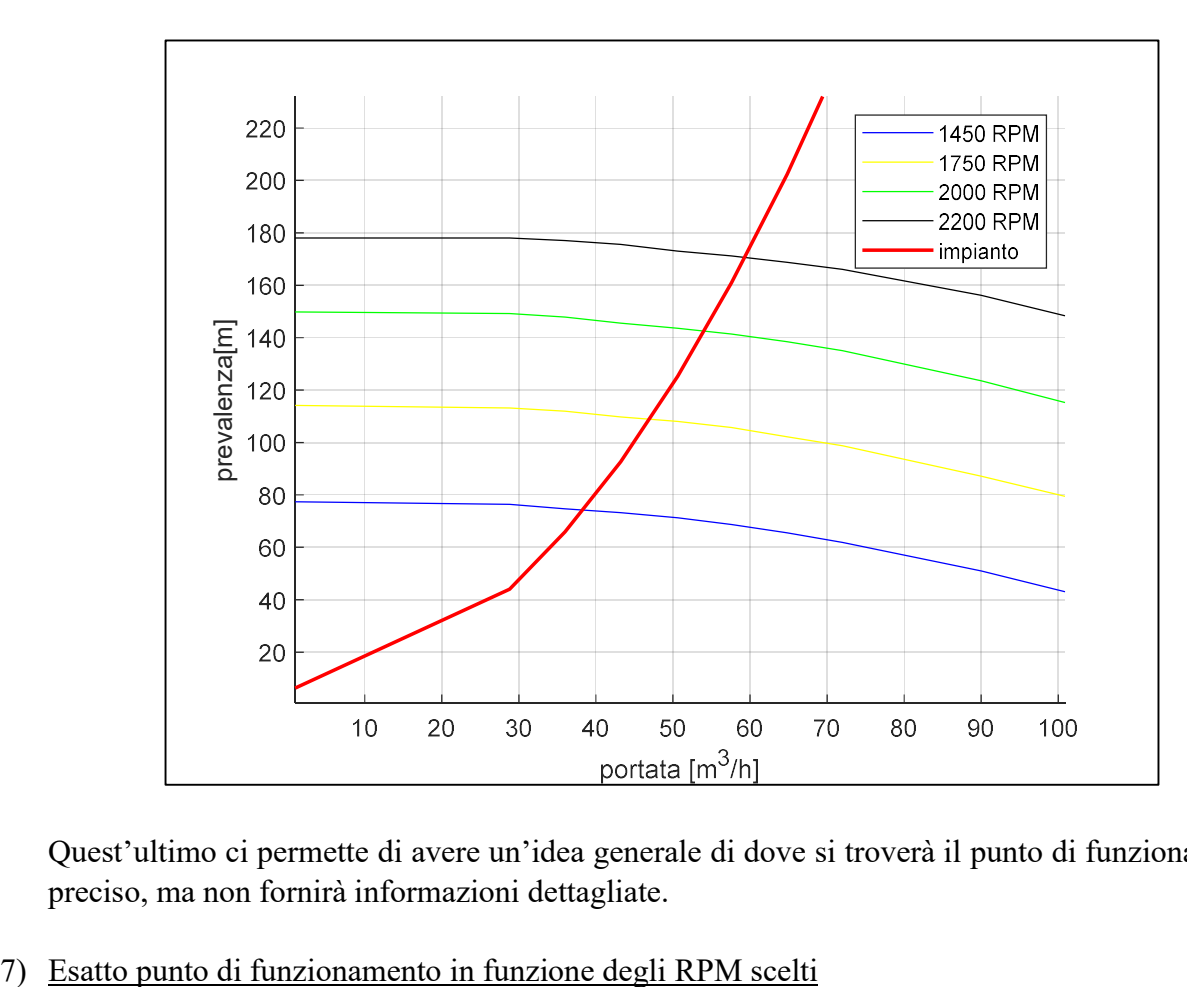

Quest'ultimo ci permette di avere un'idea generale di dove si troverà il punto di funzionamento preciso, ma non fornirà informazioni dettagliate.

```
144
        %% Punto di funzionamento dato RPM
145
146 -K1=6e-8*RPM scelto^2-0.0002*RPM scelto+0.2569;
                                                        %coefficiente eq.pompa
147 -K2=0.1347*RPM\_scelto-119.35;%coeff. noto derivato da RPM eq.pompa
148 -if Podere==1
149 -J1=0.047;
                                 %coeff. 2°grado eq.impianto casa
150 -J2=-4e-14;%coeff. 1ºgrado eq. impianto casa
151 -%coeff noto eq. impianto casa
           J3=5:152 -else
153 -J1=0.0495;%coeff. 2° grado eg. impianto FV
154 -%coeff. 1°grado eq. impianto FV
           J2=-3e-14;155 -J3=8.5;%coeff. noto eq.impianto FV
156 -end
157158 -H RPM=zeros(length(Q), 1);
                                                          %curva Q-H con RPM qualsiasi costante
159 - \Box for i=1:length (0)
160 -H RPM(i) = -0.004 * Q(i) ^2+K1 * Q(i) + K2;
      L_{end}161 -162 -figure (7), hold on, grid on
                                                         %mostra prevalenza dovuta a RPM
163 -plot (Q, H RPM, 'r', 'linewidth', 1.25)
                                                          %diversi da tabellati intersecata con
164 -plot(Q, H1450, 'b');165 -plot(Q, H1750, 'y');
166 -plot(Q, H2000, 'g');
167 -plot(Q, H2200, 'k');plot(Q, H_imp, 'r', 'linewidth', 1.5)168 -169 -xlabel('portata [m^3/h]'), ylabel('prevalenza [m]')
170 -legend ('H RPM', '1450 RPM', '1750 RPM', '2000 RPM', '2200 RPM', 'impianto')
```

```
171
172
         %risolvo sistema e determina Q e H di funzionamento
173
         %eq. impianto: H=J1*Q^2+J2*Q+J3
         %eq. pompa H = - 0.004*Q^2+K1*Q+K2
174
175 -Q_funzio=(-(J2-K1)+sqrt((J2-K1)^2-4*(J1+0.004)*(J3-K2)))/(2*(J1+0.004));
         H funzio=J1*Q funzio^2+J2*Q funzio+J3;
176 -
```
Questa parte è il cuore del programma, quella in grado di fornire l'esatto punto di funzionamento del sistema ed i corrispondenti valori. Se si osservano le curve caratteristiche della pompa ottenute, si noterà che esse sono molto simili tra loro e sembrano solamente traslate in base al numero di giri considerate. Graficando singolarmente tali curve su Excel è possibile notare che tutte possono essere rappresentate da una curva polinomiale di secondo grado del tipo :

$$
y = -0.004 * x^2 + k_1 * x + k_2
$$

Con  $k_1$  e  $k_2$  costanti dipendenti dal numero di giri. In particolare:

- A 1450 giri/min,  $k_1 = 0.0877$ ,  $k_2 = 77.4$
- A 1750 giri/min,  $k_1 = 0.0913$ ,  $k_2 = 114.2$
- A 2000 giri/min,  $k_1 = 0.1005$ ,  $k_2 = 149.9$
- A 2200 giri/min,  $k_1 = 0.1155$ ,  $k_2 = 0.1155$

Ponendo tali valori all'interno di un grafico è possibile ottenere l'equazione interpolante utile a trovare i due coefficienti k anche al di fuori degli RPM di riferimento:

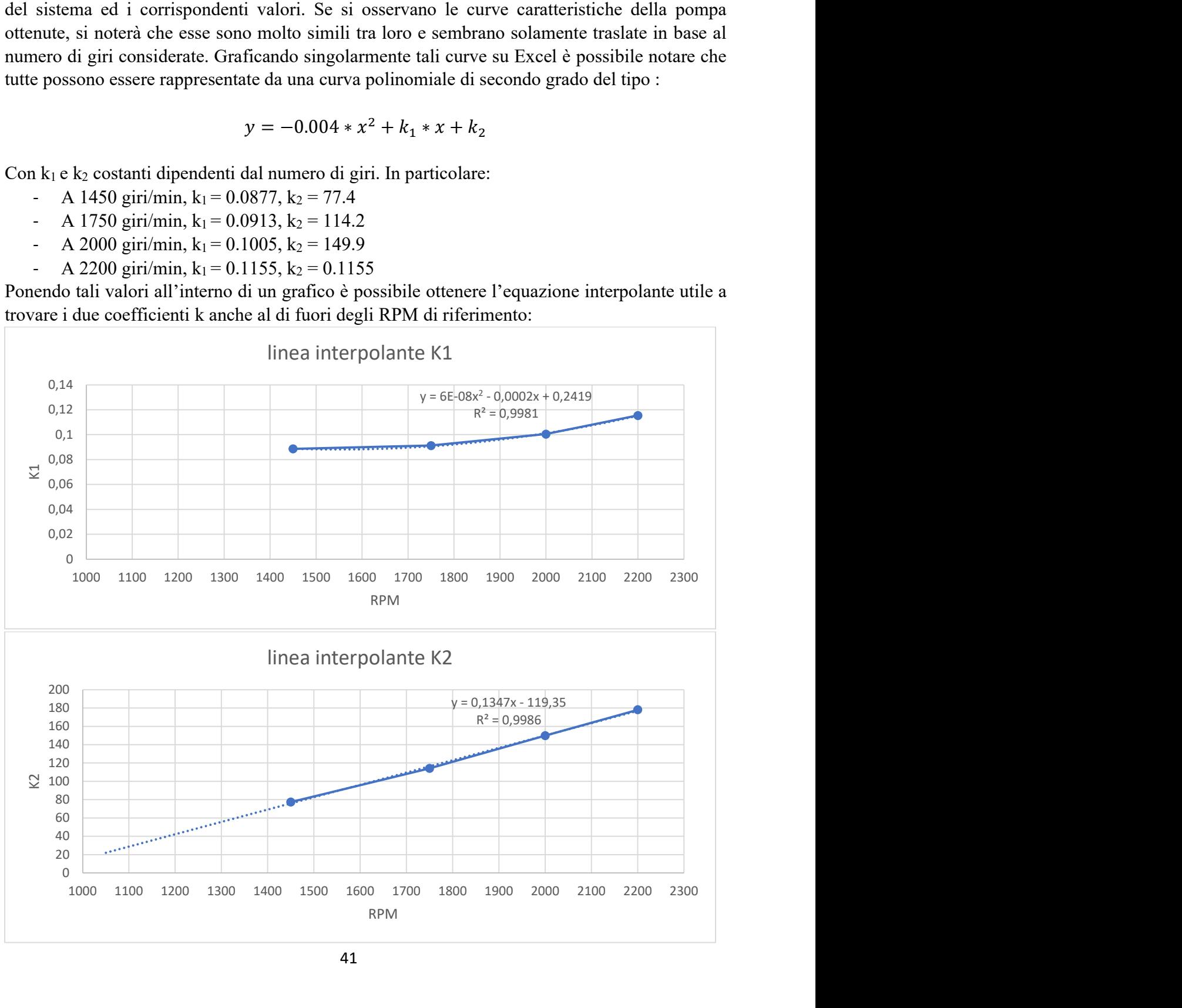

Le equazioni trovate, riportate nello script a riga 146 e 147, sono:

$$
k_1 = 6e - 8 * RPM^2 0.0002 * RPM + 0.2569
$$

$$
k_2 = 0.1347 * RPM - 119.35
$$

Grazie a queste e al ciclo "for" (righe 159-161) potrò trovare la curva caratteristica della pompa per il regime impostato.

Anche le curve resistenti degli impianti possono essere rappresentate da delle polinomiali di secondo grado del tipo:

$$
y = J_1 * x^2 + J_2 * x + J_3
$$

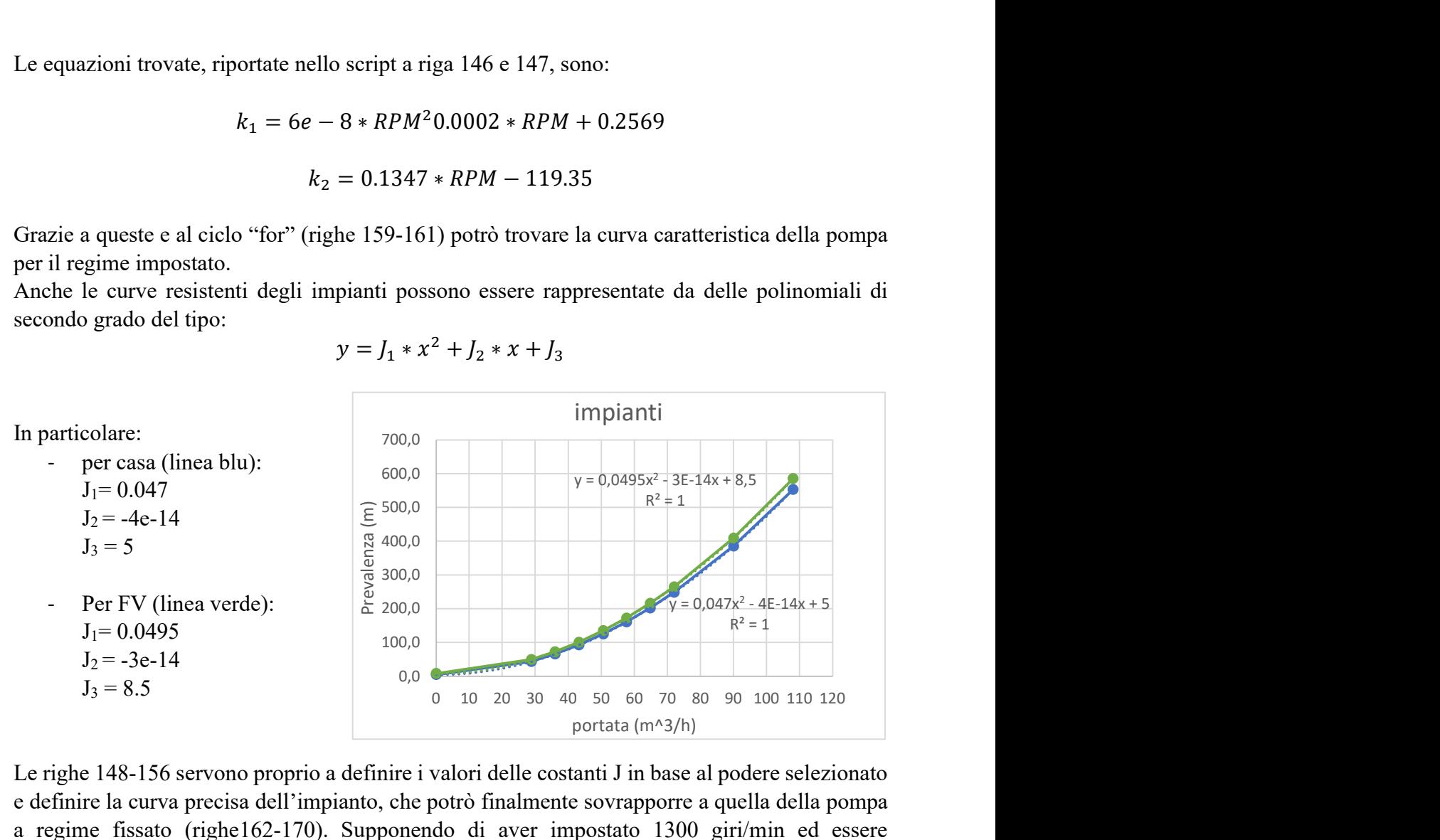

Le righe 148-156 servono proprio a definire i valori delle costanti J in base al podere selezionato e definire la curva precisa dell'impianto, che potrò finalmente sovrapporre a quella della pompa a regime fissato (righe162-170). Supponendo di aver impostato 1300 giri/min ed essere nell'impianto "casa", ottengo:

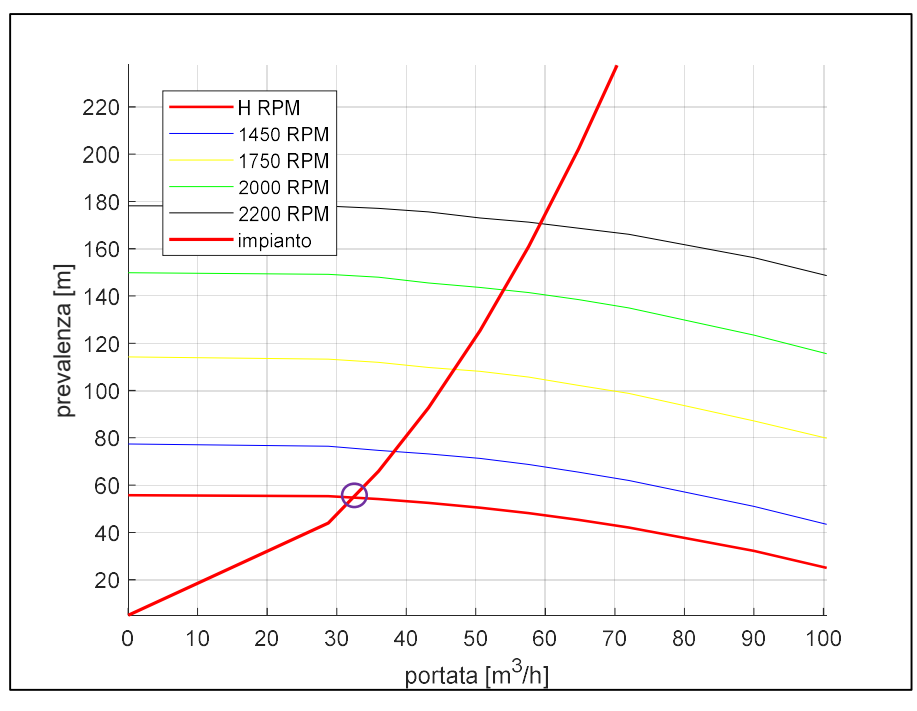

I valori di prevalenza (H) e portata (Q) a cui si ha il funzionamento dell'impianto si ottengono tramite le ultime due righe della sezione, in cui vengono riportate le soluzioni del sistema in due equazioni e due incognite costituito dalle equazioni presentate precedentemente:

$$
\begin{cases}\ny = J_1 * x^2 + J_2 * x + J_3 \\
y = -0.004 * x^2 + k_1 * x + k_2\n\end{cases}
$$

dove  $y = H e x = Q$ .

Nel caso in esempio si ottiene H=  $54.7$  m e Q=  $32.5$  m<sup> $\text{A}$ </sup>.

#### 8) Perdite di carico e velocità di uscita

```
178
         %% velocità e perdite di carico
179
180 -D tubo=82;
                                             s[mm]Area tubo=(D tubo/1000)^2*pi/4;
181 -\frac{2}{3}[m<sup>^2]</sup>
         V tubo82=Q funzio/3600/Area tubo;
182 -\S[m/s]183
184
         %perdite distribuite
185
186 -L acciaio= n \text{ tubi*6};
                                             m \geq 2187
         eps1=0.025;188 -%[mm] rugosità acciaio zincato
189 -%[mm] rugosità plastica
         eps2=0.001;
190 -R idr=D tubo/4000;
                                             %[m] raggio idraulico
191 -Lambda1=(1/(-2 * log 10(1/3.71 * eps1/D + tube)) ^2);
192 -Lambda2=(1/(-2*log10(1/3.71*eps2/D tubo))^2);
193 -j acciaio=Lambdal*V tubo82^2/(4*R idr*2*9.8); %perdita acciaio per m
194 -j plastica=Lambda2*V tubo82^2/(4*R idr*2*9.8); %perdita plastica per m
195 -DH acciaio=j acciaio*L acciaio;
                                                        % [m] perdite acciaio
196 -DH plastica=j plastica*L plastica;
                                                         %[m] perdite plastica
197 -DH distribuite=DH acciaio+DH plastica;
                                                         %[m] perdite totali
198
199
         %perdite concentrate
         V tubo100=V tubo82*82^2/100^2;
                                             %[m/s] velocità tubo 100
200 -201 -b1=0.2;%curve 45°, (D100) e coefficiente
202 -b2=0.3;%curve 90°, (D100) e coefficiente
203 -b3=0.5;%innesti T, e coeff. (flusso dritto)
204 -%innesti T, coeff. (flusso deviato)
         b4=1.5;205206 -DH D82=(n 45 82*b1+n 90 82*b2+n Td*b3+n Ts*b4)*V tubo82^2/2;
         DH D100=(n 45 100*b1+n 90 100*b2)*V tubo100^2/2;
207 -208 -DH conc= DH D100+DH D82;
                                             %perdite concentrate tot
209
210
         %perdite complessive
211 -DH TOT=DH conc+DH distribuite;
212213 -H ugello=H funzio-DH TOT;
214 -p ugello=(H ugello-h geo-V tubo82^2/(2*9.8))*9.8*1000; %[Pa] pressione in
         V ugello=sqrt(p ugello/1000); %velocità uscita ugello
215 -216
```
Questa parte è dedicata al calcolo delle perdite di carico nel tratto compreso tra la mandata della pompa centrifuga e l'uscita all'ugello. Nelle prime tre righe viene riportato il diametro del tubo, ne viene ricavata la sezione e la velocità del fluido che lo attraversa.

Le successive, dalla 184 alla 197, sono dedicate al calcolo delle perdite distribuite. In esse sono riportate le scabrezze delle superfici e ricavati i coefficienti di perdita, le cadute idrauliche, la lunghezza totale del tubo in acciaio (dovuta al numero di tubi). Da questi dati si ottengono le perdite distribuite nei tubi di plastica e acciaio, che, una volta sommate, danno in uscita quelle totali (righe 195-197).

Successivamente, le righe 200-209 calcolano quelle distribuite. Ciò grazie alle informazioni salvate inizialmente con la scelta dell'appezzamento in cui ci si trova, assieme ai coefficienti di perdita localizzata.

Trovate le perdite per ogni tipologia, esse vengono sommate al fine di ottenere le perdite complessive. Queste venendo sottratte alla prevalenza in mandata mi forniscono la prevalenza in ingresso all'ugello, che mi permetterà di calcolare la pressione presente nello stesso punto:

$$
p = \left(H_{residuo} - h_{geodetico} - \frac{v_{tubos2}^2}{2g}\right) * g * \rho
$$

Dove:

- H<sub>residuo</sub>, è la prevalenza in ingresso all'ugello
- h<sub>geodetica</sub>, è l'altezza dell'ugello
- v<sub>tubo82</sub>, è la velocità del fluido nel tubo

Dalla pressione riesco a calcolare la velocità di uscita del fluido dall'ugello, secondo l'equazione:

$$
v_{ugello} = \sqrt{\frac{\Delta p}{\rho}}
$$

Nell'esempio proposto p risulta essere 4.1 bar, quindi  $v_{\text{ueello}} = 20.3 \text{ m/s}.$ 

9) Dati gittata:

```
217
          %% Dati per Gittata
218
219 -alfa = 30*pi/180;
                              \S[RAD]
                                         inclinazione ugello
         g = 9.81;%[m/s^2] accelerazione gravitazionale
220 -221 -rho=1000;
                              %[kg/m^3] densità acqua
                                         raggio medio goccia
222 -rq=2;\frac{1}{2} [mm]
223 -k=0.05;\frac{1}{6}costante resistenza aria
224 -h u=3.6;
                                         altezza ugello
                              \frac{1}{6} [m]
225
226
         %scomposizione velocità
227 -vx0=V ugello*cos(alfa);
                                                        \frac{2}{\pi}[m/s]
                                                                    velocità orizzontale
         vz0=V_ugello*sin(alfa);
                                                                    velocità verticale
228 -\frac{1}{2} [m/s]
229
```
Qui si riportano i dati necessari al calcolo della gittata sia nel caso ideale, ovvero nel vuoto, sia nel caso reale, ossia in presenza di aria che crea resistenza. Alcuni di essi rimangono immutabili (la densità, la costante di resistenza dell'aria, l'accelerazione di gravità), altri invece possono essere modificati. Per esempio, si possono cambiare i parametri h\_u e alfa, inerenti rispettivamente all'altezza dell'irrigatore e l'inclinazione dell'ugello, facendo sì che il programma possa dare un'idea del comportamento del sistema anche nel caso in cui si usino irrigatori sovra-chioma differenti. Infine, vengono anche calcolate le componenti orizzontali e verticali della velocità necessarie per calcolare le gittate a prescindere dalla tipologia.

10) Gittata ideale

```
230
         %% gittata nel vuoto
231
        %altezza massima
232
233 -t hmax=vz0/q;
                                              \S[s]tempo per raggiungere quota max
234 -hmax= vz0*t hmax-g<sup>*</sup>t hmax^2/2+h u; \text{m}[m]
                                                      altezza max raggiunta
235236
        &gittata
237 -t z0v=(vz0+sqrt(vz0^2+4*g/2*h u))/g;
                                                  %[s] tempo per giungere a terra
238 -t vuoto=[0:0.01:t z0v];
                                                  %vettore tempo
239 -x vuoto=zeros(1, length(t vuoto));
                                                  %spazio percorso
240 -z vuoto=zeros(1, length(t vuoto));
                                                  %altezza
241 -x vuoto(1)=0;
                                                  %riferimento iniziale
242 -z vuoto(1)=h u;
                                                  %riferimentoiniziale
243 -v vuoto=vx0;
                                                  %riferimento iniziale
244
245 -□ for i=2:length (t vuoto)
                                                  %traiettoria
246 -x vuoto(i)=x vuoto(i-1)+v vuoto*0.01;
247 -z_vuoto(i)=z_vuoto(i-1)+(vz0-g*t_vuoto(i))*0.01;
248 -end
249
250 -figure (8),
        subplot (2, 1, 1), grid on, hold on
251 -252 -plot (t vuoto, x vuoto, 'b', 'linewidth', 1.5)
        plot (t vuoto, z vuoto, 'y')
253 -title ('andamento di spazio percorso e altezza percorsi')
254 -255 -xlabel('Tempo [s]'), ylabel('spazio[m]'), legend('gittata', 'altezza')
256 -subplot(2, 1, 2)257 -plot(x_vuoto,z_vuoto,'-.'), grid on
```
Questa parte è dedicata alla determinazione della massima distanza raggiungibile dal getto in uscita dall'ugello, nel caso in cui ci si trovasse nel vuoto.

Le prime righe determinano il tempo necessario ad annullare la componente verticale e di conseguenza a calcolare la quota massima raggiungibile.

Dopodiché, si determina il tempo complessivo in volo di una ipotetica goccia d'acqua ricavandolo dall'equazione:

$$
h = h_{ugello} + v_{z0} * t - g * \frac{t^2}{2} = 0
$$

Ottenuto il tempo complessivo di volo, genero un vettore tempo che vada da 0 al tempo trovato ad intervalli di un centesimo di secondo. Genero poi i vettori nulli spazio orizzontale (x) e verticale (z) della medesima lunghezza in cui vado a inserire i valori corretti tramite il ciclo "for". Infine, genero la figure(8) in cui visualizzerò la quota e la distanza percorsa in funzione del tempo e la traiettoria ideale seguita dal getto, in modo da avere graficamente riportati i risultati dei calcoli:

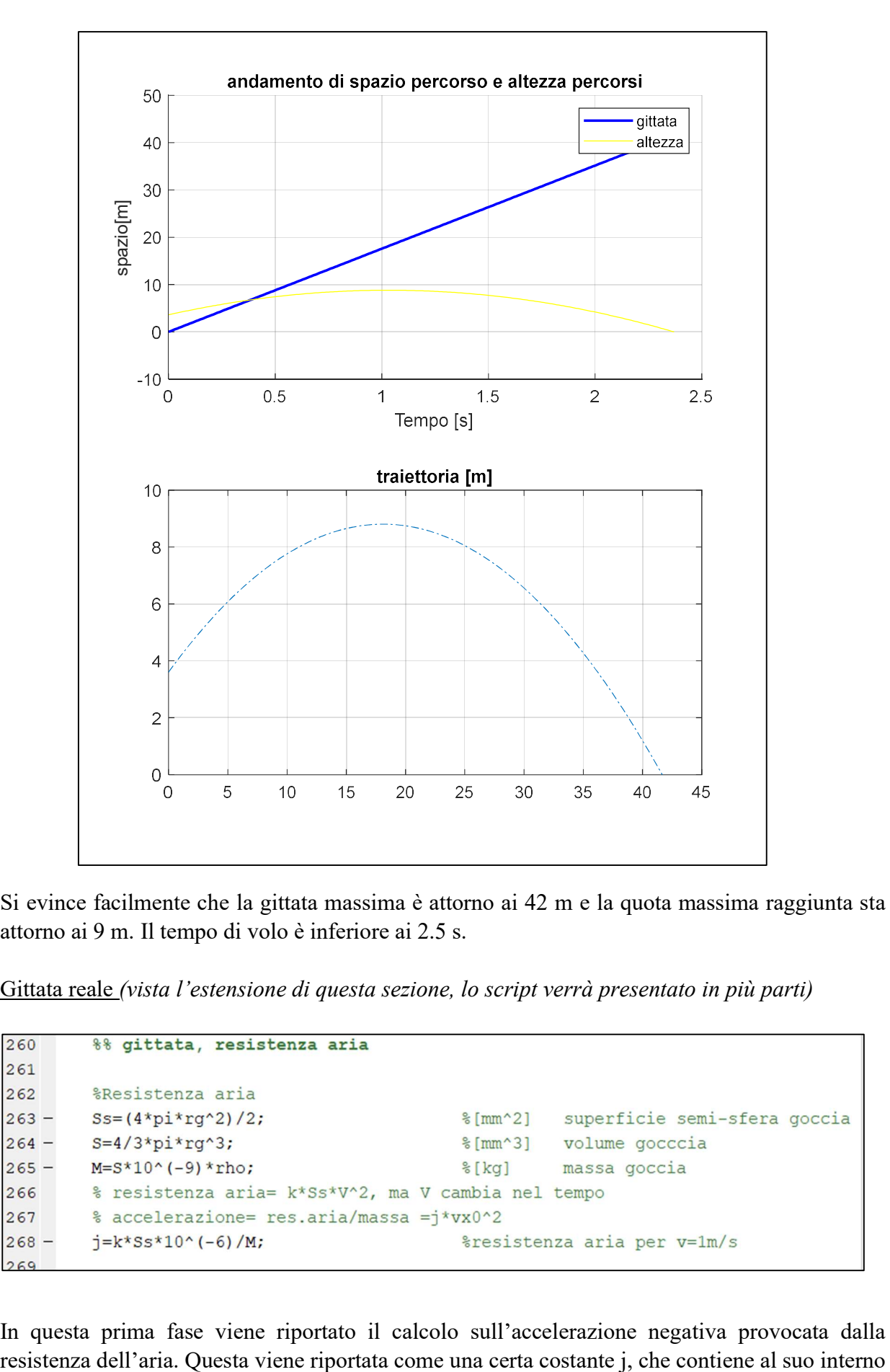

Si evince facilmente che la gittata massima è attorno ai 42 m e la quota massima raggiunta sta attorno ai 9 m. Il tempo di volo è inferiore ai 2.5 s.

11) Gittata reale (vista l'estensione di questa sezione, lo script verrà presentato in più parti)

In questa prima fase viene riportato il calcolo sull'accelerazione negativa provocata dalla

le costanti e le variabili geometriche dovute al raggio della goccia, moltiplicata per il quadrato della velocità, variabile nel tempo.

```
270
        %altezza massima
271 -t aria(1)=0;
                                              s[s]riferimento temporale
272 -vz aria(1)=vz0;
                                              %[m/s] riferimento velocità
273 -az \aria(1) = -j * vz0^2 - g;%[m/s^2] riferimento accelerazione
274 -hz aria(1)=h u;\frac{2}{3}[m]
                                                        riferimento altezza
275%iterazione per determinare: h max, tempo caduta
276 -\Box for i=1:10000
277 -if hz aria>0
                                                     %limita crescità di vettori oltre al necessario
278 -t aria(i+1)=t aria(i)+0.001;
                                                     %vettore tempo
279 -if vz aria(i) >0
                                                     %effetto aria e gravità su velocità verticale
280 -az aria (i+1) = -j* vz aria (i) ^2-g;
                                                     %accelerazione moto ascendente
281 -h max=hz aria(i);
                                                    %altezza massima raggiunta
282 -else
                az aria(i+1)=j*vz_aria(i)^2-g;
283 -%accelerazione moto discendente
284 -end
285 -vz aria(i+1)=vz aria(i)+az aria(i)*0.001;
                                                        %vettore velocità
286 -hz aria(i+1)=hz aria(i)+vz aria(i)*0.001; % vettore quota
287 -end
288
289 -end
```
Si procede con la valutazione dell'altezza massima raggiungibile. Come visto nei capitoli precedenti, la determinazione di questa non è semplice e immediata come nel caso ideale, in particolar modo per via della reciproca dipendenza tra velocità e decelerazione dovuta all'aria. Si vogliono creare quattro vettori: t\_aria (per il tempo in caduta della goccia considerata, in cui gli elementi sono distanziati di un millesimo di secondo tra loro), vz\_aria (per l'andamento della velocità verticale), az\_aria (per l'andamento dell'accelerazione) e hz\_aria (per l'andamento della quota). Di questi vettori viene indicato solamente l'elemento iniziale che si ha a  $t = 0$ , necessario per l'inizio dell'iterazione. L'iterazione viene attuata attraverso un ciclo "for" che prevede, non essendo possibile conoscere a priori il tempo di caduta, 10000 cicli generici. Al suo interno si trovano due condizionali "if". Il primo fa in modo che i vettori smettano di crescere una volta che hz\_aria sia minore o uguale a zero (ovvero, l'acqua abbia toccato terra); il secondo permette di utilizzare la legge di accelerazione corretta in base al fatto che la velocità sia positiva o negativa (ovvero se si ha o meno superato l'apice della traiettoria). All'interno del ciclo, raggiunta la quota massima, questa viene salvata nella variabile h\_max per poter essere facilmente visualizzabile. I vettori cambiano la loro lunghezza ad ogni iterazione, si ipotizza che, nell'arco di tempo tra due di esse (0.001 s), la velocità e l'accelerazione si mantengano costanti rispetto all'istante immediatamente prima. L'aumento di lunghezza dei vettori continuerà finché la quota non si annulla, anche se non sono state completate le iterazioni previste dal ciclo "for", questo grazie alla condizione di hz aria>0 che deve essere soddisfatta per modificare i vettori.

La parte riguardante la distanza massima raggiungibile, riportata di seguito, è più semplice. In questo caso, infatti, si conosce il tempo di caduta e si ha un vettore tempo (t\_aria) completo di cui si conosce la lunghezza, ciò permette di creare dei vettori zero già della lunghezza necessaria, i cui valori saranno aggiornati tramite una seconda iterazione sempre dovuta ad un ciclo "for" (di cui, stavolta, si conosce il numero preciso di iterazioni, essendo esso uguale al numero di elementi del vettore t aria). Inoltre, anche l'equazione di accelerazione, pur rimanendo dipendente dalla velocità, non subisce modifiche lungo il moto.

```
290
291%gittata massima
292 -ax0 aria=-i*vx0^2;
                                                %[m/s^2] decelerazione moto orizzontale
293
294 -x aria=zeros(1, length(t aria));
                                                    %spazio percorso
295 -%velocità in calo
        vx aria=zeros(1, length(t aria));
296 -ax aria=zeros(1, length(t aria));
                                                    %accelerazione in calo
297 -x aria(1)=0;
                                                %riferimento iniziale
298 -vx aria(1) = vx0;%riferimento iniziale
299 -ax_aria(1)=ax0_aria;
                                                %riferimento iniziale
300
301 - \Box for i=2:length (t aria)
                                                &iterazione per determinare gittata
302 -ax aria(i)=-j*vx aria(i-1)^2;
303 -vx aria(i)=vx aria(i-1)+ax aria(i)*0.001;
             x aria(i)=x aria(i-1)+vx aria(i)*0.001;
304 -305 -L end
```
Come per il calcolo della quota, il primo elemento per vettore viene fissato al di fuori dell'iterazione "for" e per determinare il valore di un elemento nel ciclo si considerano costanti velocità e accelerazione dell'istante precedente.

```
306
        figure(8), hold on
307 -%traiettoria goccia non perturbata
308 -plot (x aria, hz aria)
309 -grid on
310 -xlabel('x [m]'), ylabel('altezza [m]')
311 -title('traiettoria'), legend('ideale', 'reale')
312313 -figure (9)
                                           %velocità, spazio, accelerazione nel tempo (x)
314 -plot (t aria, x aria)
       grid on, hold on
315 -316 -plot (t aria, vx aria)
317 -plot (t aria, ax aria)
318 -xlabel('tempo [s]'), title('andamenti lungo x reali')
319 -legend('spazio percorso[m]', 'velocità orizzontale[m/s]', 'accelerazione [m/s|^2]')
320
321 -figure (10)
                                            %velocità, spazio, accelerazione nel tempo(z)
       plot (t aria, hz aria)
322 -323 -grid on, hold on
       plot (t aria, vz aria)
324 -plot (t aria, az aria)
325 -326 -xlabel('tempo[s]'), title('andamenti lungo z reali')
327 -legend('altezza[m]','velocità[m/s]','accelerazione[m/s^2]')
328
329 -Gittata=x aria (end)
330
```
La parte finale di questa sezione, nonché del programma, è dedicata alla creazione di grafici che riportino l'andamento di spazio, velocità ed accelerazione nel tempo e la traiettoria reale del getto. La figure(8), riporta la traiettoria e la pone a confronto con quella ideale ricavata in precedenza, in modo da far notare l'effetto dell'aria e l'errore che si sarebbe commesso se non se ne fosse tenuto conto (Fig. 11). La figure(9), riporta l'andamento di spazio, velocità ed accelerazione nella loro componente orizzontale in funzione del tempo (Fig. 12). Interessante è l'andamento di ax\_aria e vx\_aria che tendono a zero senza annullarsi, proprio a causa della codipendenza. La figure(10), è la corrispondente verticale della figure(9) (Fig.13). La parte che richiama maggiormente l'attenzione è sicuramente il punto di flesso che è presente

nell'accelerazione dovuta al cambio di equazione che la rappresenta. Essa corrisponde al superamento della quota massima e al passaggio della velocità da positiva a negativa che determina, per l'appunto, il cambio della legge di accelerazione.

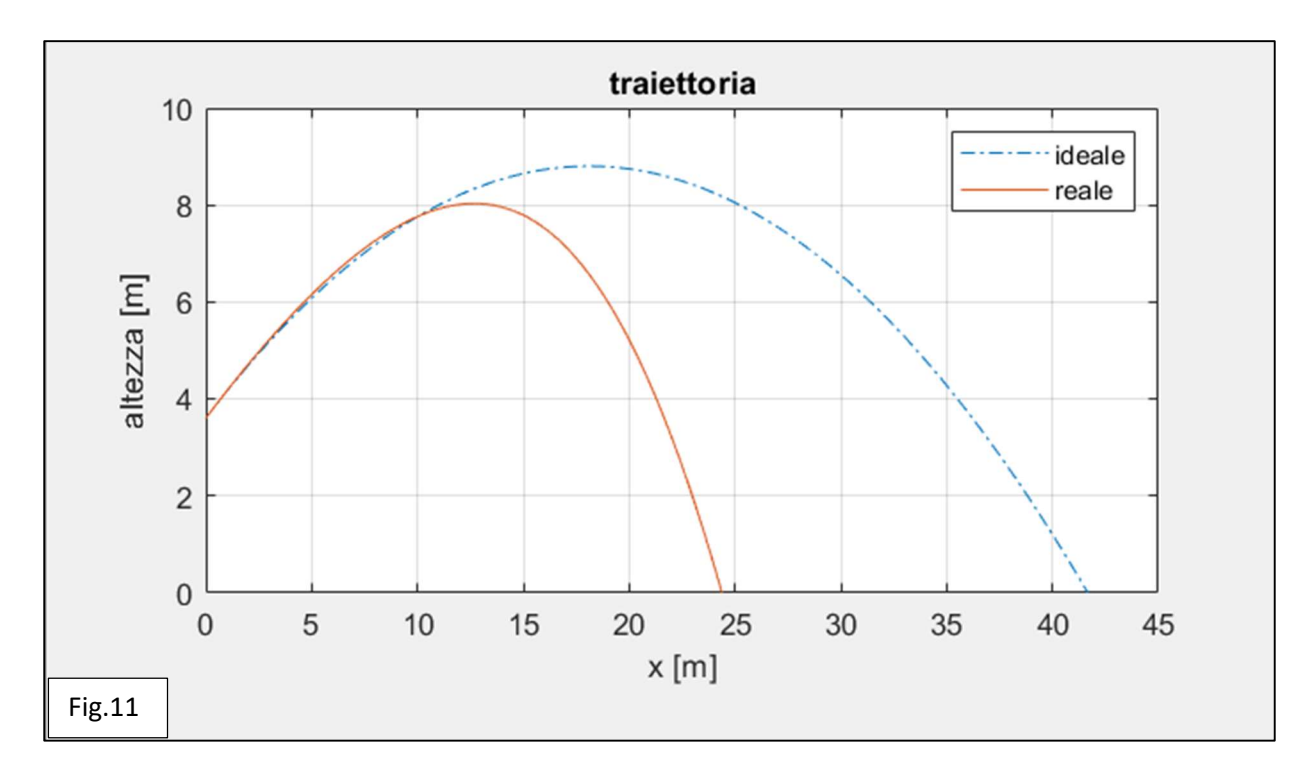

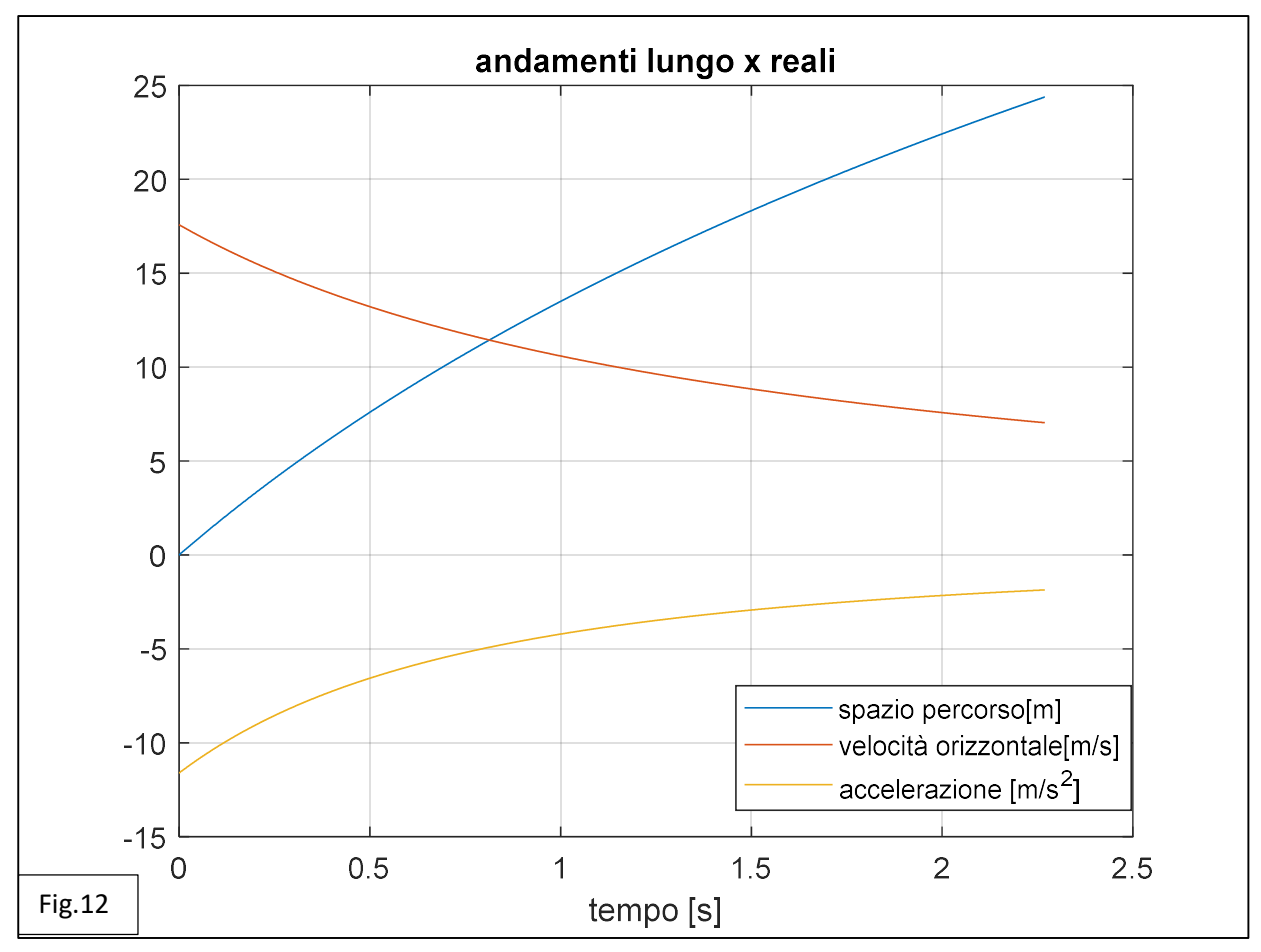

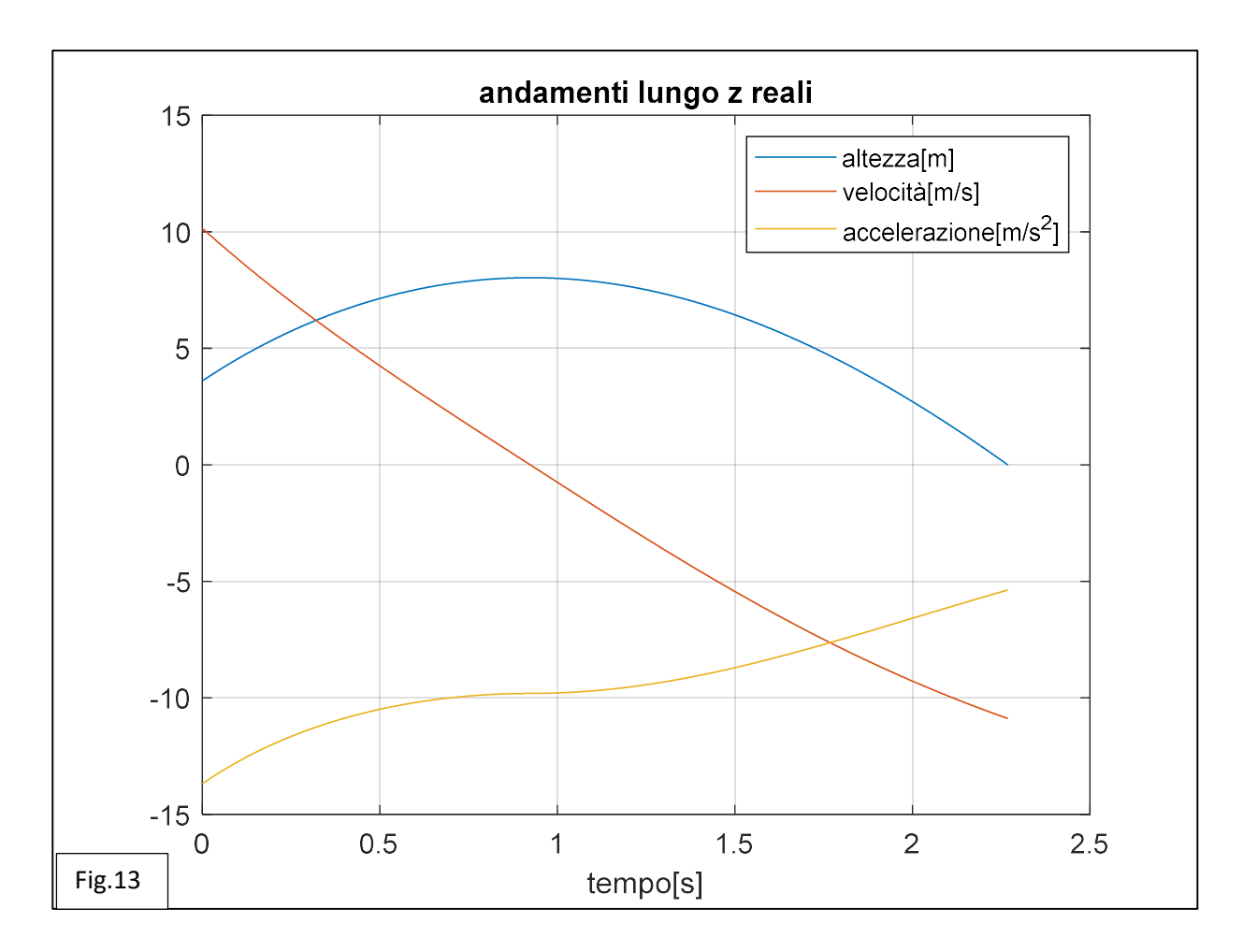

L'ultima riga di codice "Gittata", riporta l'ultimo elemento del vettore x\_aria, ovvero la massima distanza raggiunta dalla goccia in uscita dall'ugello, ed è lasciata senza ; finale in modo che il risultato possa essere visualizzato anche nella Command Window. Nel caso dei 1300 giri/min la gittata è pari a 24.38 m dopo aver raggiunto gli 8 m di quota.

 $\mathbf{r}$ 

```
Command Window
  Seleziona podere: casa(1) o FV(2): 1
  RPM: 1300
  Gittata =24.3837
```
# Capitolo 7: Possibili miglioramenti ed implementazioni del programma.

Il programma realizzato ed analizzato nel capitolo precedente funziona e permette di raggiungere l'obiettivo prefissato inizialmente, fornendo, inoltre, elementi grafici e funzioni aggiuntive.

Permette, per esempio, di selezionare il numero di giri e l'impianto in cui ci si trova direttamente dalla Command Window, sulla quale viene riportata anche il risultato finale cercato e mostra graficamente le traiettorie descritte, senza la necessità di modificare lo script. Tuttavia, esso potrebbe essere migliorato e implementato aggiungendo altre funzioni utili e interessanti.

Innanzitutto, il programma ora permette di scegliere solamente tra due poderi ed è obbligatorio utilizzare per entrambe lo stesso irrigatore sopra-chioma (a meno di modificare i dati all'interno dello script). Per ovviare a tali limitazioni si potrebbe creare un file Excel contenente i diversi poderi di cui si ha necessità e calcolare per ognuno di essi la curva resistente corrispondente a ognuno dei tre possibili irrigatori, comprendente l'equazione interpolante necessaria a determinare il punto di funzionamento della pompa centrifuga. Attraverso funzioni "input" si potrebbe chiedere anche il tipo di irrigatore, oltre a RPM e podere, e i dati verrebbero automaticamente importati attraverso cicli "if" come quelli già presenti nel programma. Questa aggiunta determinerebbe un maggior sforzo di computazione, ma renderebbe il software più flessibile e funzionale ad una reale applicazione.

Un'altra aggiunta interessante, più per le colture orticole o i cereali, ma anche per i frutteti, potrebbe essere quella di calcolare quanta acqua è stata dispersa sul terreno in mm di pioggia. Per fare ciò occorre conoscere la portata di acqua, la superficie irrigata e il tempo impiegato. La portata d'acqua, in prima approssimazione, può essere considerata uguale a quella fornita dalla pompa alla mandata, ricavata dal punto di funzionamento. Per conoscere la superficie irrigata, occorre chiedere all'utente l'angolo di rotazione consentito all'ugello (α) e la lunghezza di tubo steso a terra dall'aspo(L), mentre la gittata (x) è nota dai calcoli precedenti. Conoscendo tali informazioni, si ricorda che la superficie irrigata può essere calcolata come:

$$
S = x * \left(L + \frac{x * \alpha}{2}\right)
$$

Infine, occorre ricavare il tempo di irrigazione. Esso si ottiene dalla somma dei tempi di fermo a cui può essere soggetto l'irrigatore all'inizio e alla fine dell'irrigazione (tf) e del tempo impiegato dall'aspo a riavvolgere il tubo; quest'ultimo si ottiene semplicemente richiedendo all'utilizzatore la velocità di raccolta impostata (vaspo) e usando i dati sulla lunghezza del tubo già ottenuti in precedenza. Il tempo di irrigazione  $(t_{irr})$  corrisponde a:

$$
t_{irr} = t_f + \frac{L}{v_{aspo}}
$$

Per determinare la quantità d'acqua distribuita in mm di pioggia (Ad):

$$
A_d = \frac{Q * t_{irr}}{S}
$$

dove:  $A_d$  è espresso in mm, Q in l/min, t<sub>irr</sub> in minuti ed S in m<sup> $\sim$ </sup>2.

Supponendo che, nell'esempio usato (RPM = 1300 giri/min, impianto "casa"), il rotolone abbia il tubo disteso per 180 m e venga raccolto ad una velocità di 20 m/h, mentre l'ugello ruota di 90° ( $\pi$ /2); la portata è già ricavata e pari a 32.5 m<sup> $\frac{3}{h}$ </sup>, la superficie è pari a S= 24\*(180+24\*π/4)=4772 m<sup> $\frac{3}{2}$ </sup>,  $t_{irr}$ =180/20=9h, ne risulta che A<sub>d</sub> = 32.5\*1000\*9/4772=61 mm.

Infine, si potrebbe aggiunger il consumo del motore per irrigazione, in modo da conoscere il costo del carburante da affrontare. Questa valutazione è più complessa e richiede di reperire i dati relativi ai consumi specifici del motore. Occorre conoscere la potenza in uscita all'albero  $(P_0)$ , il tempo di funzionamento e la PME (ovvero la pressione media effettiva) in modo da ricavare il consumo specifico (BSFC). In prima approssimazione la potenza all'albero può essere uguagliata alla potenza assorbita dalla pompa centrifuga, ciò può essere recuperata costruendo una linea di tendenza della potenza assorbita dalla macchina su un grafico Excel. Nell'esempio proposto (RPM=1300 giri/min)  $P_0 =$ 11kW

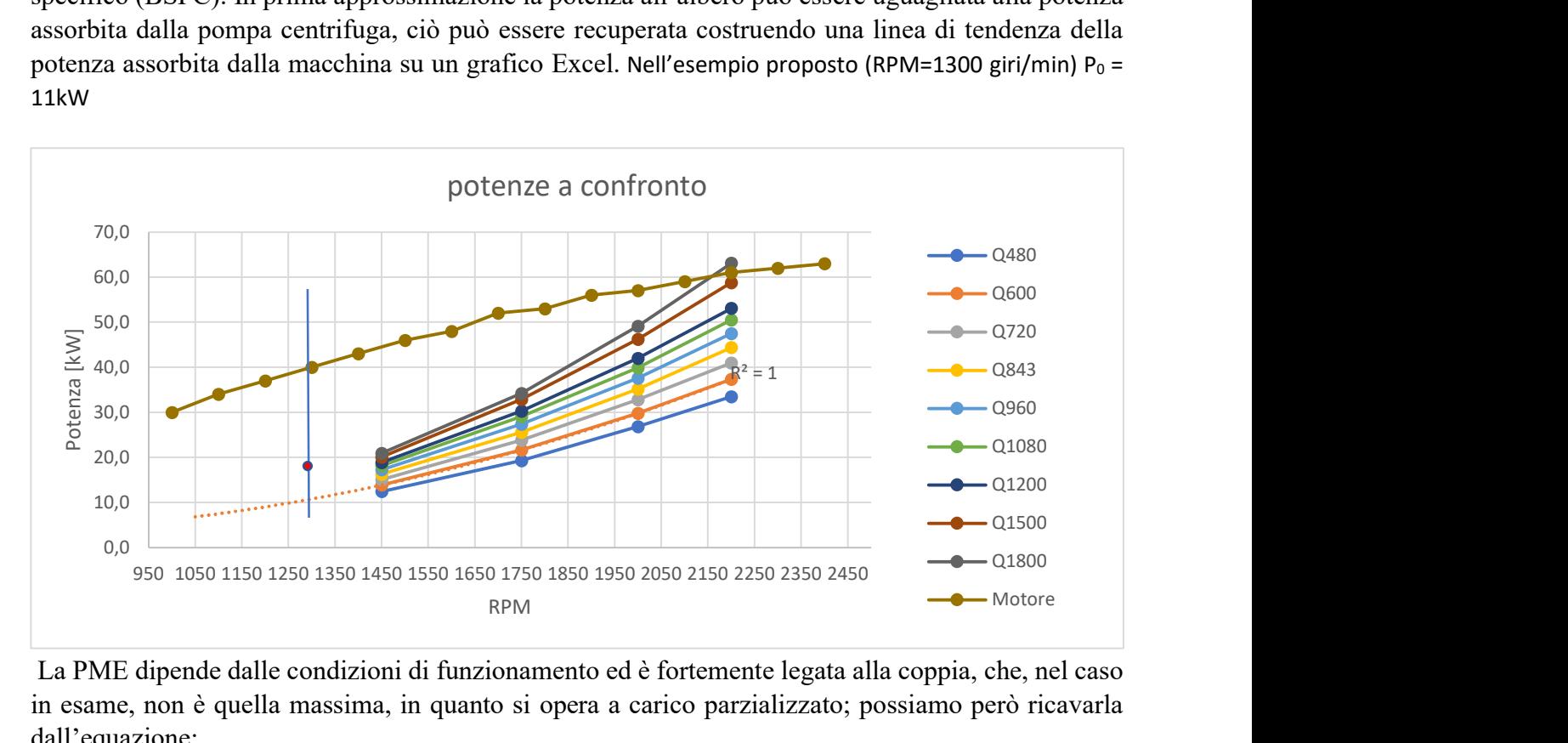

 La PME dipende dalle condizioni di funzionamento ed è fortemente legata alla coppia, che, nel caso in esame, non è quella massima, in quanto si opera a carico parzializzato; possiamo però ricavarla dall'equazione:

$$
PME = \frac{P_0}{V_c} * \frac{\tau}{2n}
$$

Dove: Vc è la cilindrata (4230 cc), τ rappresenta il numero di tempi del motore (4 nel nostro caso), n è il numero di giri (1300 giri/min); da cui otteniamo la PME.

Confrontando i dati ottenuti, con il diagramma dei consumi specifici (simile a quello riportato di fianco), otterremmo i consumi in g/kWh da cui si ricaverebbe la massa di carburante consumata (Mc) e, quindi, il costo.

$$
Mc = P_0 * t_{irr} * BSFC
$$

 $costo = Mc * costo unitario diesel$ 

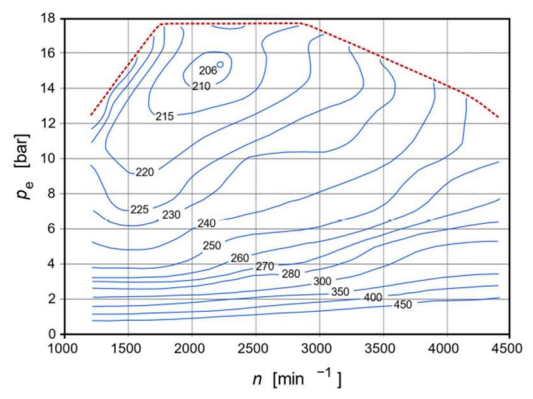

Figura 10: andamento di BSFC per un motore diesel (Di Steffen Digeser, Mario Erdmann, Franz-Paul Gulde, Thomas Mühleise<br>Joachim Schommers, Roland Tatzel - Motortechnische Zeitschrift MTZ 1/2005; Der neue Dreizylinder-Diese

# Capitolo 8: Conclusioni

Il sistema auto-avvolgente e irrigatore alimentato tramite una motopompa è uno dei metodi di irrigazione più tradizionali, ma, allo stesso tempo, è anche uno dei più flessibili e semplici. È uno dei sistemi con la maggior portata distribuibile e che occupa il minor spazio a parità di superficie irrigata; infatti, richiede solo le tubazioni di collegamento, che rimangono ai confini dei campi o comunque fuori dai filari se non sono interrati (il sistema a gommone ha bisogno di linee in ogni fila che spesso vanno radunate prima della raccolta). Infine, è un sistema con una vita prevista piuttosto lunga e che ha come unica fonte di inquinamento la combustione dovuta al motore, al contrario del sistema a gommone in cui le linee devono essere smaltite a fine periodo.

Il programma sviluppato funziona e i risultati ottenuti sono verosimili nonostante le approssimazioni usate. L'aspetto più interessante fatto emergere è probabilmente quello legato alla resistenza creata dall'aria che ostacola il moto del getto; infatti, si è osservato che senza di esso si potrebbe raggiungere distanze due volte maggiori e ciò significherebbe un dimezzamento dei consumi riuscendo a coprire la stessa superficie in metà tempo.

Con qualche modifica, mostrata nel capitolo precedente, il software creato risulterebbe molto utile e apprezzabile nell'uso comune. Inoltre, con qualche dispositivo di comunicazione wireless e qualcun altro di regolazione si potrebbe pensare di implementare un sistema semi-automatizzato che permetta di regolare la velocità di raccolta dell'aspo e gestire il regime della pompa centrifuga in funzione dei mm di pioggia che si vogliono far effluire sul terreno.

Tuttavia, quest'ultima possibilità potrebbe richiedere uno sforzo di attuazione maggiore del beneficio che si otterrebbe; innanzitutto, si dovrebbe introdurre un sistema di alimentazione elettrica sul rotolone e l'impianto elettromeccanico dovrebbe avere buona impermeabilità essendo a contatto con l'acqua, inoltre, il costo per attrezzature del genere non sarebbe economico. Rimane fattibile la questione di autoregolazione della motopompa, che richiederebbe un upload delle macchine a seguito di un investimento economico non eccessivo (esistendo già le tecnologie necessarie), ma che renderebbe più efficace il sistema. Esso, infatti, è uno dei sistemi che presenta la maggior percentuale di acqua distribuita evaporata sotto effetto del sole; questo a causa del fatto che il terreno non è in grado di assorbire la mole d'acqua fornitagli in tempi ragionevolmente brevi, perciò, una parte di essa rimasta in superficie evapora disperdendosi nell'ambiente senza di fatto fornir nutrimento alle colture trattate.

Il sistema con rotolone e irrigatore rimane, quindi, ancora una via percorribile e adatta soprattutto in determinate situazioni, anche se destinato a divenire un metodo di rara necessità da affiancare a quelli più moderni e attenti al risparmio idrico qualora li si debba fermare per manutenzione o quando è necessaria una gran portata d'acqua in tempi di particolare siccità.

## Bibliografia e sitografia

- 1) Equazioni generalizzate, dispense Macchine, Prof. E. Corti
- 2) Pompe centrifughe, dispense Macchine, Prof. E. Corti
- 3) Prestazioni, dispense Macchine, Prof. E. Corti
- 4) Approccio globale, dispense Meccanica dei fluidi. Prof. M. Guerrero
- 5) Cinematica e principi di conservazione, dispense Meccanica dei fluidi, Prof. M. Guerrero
- 6) Reologia dei fluidi, dispense Meccanica dei fluidi, Prof. M. Guerrero
- 7) Energia, Forza e Lavoro dei fluidi, dispense Meccanica dei fluidi, Prof. M. Guerrero
- 8) https://blog.comet-spa.com/pompe-a-membrana/i-parametri-fondamentali-che-definiscono-leprestazioni-di-una pompa#:~:text=La%20prevalenza%2C%20come%20la%20pressione,peso%20specifico%20del %20fluido%20pompato. (perdita e prevalenza)
- 9) https://www.engtools.online/pressure-drop.html (perdita e prevalenza)
- 10) http://www.angelofarina.it/dispensearch01/monaco139116/Le%20perdite%20di%20carico.htm (perdite di carico)
- 11) https://www.oppo.it/calcoli/coef\_scabrezza\_tubi.htm (scabrezza tubi)
- 12) https://vivalascuola.studenti.it/come-calcolare-la-resistenza-al-moto-129293.html#steps\_3 (resistenza acqua)
- 13) https://www.meteo.expert/news/curiosita/goccia-di-pioggia-forma-grandezza-e-velocita/ (goccia acqua)
- 14) https://www.asvstubbe.it/blog/la-curva-caratteristica-di-una-pompa-centrifuga/ (prevalenza impianto)
- 15) https://www.irrigazioneveneta.com/project/impianti-pivotrainger/#:~:text=I%20pivot%20sono%20caratterizzati%20dal,%C3%A8%20alimentato%20da %20motore%20elettrico. (irrigatore Pivot)
- 16) Schede tecniche Pompa centrifuga, Caprari S.p.A.
- 17) Schede tecniche Motore Perkins, Geminiani
- 18) Irrigazione a gommone, Azienda agricola Guerra
- 19) Irrigazione a rotolone, Azienda agricola Catellini

# Ringraziamenti

A conclusione di questo elaborato vorrei dedicare un pensiero a tutte le persone che mi sono state a fianco durante il mio percorso di studio e che mi hanno supportato durante la stesura di questa presente tesi.

Innanzitutto, un ringraziamento al Prof. Davide Moro per aver accettato la mia proposta per questo elaborato e per avermi fornito le linee guida per lo sviluppo dello stesso; in quanto inerente a un argomento a mio parere abbastanza interessante e che mi appassiona.

Un ringraziamento alle aziende agricole Guerra, per le informazioni fornite sui sistemi di irrigazione a gommoni, e Catellini, per aver messo a disposizione l'attrezzatura e l'impianto su cui fare le rilevazioni necessarie e poter confrontare i dati ottenuti per verificare la veridicità e la funzionalità del programma, oltre a fornire le informazioni ed un po' di esperienza riguardanti il sistema a rotolone.

Ringrazio inoltre, l'azienda Geminiani per la disponibilità avuta e per avermi fornito i dati richiesti inerenti al motore endotermico e l'azienda Caprari per aver reso fruibile il manuale delle pompe centrifughe necessario a svilupparne le curve caratteristiche.

Infine, ringrazio i miei amici di una vita e i miei famigliari per avermi supportato e sostenuto in questo percorso e per le dritte datemi. In particolare, si ringraziano: Corinne Fraccaro, i fratelli Fabiola e Cristiano Valli, Riccardo Guerra e Maria Catellini.

Simone Catellini